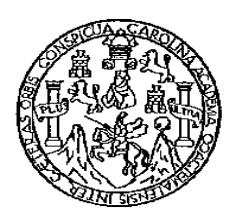

Universidad San Carlos de Guatemala Facultad de Ingeniería Escuela de Ingeniería Química

### **DESARROLLO DE UN SISTEMA TUTORIAL INTELIGENTE -STI-UTILIZANDO VISUAL STUDIO .NET PARA EL MEJORAMIENTO DIDÁCTICO DE LA ENSEÑANZA-APRENDIZAJE DE LA NOMENCLATURA QUÍMICA INORGÁNICA**

#### **Mónica Gabriela López Robledo**

Asesorado por el Ing. César Alfonso García Guerra Co-Asesor: Ing. Juan Pablo Caballeros Torres

Guatemala, enero de 2011

UNIVERSIDAD DE SAN CARLOS DE GUATEMALA

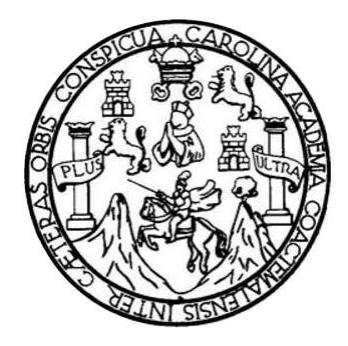

FACULTAD DE INGENIERÍA

### **DESARROLLO DE UN SISTEMA TUTORIAL INTELIGENTE -STI-UTILIZANDO VISUAL STUDIO .NET PARA EL MEJORAMIENTO DIDÁCTICO DE LA ENSEÑANZA-APRENDIZAJE DE LA NOMENCLATURA QUÍMICA INORGÁNICA**

TRABAJO DE GRADUACIÓN

## PRESENTADO A LA JUNTA DIRECTIVA DE LA FACULTAD DE INGENIERÍA POR

### **MÓNICA GABRIELA LÓPEZ ROBLEDO**

ASESORADO POR EL ING. CÉSAR ALFONSO GARCÍA GUERRA

AL CONFERÍRSELE EL TÍTULO DE

**INGENIERA QUÍMICA**

GUATEMALA, ENERO DE 2011

## UNIVERSIDAD DE SAN CARLOS DE GUATEMALA FACULTAD DE INGENIERÍA

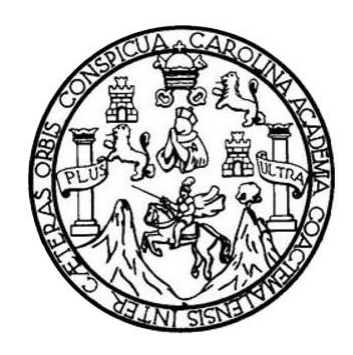

#### **NÓMINA DE JUNTA DIRECTIVA**

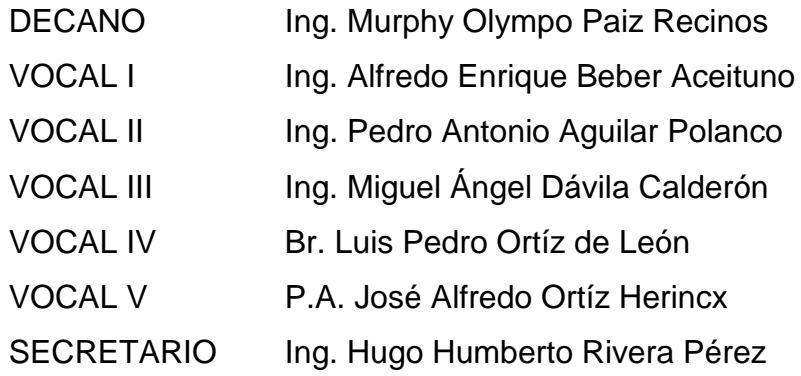

### **TRIBUNAL QUE PRACTICÓ EL EXAMEN GENERAL PRIVADO**

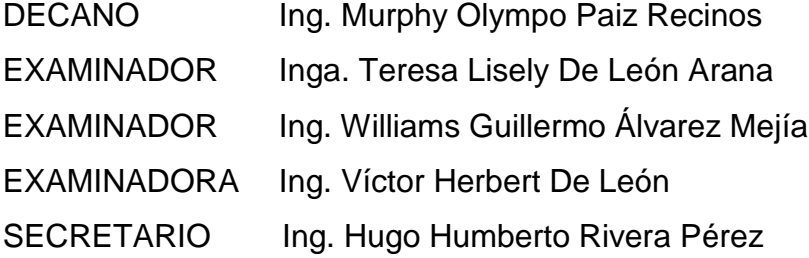

#### HONORABLE TRIBUNAL EXAMINADOR

Cumpliendo con los preceptos que establece la ley de la Universidad de San Carlos de Guatemala, presento a su consideración mi trabajo de graduación titulado:

# DESARROLLO DE UN SISTEMA TUTORIAL INTELIGENTE -STI-UTILIZANDO VISUAL STUDIO .NET PARA EL MEJORAMIENTO DIDÁCTICO DE LA ENSEÑANZA-APRENDIZAJE DE LA NOMENCLATURA QUÍMICA INORGÁNICA

tema que me fuera asignado por la Dirección de la Escuela de Ingeniería Química, el 16 de noviembre de 2009.

Mónica Gabriela López Robledo

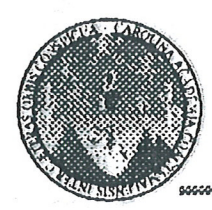

Guatemala, 06 de octubre de 2010

Ms. Ing. Williams Álvarez Director Escuela de Ingeniería Química Facultad de Ingeniería, USAC Ciudad de Guatemala

Respetable Ingeniero:

Por este medio hago saber que he realizado la revisión del informe final al trabajo de graduación de la estudiante Mónica Gabriela López Robledo de la carrera de Ingeniería Química con carné número 2002-12090, titulado: "DESARROLLO DE UN SISTEMA TUTORIAL INTELIGENTE - STI- UTILIZANDO VISUAL STUDIO .NET PARA EL MEJORAMIENTO DIDÁCTICO DE LA ENSEÑANZA-APRENDIZAJE DE LA NOMENCLATURA QUÍMICA INORGÁNICA"

Por lo que hago de conocimiento a la dirección de Escuela de que como asesor apruebo el informe final del trabajo de graduación presentado, en vista de que su contenido es completo y adecuado al proyecto protocolar del tema y cumple con lo establecido en el normativo para la elaboración del informe final de trabajos de graduación.

Sin otro particular, me despido con las muestras de mi consideración y respeto, atentamente.

Ehseñad a\Todos" "Id v ésar Alfonso Garcia Guerra  $Ina.$ Jefatura jőn Químida Industrial Aseson

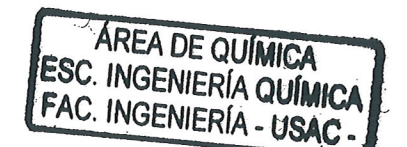

PROGRAMA DE INGENIERÍA QUÍMICA ACREDITADO POR Agencia Centroamericana de Acreditación de Programas de Arquitectura y de Ingeniería<br>Parieda 2009 - 2012 

Formando Ingenieros Químicos en Guatemala

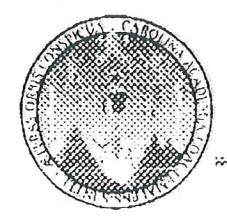

UNIVERSIDAD DE SAN CARLOS DE GUATEMALA **FACULTAD DE INGENIERÍA** ESCUELA DE INGENIERÍA QUÍMICA

> Guatemala, 12 de noviembre de 2010 Ref.EIQ.TG.137.2010

Ingeniero Williams Guillermo Álvarez Mejía **DIRECTOR** Escuela de Ingeniería Química Facultad de Ingeniería Presente.

Estimado Ingeniero Álvarez:

Como consta en el Acta TG-1182010-B-IF le informo que reunidos los Miembros del Tribunal nombrado por la Escuela de Ingeniería Química, se practicó la revisión del informe final del trabajo de graduación, para optar al título de INGENIERA QUÍMICA a la estudiante universitaria MÓNICA GABRIELA LÓPEZ ROBLEDO identificada con carné No. 2002-12090, titulado: DESARROLLO DE UN SISTEMA TUTORIAL INTELIGENTE -STI- UTILIZANDO VISUAL STUDIO.NET PARA EL MEJORAMIENTO DIDÁCTICO DE LA ENSEÑANZA-APRENDIZAJE DE LA NOMENCLATURA QUÍMICA INORGÁNICA, el cual ha sido asesorado por el Ingeniero Químico Cesar Alfonso García Guerra y coasesorado por el Ingeniero en Ciencias y Sistemas Juan Pablo Caballeros Torres.

Habiendo encontrado el referido informe final satisfactorio, se procede a recomendarle autorice a la estudiante LÓPEZ ROBLEDO, proceder con los trámites requeridos de acuerdo a normas y procedimientos establecidos por la Facultad para su autorización e impresión.

"ID Y ENSENAD **TODOS** Kisely de León Arana, M.Sc. Inga. Teresa **DORDINADORA** Tribunal que revisó el informe final Del trabajo de graduación

C.c.: archivo

PROGRAMA DE INGENIERÍA QUÍMICA ACREDITADO POR A vencia Centroamericana de Acreditación de Programas de Arquitectura y de Ingeniería Período 2009 - 2012

<u> Ammonischer Schweizung († 1999)</u>

71 FORMANDO INGENIEROS QUÍMICOS EN GUATEMALA

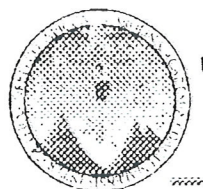

Ref.EIQ.TG.024.2011

El Director de la Escuela de Ingeniería Química de la Universidad de San Carlos de Guatemala, luego de conocer el dictamen del Asesor y de los Miembros del Tribunal nombrado por la Escuela de Ingeniería Química para revisar el Informe del Trabajo de Graduación de la estudiante MÓNICA GABRIELA LÓPEZ ROBLEDO titulado: "DESARROLLO DE UN SISTEMA TUTORIAL INTELIGENTE - STI- UTILIZANDO VISUAL STUDIO .NET PARA EL MEJORAMIENTO DIDÁCTICO DE LA ENSEÑANZA-APRENDIZAJE DE LA NOMENCLATURA QUÍMICA INORGÁNICA". Procede a la autorización del mismo, ya que reúne el rigor, la secuencia, la pertinencia y la coherencia metodológica requerida.

Alvare AMejía, C.Dr. Ing. Williams DIRECTOR a Química Escuela de **DIRECTOR ESCUELA** GENGERIA CIUBECA

Guatemala, enero de 2011

Cc: Archivo WGAM/ale PROGRAMA DE INGENIERÍA QUÍMICA ACREDITADO POR gencia Controamericana de Acreditación de .<br>Programas de Arquitectura y de Ingenieria<br>Período 2009 - 2012 FORMANDO INGENIEROS CJUMICOS EN GUATEMALA

Universidad de San Carlos de Guatemala

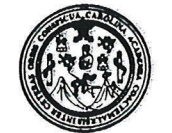

Facultad de Ingeniería Decanato

DTG. 032.2011

El Decano de la Facultad de Ingeniería de la Universidad de San Carlos de Guatemala, luego de conocer la aprobación por parte del Director de la Escuela de Ingeniería Química, al trabajo de graduación titulado: DESARROLLO DE UN SISTEMA TUTORIAL INTELIGENTE -- STI- UTILIZANDO VISUAL STUDIO.NET PARA EL MEJORAMIENTO DIDÁCTICO DE LA ENSEÑANZA-APRENDIZAJE DE LA NOMENCLATURA QUÍMICA INORGÁNICA, presentado por la estudiante universitaria Mónica Gabriela López Robledo, autoriza la impresión del mismo.

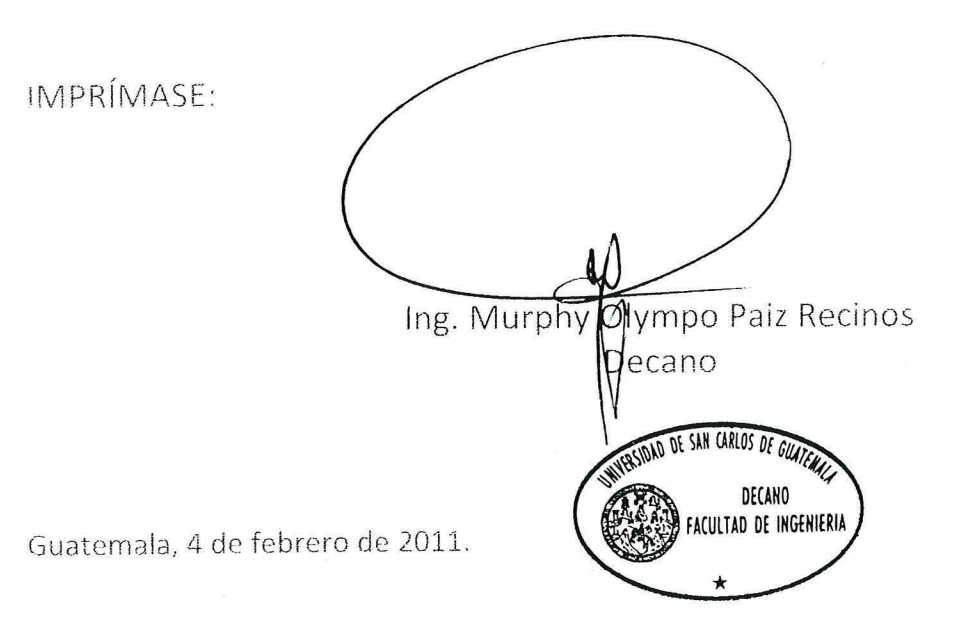

/gdech

#### **ACTO QUE DEDICO A:**

- **DIOS** Mi Dios, mi amigo, mi padre, qué más puedo darte que no tengas ya, tú que haz cumplido todas tus promesas; tu gracia y tu amor han llenado mi vida. Te dedico este trabajo como fruto de mi esfuerzo que he logrado gracias a ti.
- **MI MADRE** Adriana Robledo, a ti mamá, porque me enseñaste a creer y confiar en Dios, porque me has llenado de amor y valentía. Por ser mi amiga, mi consejera y mi más fiel compañera. Te admiro y te amo. Esto es para ti.
- **MI PADRE** Carlos López con cariño.
- **MI ABUELITA** Adilia Ángel, por ser mi ángel, uno de mis más grandes tesoros, porque sin tu cariño y oraciones esto no fuera posible.
- **MIS HERMANOS** Christian, Gustavo y en especial a Carlos por tu amor, confianza y por ser guía y fortaleza en mi vida
- **MIS SOBRINOS** Rodrigo, Adolfo, Christian, José Alejandro, Sebastián y Andrea Lucía, con mucho amor.
- **MIS CUÑADAS** Claudia, Vivian y Saida, por sus consejos y apoyo incondicional.
- **MIS AMIGOS** Por su apoyo, consejos y compañerismo, en especial a: Esther Roquel, Carol Cabrera, Alain Reyes, Juan Pablo Caballeros, Marien Alvarado, Axel Hernández, Carlos Martínez, Marilyn Castillo, Mildred Chinchilla, Claudia Filippi, Paola Carranza y Ericka López.
- **A LA FAMILIA** Domínguez Robledo, Fernández Robledo, García Robledo y Caballeros Torres; gracias por todo su cariño y comprensión a lo largo de estos años.

### **AGRADECIMIENTOS A:**

- **INGENIEROS** César García, Alain Reyes, Juan Pablo Caballeros, Esther Roquel y Carol Cabrera por trasmitirme sus conocimientos y hacer de esta investigación una realidad.
- **DONOVAN WERKE** A la corporación, compañeros y amigos por su confianza, por abrir sus puertas para poder desarrollarme como profesional.

# **ÍNDICE GENERAL**

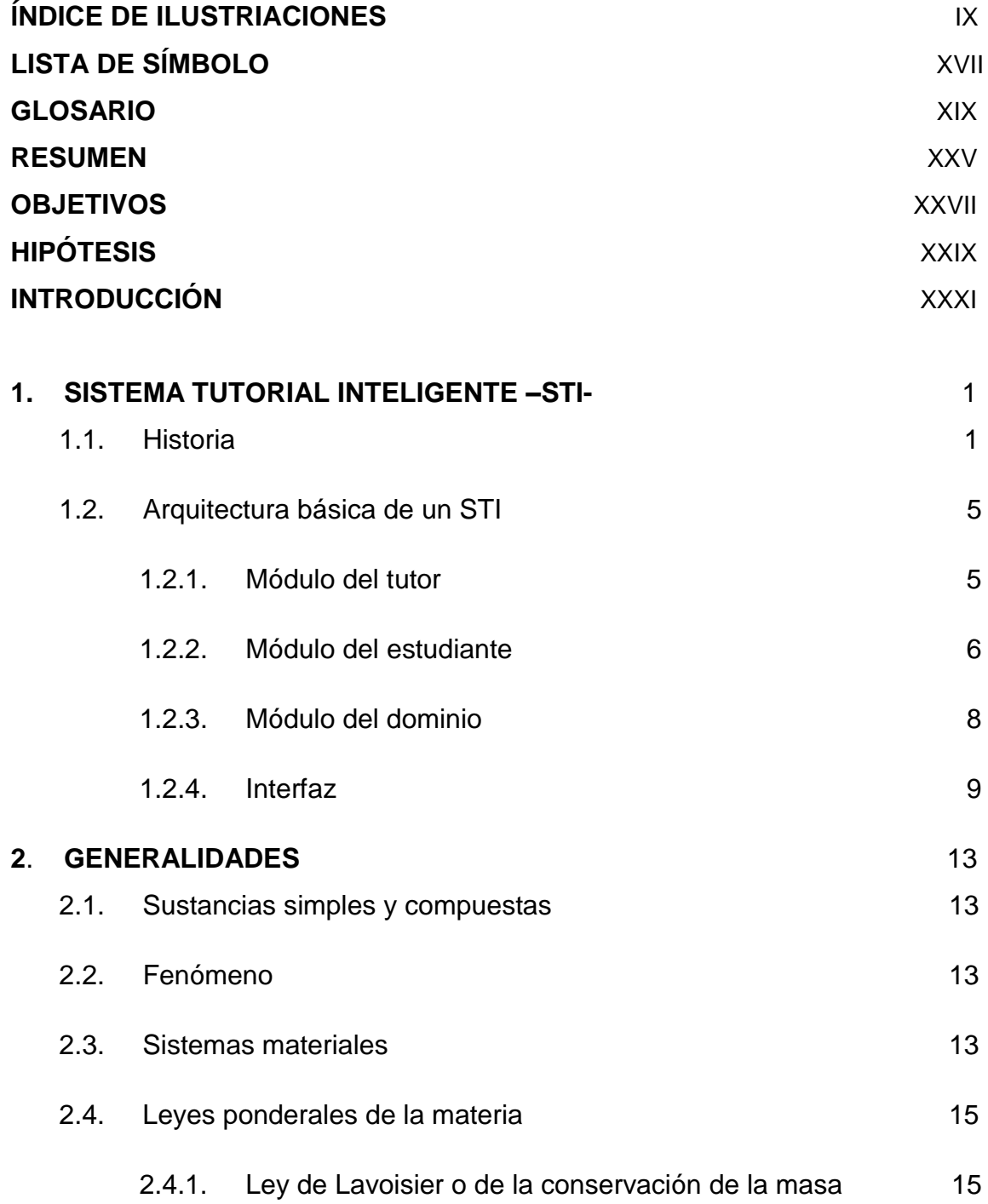

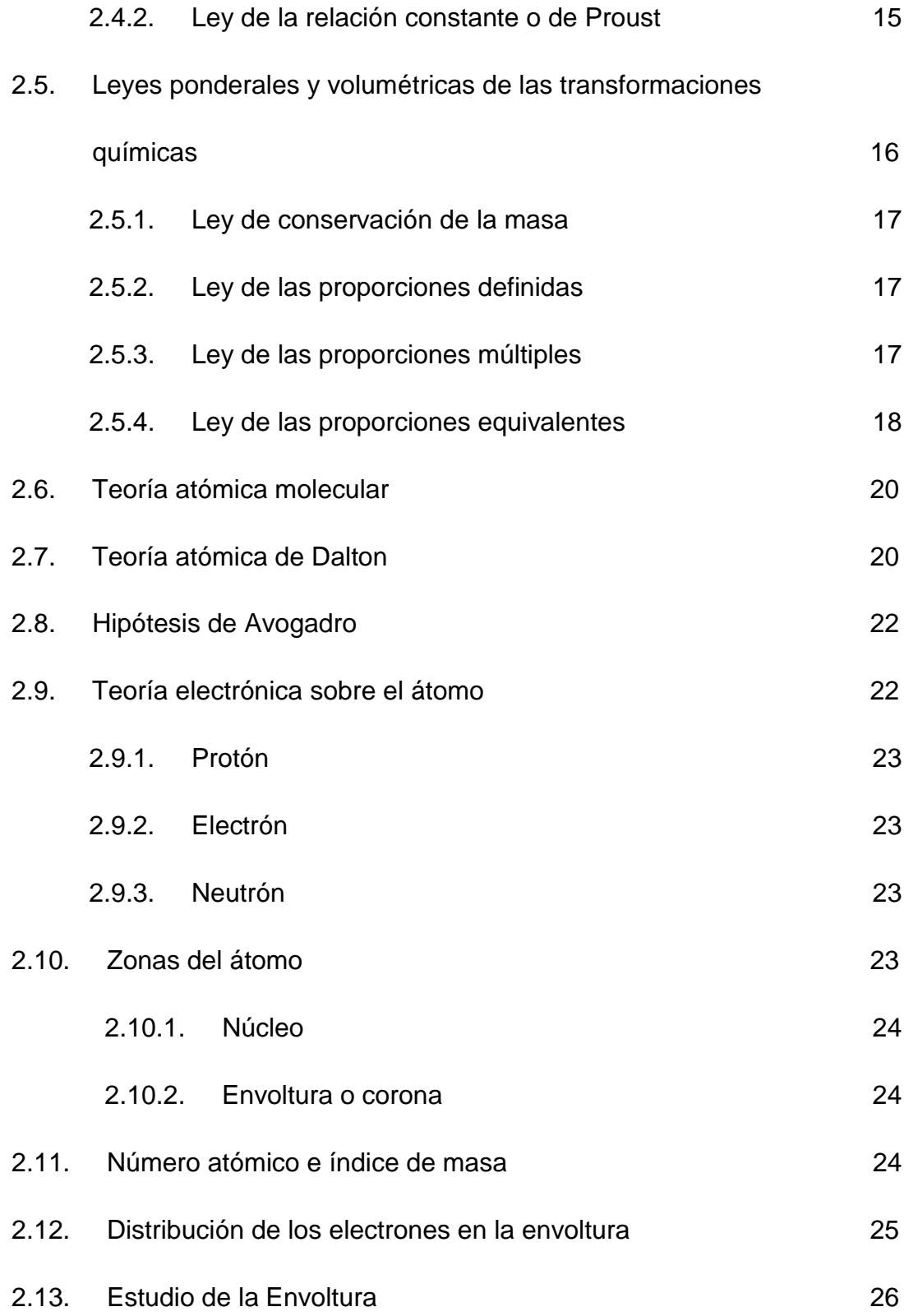

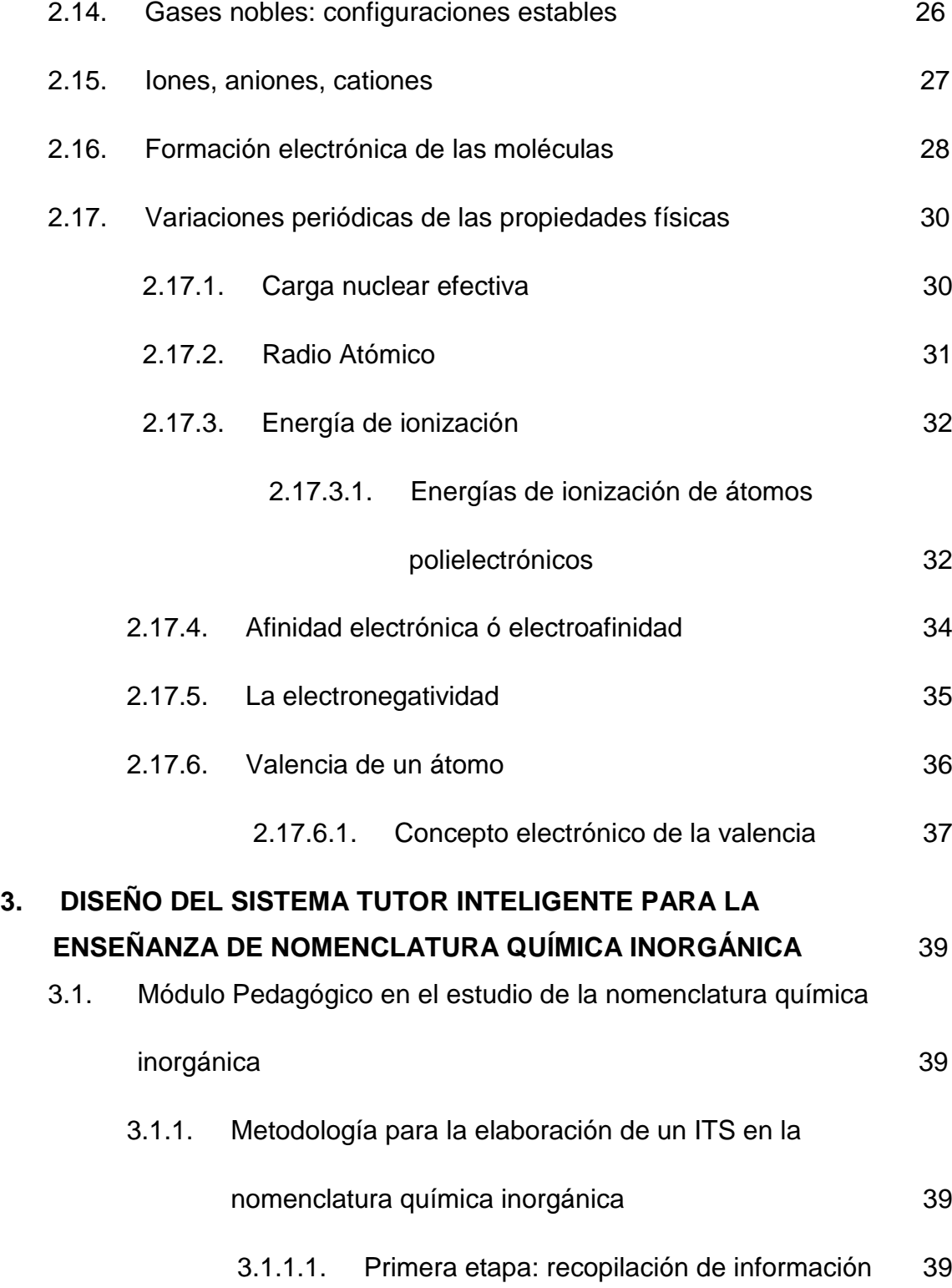

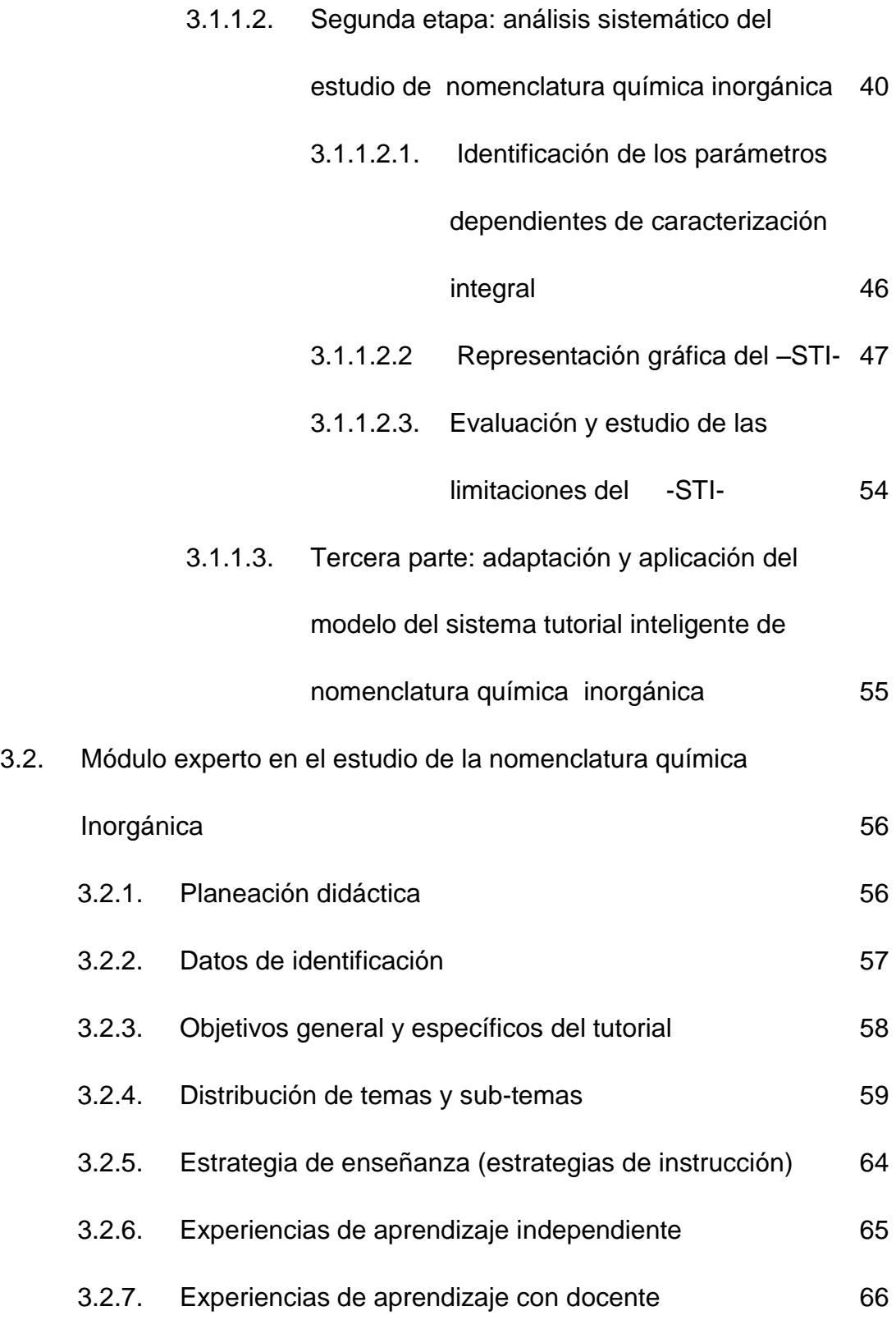

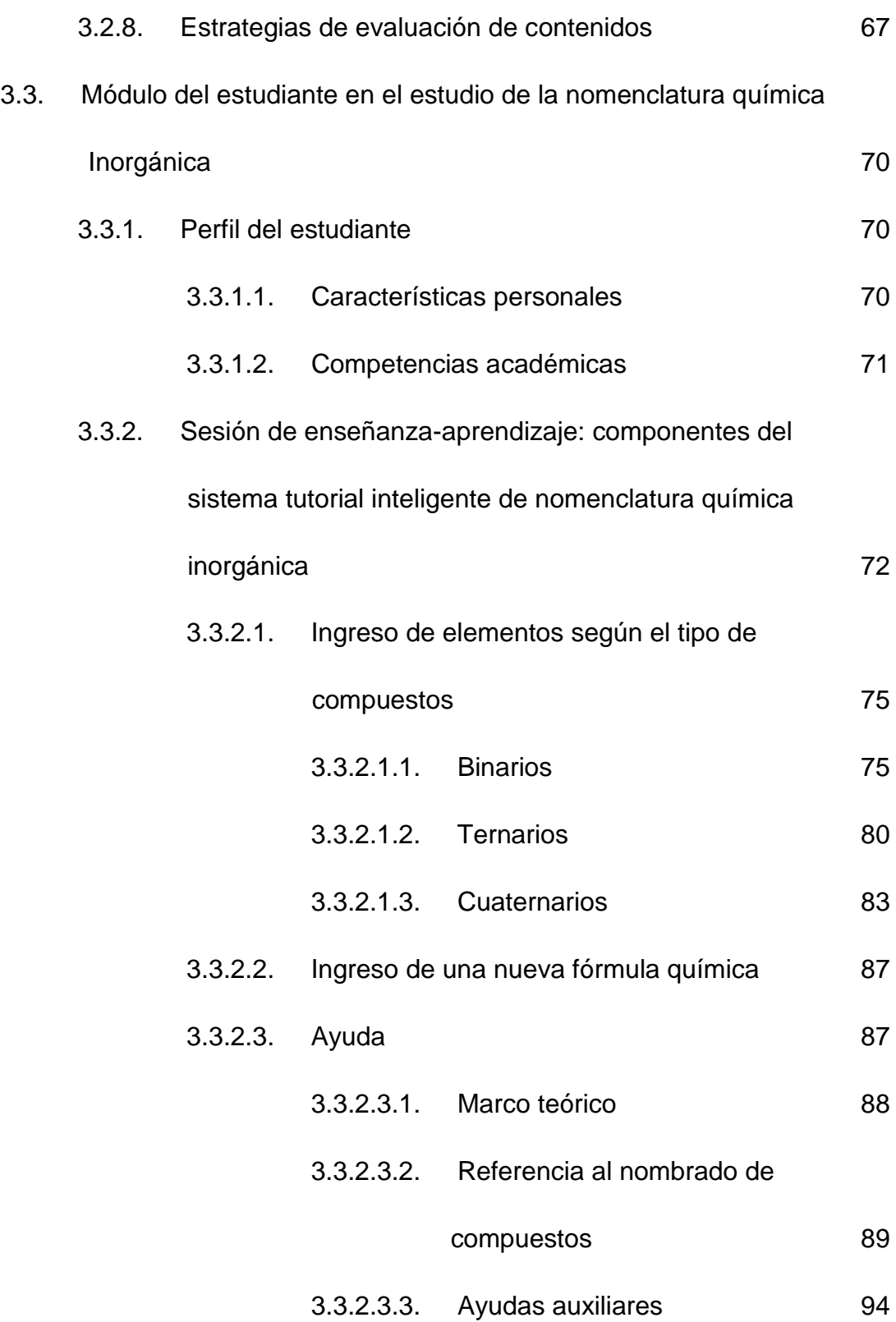

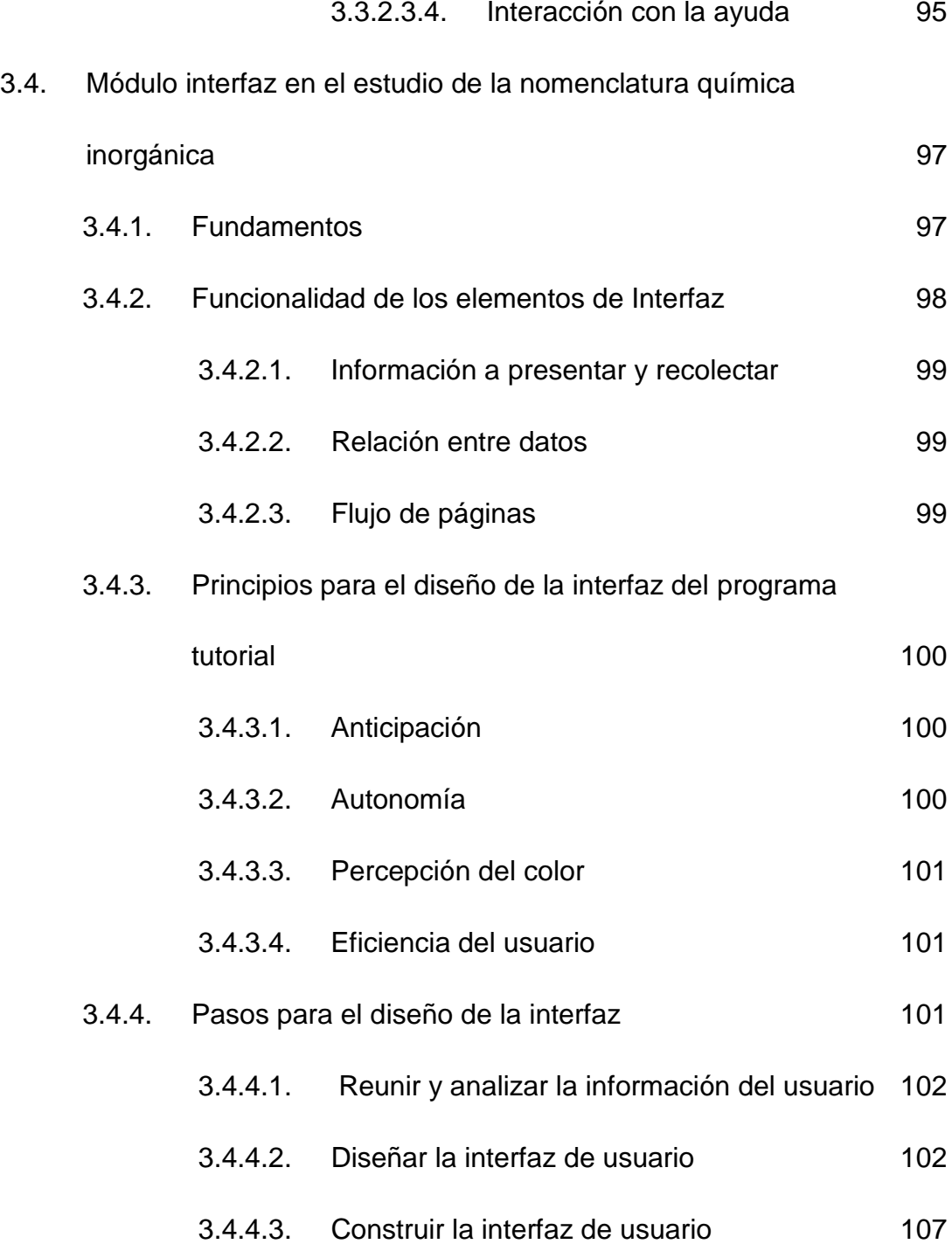

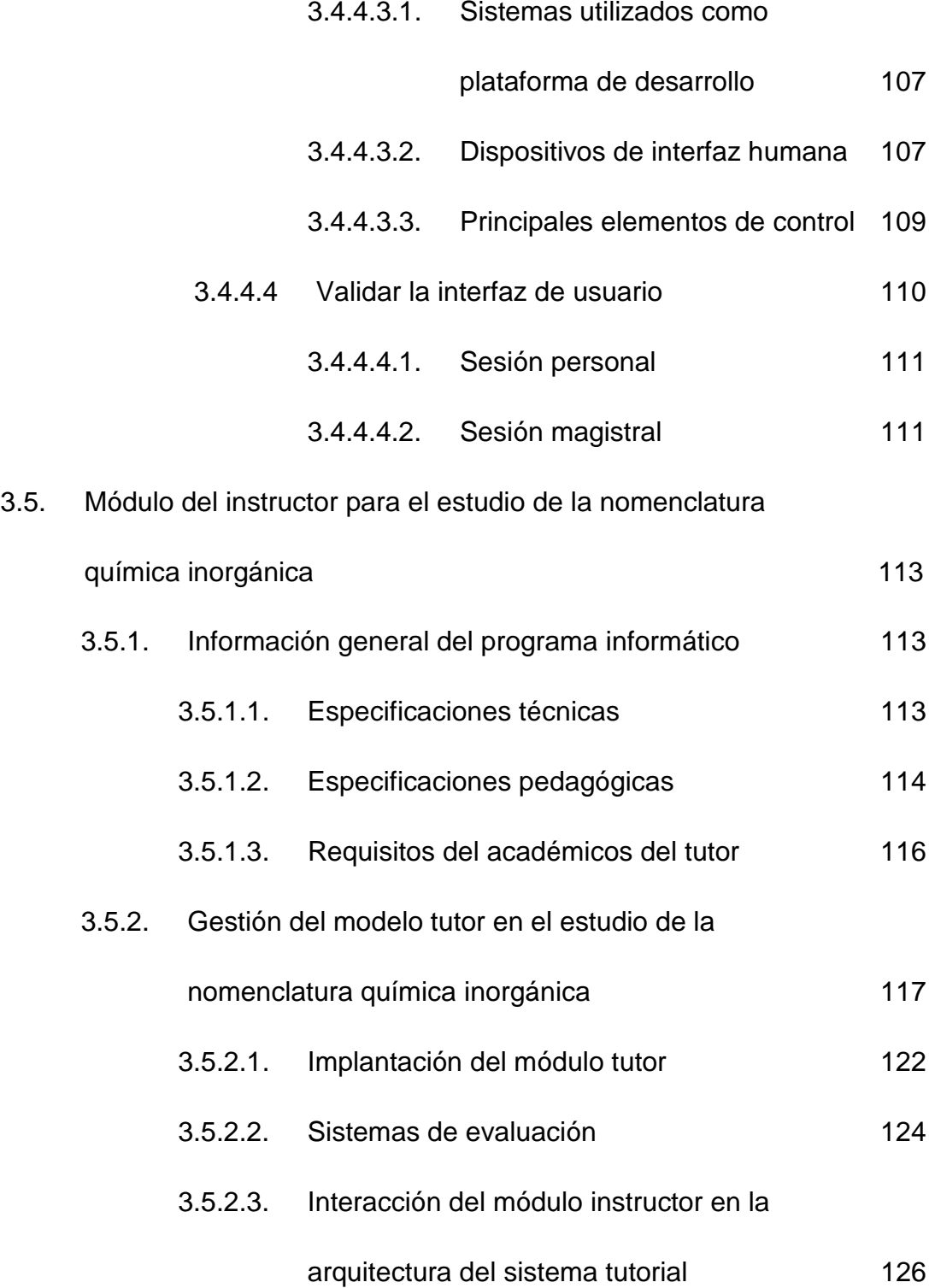

<span id="page-18-0"></span>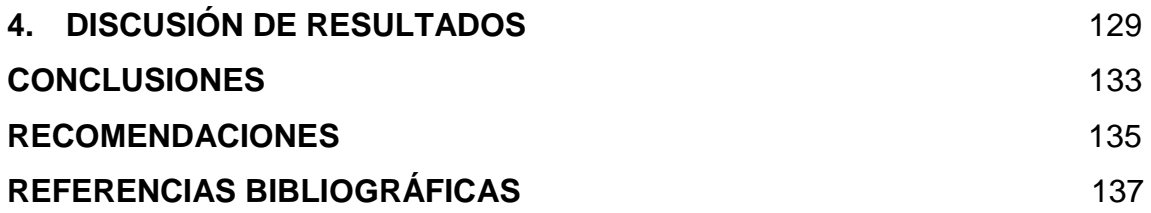

## **ÍNDICE DE ILUSTRACIONES**

## **FIGURAS**

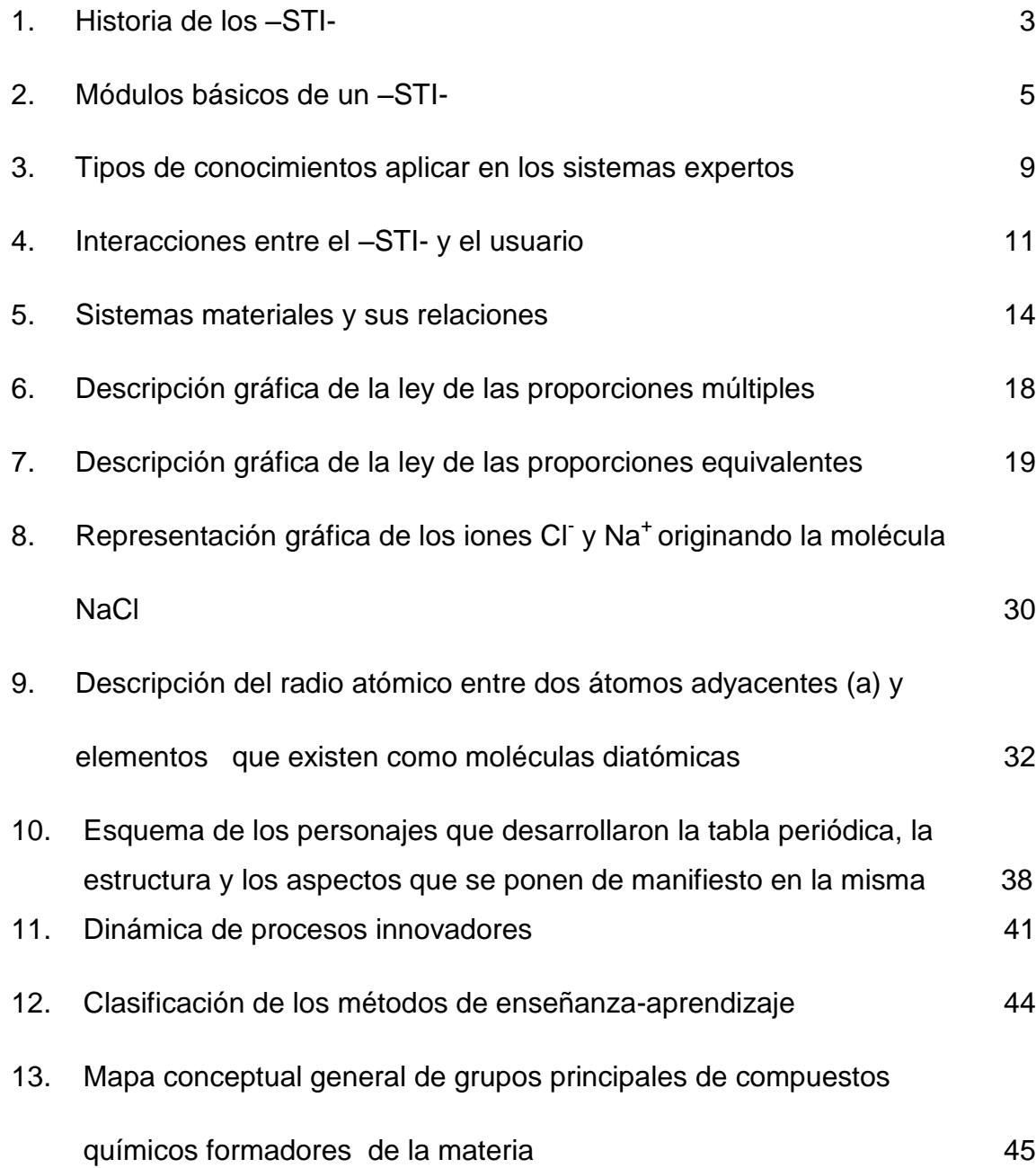

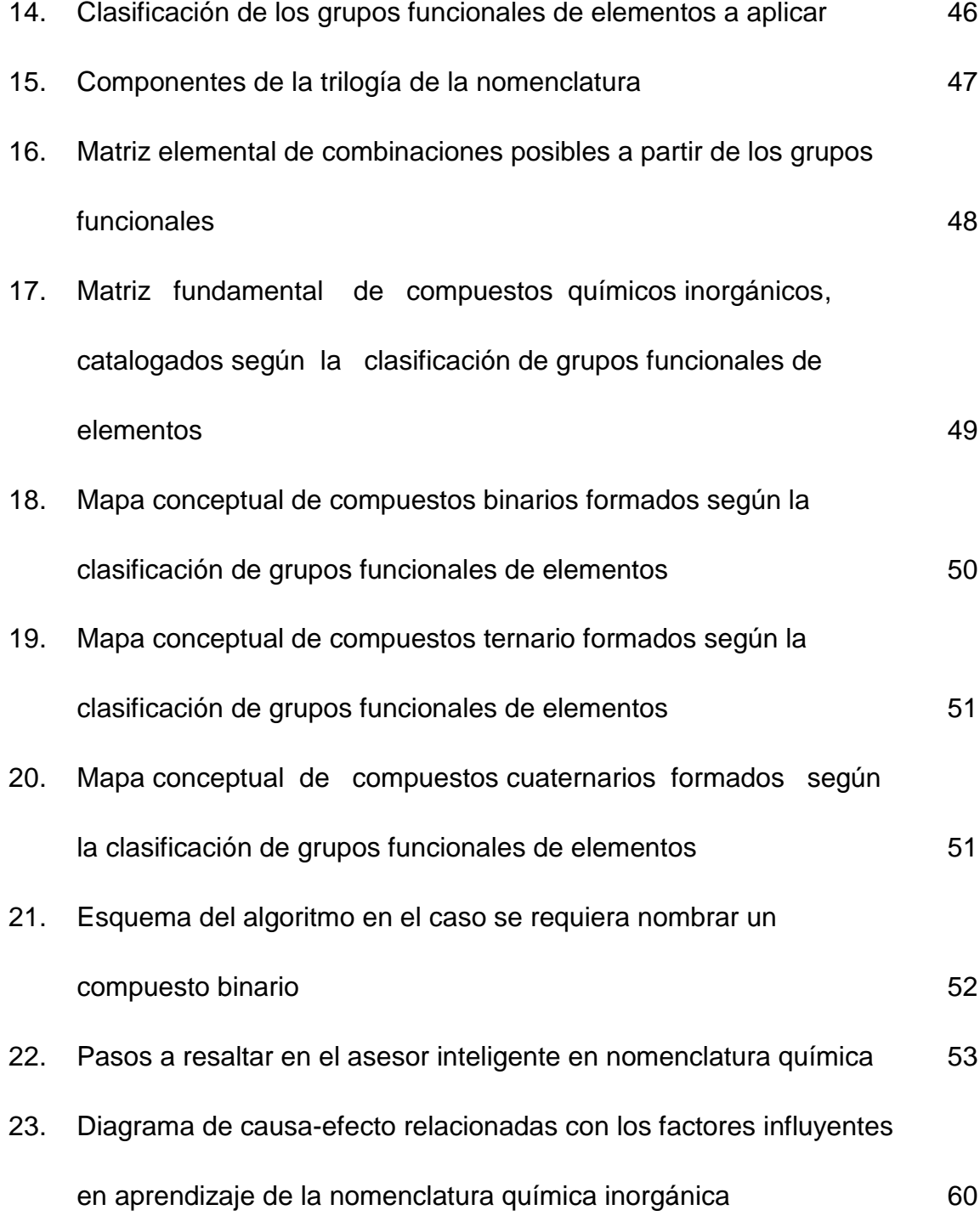

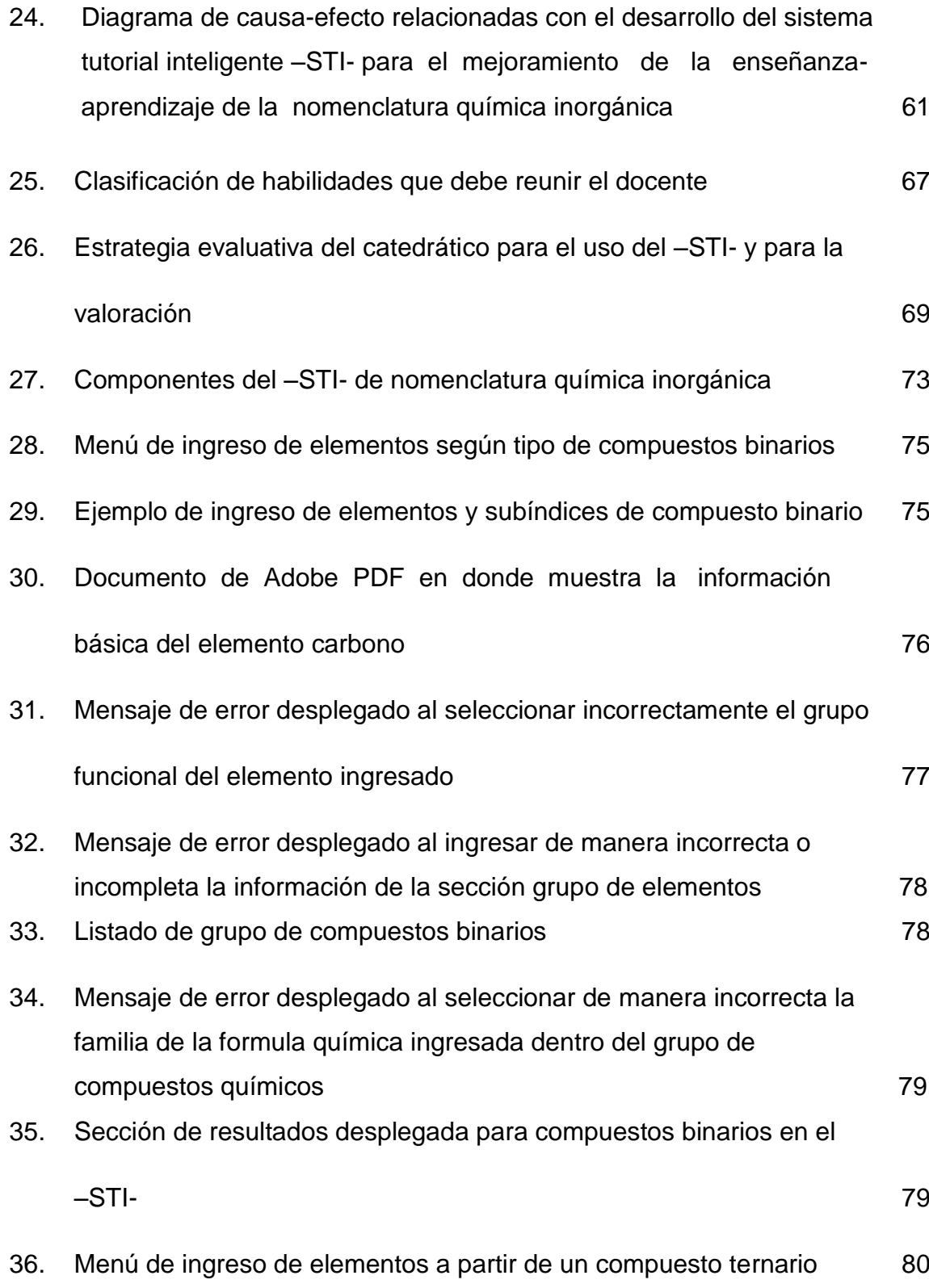

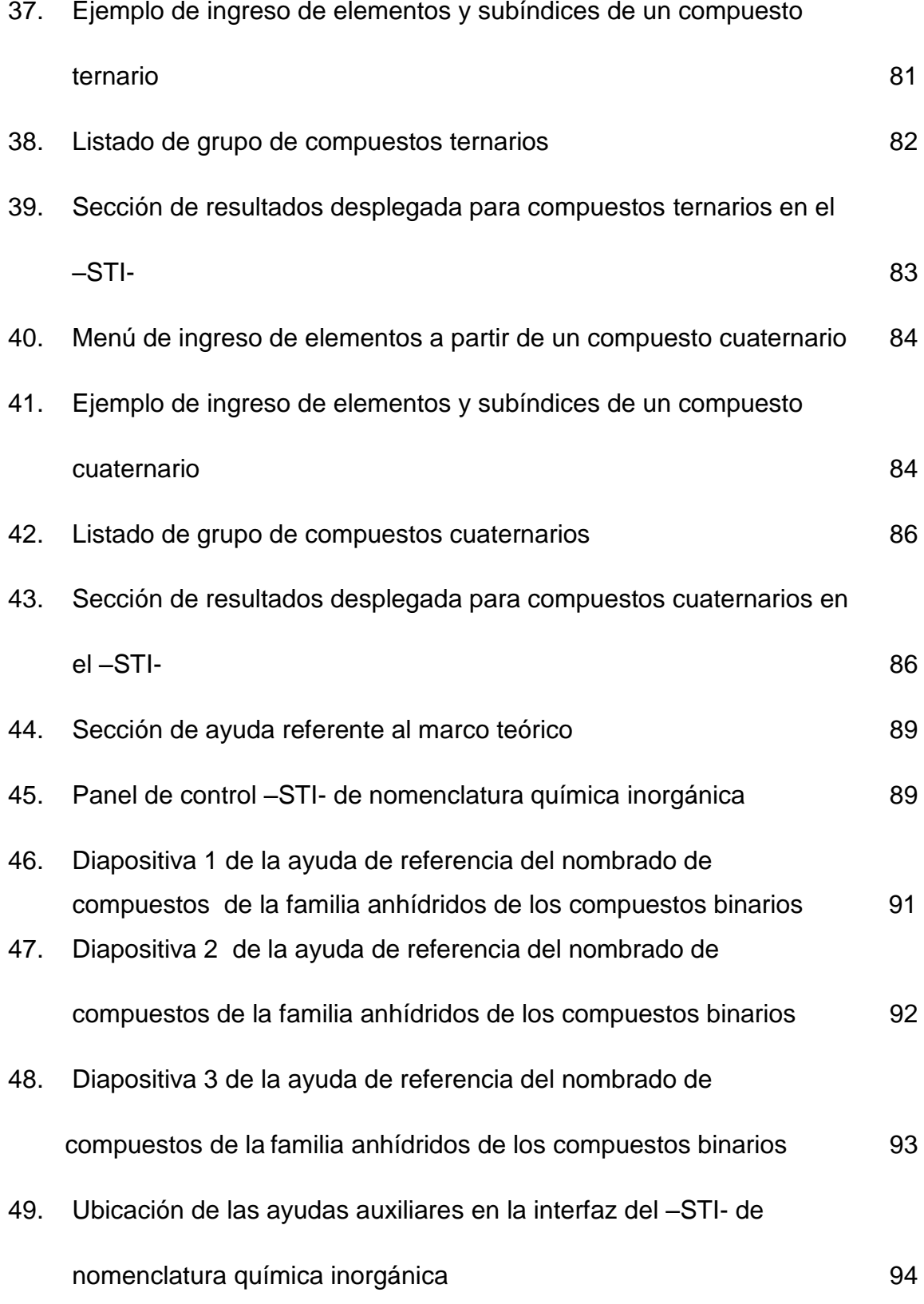

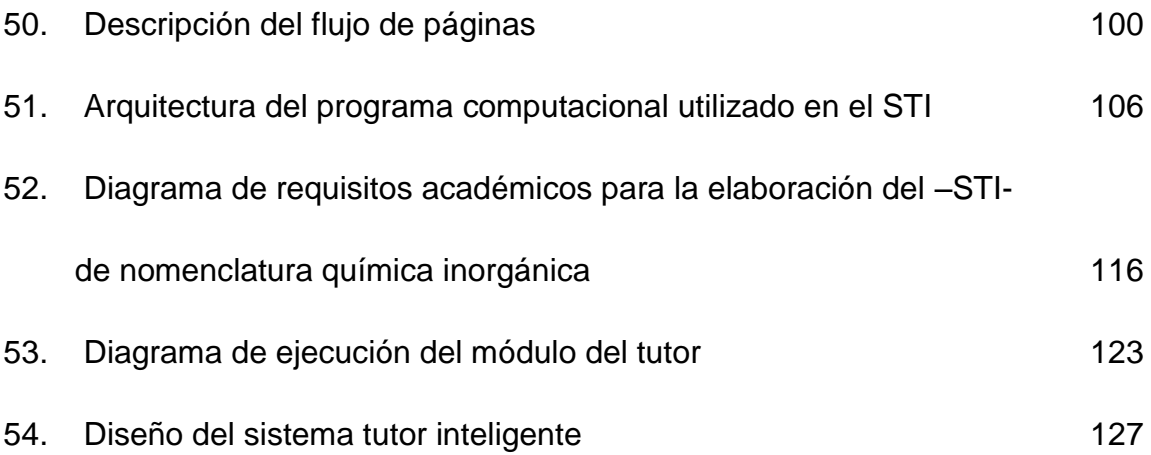

## **TABLAS**

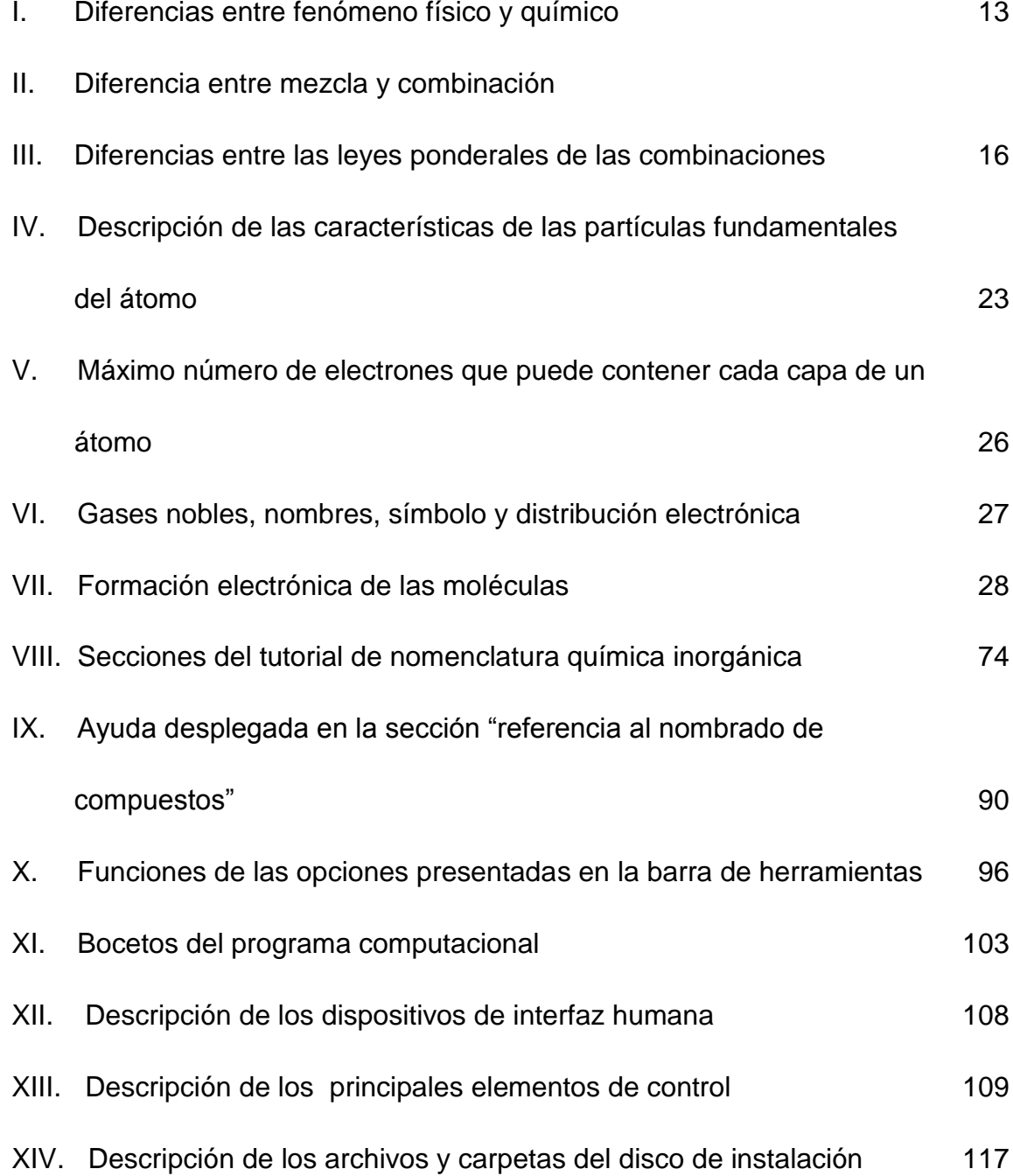

# **LISTA DE SÍMBOLOS**

<span id="page-27-0"></span>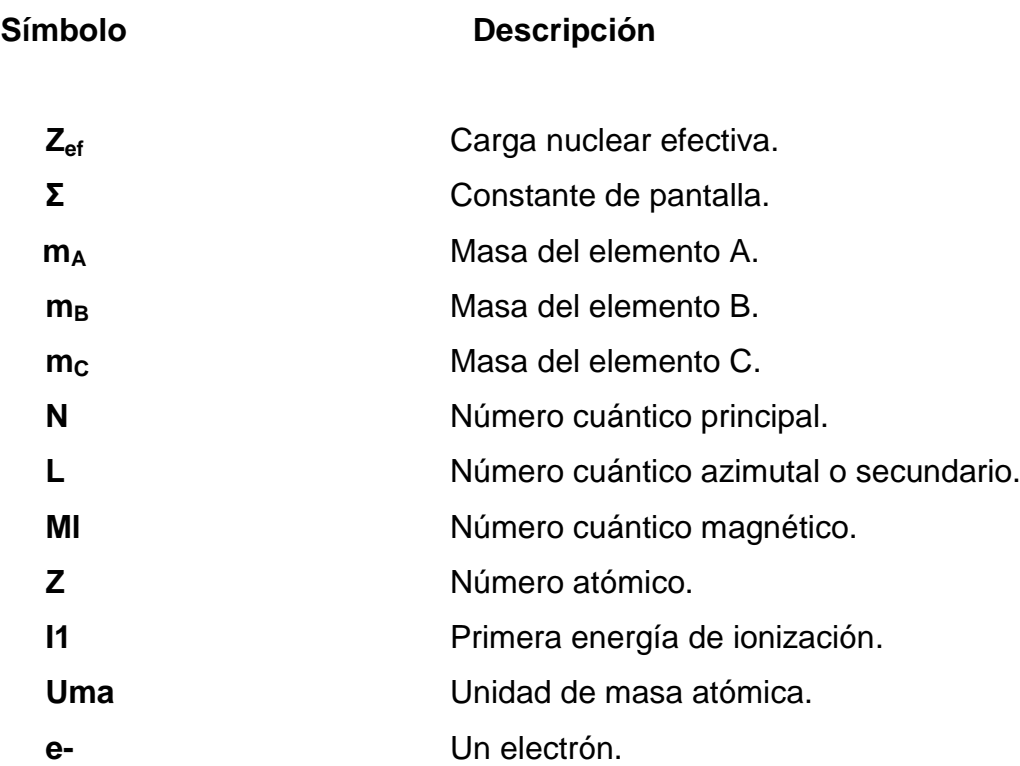

<span id="page-28-0"></span>XVIII

#### **GLOSARIO**

- **Ácidos** Sustancias que en solución acuosa contienen iones hidronio y de acuerdo a Lewis, son sustancias capaces de aceptar electrones.
- **Afinidad** Energía requerida para que un átomo adquiera un **electrónica** electrón en exceso.
- **Anfótero** Sustancia que tiene propiedades tanto ácidas como básicas.

Anión lón cargado negativamente.

- **Átomo** Partícula químicamente indivisible, representa la menor cantidad posible de un elemento que puede combinarse con otro, es decir, es la partícula mínima de materia que permanece invariable en las reacciones químicas.
- **Base** Sustancia que produce un exceso de iones oxhidrilo (OH-) en solución acuosa y de acuerdo a Brönsted-Lowry son sustancias capaces de donar electrones.
- **Cambio** Cambio que modifica el estado de las sustancias **físico** pero no su composición.

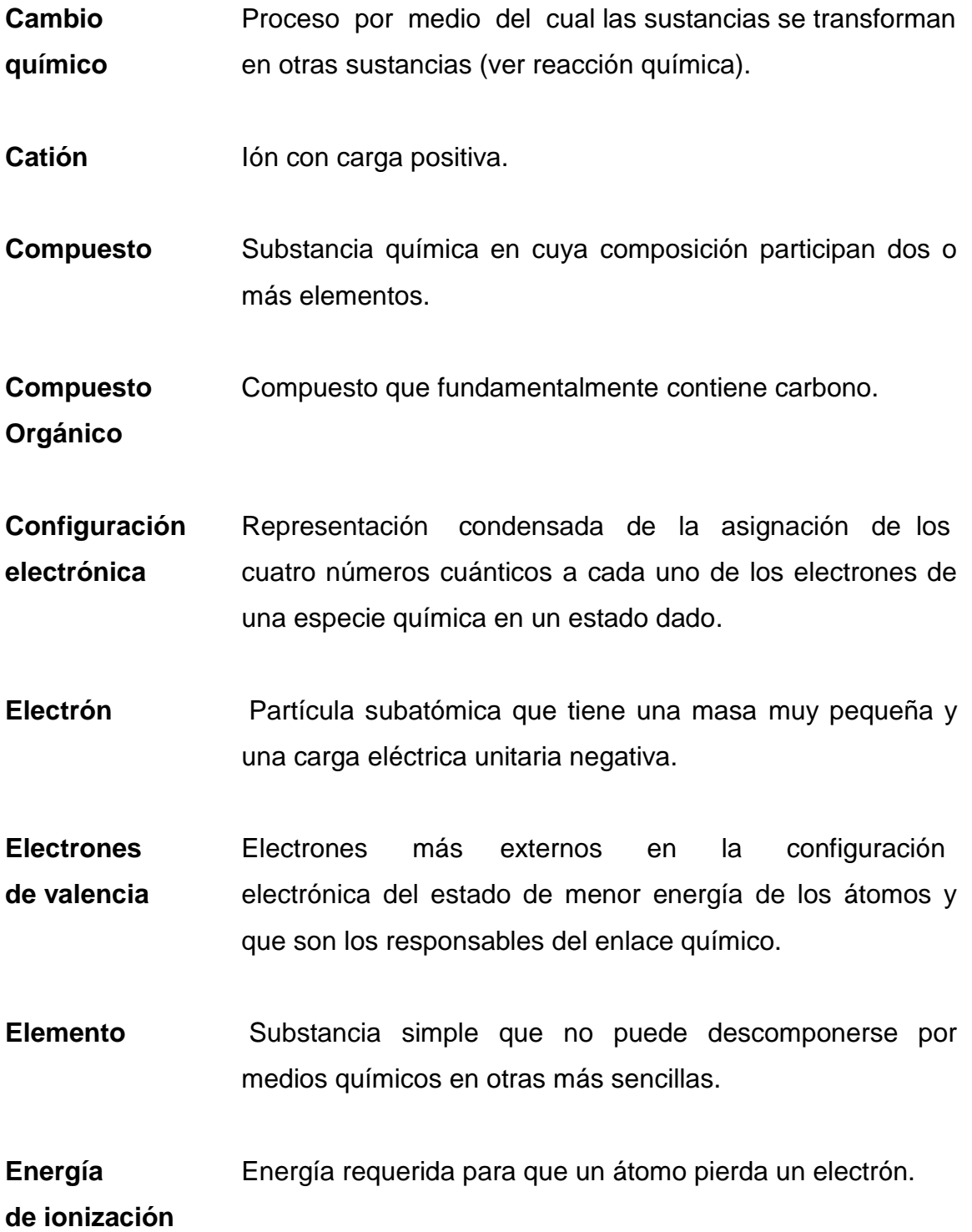

- **Enlace** Enlace químico caracterizado porque cada átomo **covalente** participante en la unión proporciona electrones que se comparten en la región del enlace.
- **Enlace Iónico** Enlace químico de tipo de atracción electrostático entre un catión y un anión.
- **Estados** Cada una de las diferentes formas en que se manifiesta la **de agregación** materia (gas, líquido, sólido, plasma).

**Familia** Ver grupo (de la tabla periódica).

Gas **Elementos del octavo grupo representativo, llamados noble** gases nobles por ser gases en estado natural y ser muy poco reactivos.

**Grupo** Columna de la tabla periódica.

- **Hélice** Representación gráfica de la periodicidad debida a **telúrica** Chancourtois, donde los elementos se colocan sobre una hélice a cuarenta y cinco grados, quedando los elementos con propiedades semejantes sobre la misma línea vertical.
- **Ion** Especie cargada formada a partir de átomos o moléculas neutras que han ganado o perdido electrones como resultado de un cambio químico.

Ley **Ley** Proposición debida a Newlands que afirma que si se **de las Octavas** ordenan los elementos químicos en orden creciente de peso atómico, las propiedades del octavo elemento contado a partir de cualquier otro son similares a las del elemento de donde se empezó a contar.

- **Ley** Ley que establece que las propiedades de los elementos **periódica** son una función periódica de sus números atómicos.
- **Leyes de** Leyes referentes a las combinaciones en peso en las que **la combinación** pueden combinarse los elementos para formar compuestos como son: la ley de conservación de la materia, la Ley de proporciones constantes o definidas, la ley de proporciones equivalentes y la ley de proporciones múltiples.
- **Método** Conjunto de momentos y técnicas lógicamente **de enseñanza** coordinados para dirigir [el aprendizaje](http://www.monografias.com/trabajos5/teap/teap.shtml) del alumno hacia determinados [objetivos.](http://www.monografias.com/trabajos16/objetivos-educacion/objetivos-educacion.shtml) El [método](http://www.monografias.com/trabajos11/metods/metods.shtml) es quien da sentido de unidad a todos los pasos de la enseñanza y del aprendizaje, y como principal, es lo que atañe a la presentación de la [materia](http://www.monografias.com/trabajos10/lamateri/lamateri.shtml) y a la elaboración de la misma.
- **Método** El método deductivo es aquél que parte los datos generales **deductivo** aceptados como valederos para deducir por medio del razonamiento lógico varias suposiciones, es decir, parte de verdades previamente establecidas como principios generales, para luego aplicarlo a casos individuales y comprobar así su validez.
- **Molécula** Agregado de por lo menos dos átomos en un arreglo definido que se mantienen unidos por medio de fuerzas químicas.
- **Neutrón** Partícula subatómica de masa 1.6749543 x 10-24 g sin carga eléctrica.
- **Núcleo** Parte central de los átomos que contiene la mayor parte de **atómico** la masa atómica y donde reside la carga positiva.

**Número** Número de protones en el núcleo de un átomo.

- **atómico**
- **Número** Número de cargas formales que presenta un elemento en **de oxidación** un compuesto químico.
- **Orbital** Conjunto de cuatro números cuánticos que representan el estado de cada uno de los electrones en una especie química.
- Período Renglón de la tabla periódica.
- **Propiedad** Característica propia de una substancia.
- **Propiedad** Propiedad de los elementos que al graficarse contra el **periódica** número atómico presenta una curva periódica.
- **Protón** Partícula subatómica que tiene una carga eléctrica positiva unitaria.
- **Reacción** Proceso en el que las sustancias son transformadas en **química** sustancias diferentes. Las reacciones químicas se manifiestan por la desaparición de las propiedades características de los materiales iniciales (reactivos) y la aparición de nuevas propiedades que distinguen a los productos.
- **Tabla** Representación tabular del sistema periódico.

#### **periódica**

**Valencia** Número de electrones que le faltan o le sobran al átomo de un elemento para adquirir estructura externa de gas noble.

#### **RESUMEN**

<span id="page-35-0"></span>El intento de hallar las reglas de la enseñanza - aprendizaje para la nomenclatura química inorgánica, en sentido amplio, es complejo y monótono; sin embargo, si se busca evaluar los diferentes componentes a considerar según su índole química y hallar las influencias, pautas y guías para cada tipo por separado, se obtendrá, según el término de *aprendizaje* en el sentido amplio, "*hacer algo mejor que antes"*.

Dentro de lo que se denomina aprendizaje, para el presente trabajo, se espera desarrollar un cambio en la estructura cognitiva (conocimiento) y un aprendizaje como cambio en la motivación (aprender lo que agrada o menos agrada), por ello se desarrolló y diseñó un Sistema Tutorial Inteligente –STI- en la enseñanza de la nomenclatura química inorgánica. El funcionamiento del – STI– se basó en la creación de un algoritmo interpretativo en el cual es posible reconocer los componentes de la trilogía de la nomenclatura, como lo son los nombres y fórmulas de los principales compuestos químicos inorgánicos y su clasificación grupal, obteniendo si se desea, una justificación del mismo. A la vez, busca proporcionar al estudiante una guía de consultas sobre la existencia o no de compuestos químicos inorgánicos.

Dentro del diseño de dicho programa figura la elaboración de medios gráficos de los cuales se destaca la elaboración de redes o mapas conceptuales, que pueden ser utilizados como instrumentos de planificación de la enseñanza, con el propósito de realizar actividades de relación y organización de conceptos, propiciando el aprendizaje deductivo en los estudiantes.

XXV
XXVI

# **OBJETIVOS**

# **GENERAL**

Diseñar y desarrollar un sistema tutorial inteligente –STI- basado en el método de enseñanza deductivo para facilitar al estudiante el aprendizaje de la nomenclatura química inorgánica de compuestos simples.

# **ESPECÍFICOS**

- 1. Diseñar la organización del sistema de compuestos químicos inorgánicos simples mediante las premisas del método de enseñanza deductivo.
- 2. Desarrollar un tutorial utilizando Visual Studio .NET con base al diseño de la organización temática de la nomenclatura química inorgánica.
- 3. Desarrollar un método de enseñanza-aprendizaje basado en las relaciones de la trilogía entre grupos de elementos químicos, denominación y fórmulas empíricas.
- 4. Diseñar un auxiliar didáctico capaz de identificar y justificar el nombre y fórmula de los principales compuestos químicos inorgánicos simples.
- 5. Proporcionar una base de datos de consulta para el estudiante, sobre la existencia de compuestos químicos inorgánicos simples.

XXVIII

# **HIPÓTESIS**

Es posible realizar un programa tutorial inteligente para la enseñanza – aprendizaje de la nomenclatura química inorgánica mediante la utilización de Visual Studio2008 .Net 3.5.

# **INTRODUCCIÓN**

La Química tiene por objeto el estudio de la materia (los elementos y sus compuestos); aunque los elementos conocidos son relativamente pocos, sus combinaciones forman millares de compuestos. Si no existieran pautas o regularidades en el comportamiento de los elementos, el estudio de la Química resultaría muy complejo. En respuesta a esto, a lo largo de los años, los químicos han diseñado una serie de regularidades y teorías aceptadas mundialmente para nombrar las sustancias y, a la vez, métodos de enseñanza con el propósito de explicar dichos modelos. Sin embargo, en la actualidad, no existe una diferencia significativa que pueda proporcionar al catedrático y al estudiante un método de enseñanza – aprendizaje que les permita tener una secuencia y/ó razonamiento lógico de la nomenclatura.

La finalidad de este proyecto es diseñar un auxiliar didáctico para la nomenclatura química inorgánica que se fundamente en la implementación de un método de enseñanza deductivo, basado en las relaciones entre grupo de elementos químicos, denominaciones y fórmulas químicas. Ésto con el objetivo de contribuir con el catedrático en el desarrollo de la capacidad de comunicación del estudiante, a través de nombres y formulaciones químicas inorgánicas, logrando con ello cimentar las bases de un proyecto piloto que más adelante puede extenderse a las demás asignaturas del plan de estudio de la carrera de Ingeniería química.

La implementación de un algoritmo en Visual Studio .NET basado en la creación de un método deductivo para la enseñanza de la nomenclatura química inorgánica, refleja un esfuerzo por lograr mejoras en la activación del proceso de enseñanza, de manera que se contribuya con el mejoramiento

XXXI

significativo en la formación profesional de los estudiantes de la Escuela de Ingeniería Química de la Universidad San Carlos de Guatemala. Se brinda así un avance notable en la metodología de enseñanza de las asignaturas en cuestión y, a la vez, proporciona una adecuada motivación en los estudiantes, permitiéndoles adquirir los conocimientos necesarios y sirviendo de base para el resto de las asignaturas del plan de estudio.

Al obtener los resultados que se esperan el catedrático tendrá una herramienta paralela de enseñanza, introduciendo al estudiante en un proceso de búsqueda de la solución de problemas nuevos y adquiriendo de manera independiente conocimientos, habilidades y hábitos, logrando con ello una solución superior del problema a aprender.

La razón de trabajar un sistema tutorial inteligente – STI- radica en que este método constituye una de las formas más usadas como auxiliar para lograr el proceso de enseñanza. La función del sistema es presentar los conocimiento por medio de un programa computacional que se asemeje a un instructor privado y paciente que atienda individualmente a cada estudiante, promoviendo con ello, que el estudiante aplique un conocimiento recién adquirido y obtenga una comprobación inmediata de su respuesta para que, con dicha validación, logre el mínimo error y, con ello, permitir un avance individual eficiente.

El entorno de desarrollo integrado *Visual Studio .NET* fue creado por Microsoft en el año 2002, brinda la versatilidad al desarrollador de utilizar 4 lenguajes diferentes (*Visual Basic, C#, J# y Visual C++*) en una sola aplicación, lo que, hasta el momento, ninguna otra solución provee, ya que todo código es ejecutado bajo la misma plataforma (*Framework* de Microsoft), que no es más que una capa intermedia entre el código de máquina y el lenguaje de programación. Esto significa que es posible desarrollar el primer módulo del -STI- en un lenguaje de programación antes mencionado y, en un futuro, no muy lejano, se puedan ir agregando nuevos módulos realizados en un lenguaje diferente (un lenguaje soportado por la plataforma). Debido a que .NET fue creado por Microsoft, lo hace 100% compatible con los sistemas operativos *Windows*, facilitando así su instalación y ejecución.

XXXIV

# **1. SISTEMA TUTORIAL INTELIGENTE –STI-**

#### **1.1. Historia**

La popularidad de los sistemas tutoriales inteligentes -STI-, ha crecido en los últimos años, debido a la necesidad de la aplicación de diferentes herramientas y metodologías, que apoyen, tanto al estudiante en su proceso de aprendizaje, como al catedrático al momento de impartir las clases. Los –STIse han convertido en un nuevo paradigma de la enseñanza, éstos han ido creciendo en conjunto con las nuevas tecnologías y tendencias informáticas. Dicho avance tecnológico ha favorecido a los sistemas tutoriales inteligentes de tal forma que, hoy en día, éstos son capaces de poder manejar mayor cantidad de contenido, así como mejoras en las interfaces visuales con el usuario.

El origen de los –STI- se remonta a finales de los años 50 con los primeros sistemas de enseñanza lineales, los cuales se basaban en un esquema "estímulo – respuesta" siguiendo siempre una directriz, es decir, que ningún factor era capaz de alterar el orden de enseñanza establecido en su momento por el programador. La deficiencia en éste método se centra en que durante una sesión de enseñanza no se tomaba en cuenta en lo absoluto la capacidad y/o aptitud del alumno, es decir, si éste aprendía mejor de una forma visual, o bien con mayor cantidad de ejemplos que explicaciones. La ventaja que brindaba este tipo de sistemas era que el alumno podía trabajar aprendiendo a su tiempo y velocidad, ya que el sistema se acoplaba a su ritmo de estudio y aprendizaje. Con el paso del tiempo, mejoras se fueron realizando a los programas, de tal forma que éstos ahora poseían varios caminos disponibles dependiendo de las opciones escogidas, es decir, que éstos

1

sistemas tenían la capacidad de actuar según la respuesta del alumno, estando siempre limitados a un número fijo de posibles respuestas. A estos diferentes caminos u opciones a escoger se les llamó "ramas", por lo que éste tipo de sistemas recibió el nombre de "programas ramificados"<sup>1</sup>.

Más tarde, durante los años 60, surgen los sistemas denominados "generativos" o "adaptativos", cuya filosofía era "los alumnos aprenden mejor enfrentándose a los problemas de dificultad adecuada, que atendiendo a explicaciones sistemáticas". Es decir, que éstos sistemas son capaces de generar un problema acorde al nivel de conocimiento del alumno, construir su solución y diagnosticar la respuesta del alumno. En general, la solución para un problema concreto no es única, sin embargo los sistemas generativos crean sólo una solución que es la base de su diagnóstico. Además, los sistemas generativos no sirven para todo tipo de dominio de enseñanza. Así como en áreas del estilo de la aritmética da buen resultado, la dificultad para generar problemas aumenta considerablemente en otras áreas de trabaio.<sup>2</sup>

Las debilidades que por lo general presentaban los sistemas antes descritos son:

- Los cursos eran muy extensos.
- La comunicación entre el tutor y el alumno no era muy extensa ni refinada.
- Los modelos de enseñanza estaban diseñados de tal forma que los sistemas reaccionaban según las posibilidades y caminos previamente trazados.

<u>.</u>

<sup>2</sup> http://bvs.sld.cu/revistas/ems/vol11\_1\_97/ems05197.htm

<sup>3</sup> http://aepia.dsic.upv.es/revista/numeros/12/Urretavizcaya.pdf

- Eran sistemas realizados hechos a la medida, poco escalables.
- El conocimiento que posee, no era capaz de ir evolucionando o bien aprendiendo.

**Figura 1. Historia de los –STI-**

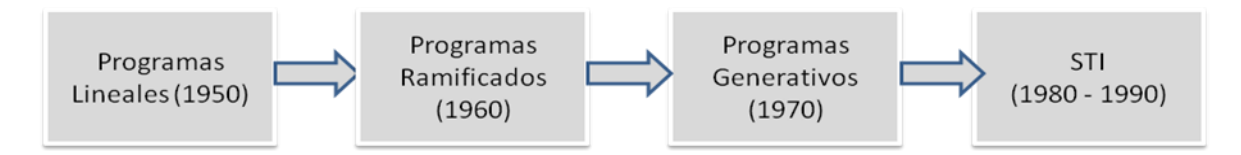

Como respuesta a dichas problemáticas y debilidades antes descritos, durante los años ochenta comienza a surgir una nueva generación en sistemas dirigidos por computadora, los cuales ya se valían de la inteligencia artificial, hasta este momento reciben el nombre de sistemas tutoriales inteligentes o –STI-. Ellos hicieron más efectivo, correcto y agradable el proceso de aprendizaje asistido por computadora. A continuación se enumeran las principales características:

- La secuencia de enseñanza no está predeterminada por el diseñador o programador.
- Realizan procesos de diagnóstico mas adaptados a las capacidades de cada estudiante.
- La comunicación alumno-tutor mejora de tal forma que ahora el alumno es capaz de poder realizar preguntas al tutor.
- El conocimiento del dominio (o tema de estudio) se encuentra claramente delimitado y especializado.

El principio básico de los –STI-, es que el estudiante finalmente logre aprender de la mejor manera sobre determinado tema, lo cual sigue siendo un punto de discusión, ya que no es fácil determinar cuál es la mejor manera de

poder transmitir conocimiento, de tal forma que todos los estudiantes puedan captar e interiorizar de igual forma dicha información. Según Maite Urretavizcaya de la universidad del país Vasco, existen dos posibles enfoques que pueden ser utilizados para poder darle solución a la problemática antes planteada: El enfoque instructivo y el constructivo.

El enfoque instructivo cumple primordialmente las funciones de un "buen profesor", es decir, un tutor dedicado completamente a las necesidades del estudiante, se enfocan primordialmente en la resolución de problemas y guían al estudiante por un sendero, teniendo siempre cierto control sobre el proceso de enseñanza. Para estos modelos, generalmente el docente es el encargado de ingresar o bien alimentar el "conocimiento" necesario de un determinado dominio.

El enfoque constructivo, se basa primordialmente en brindar toda la información y las fuentes de información posibles al estudiante, de tal forma que él pueda ir obteniendo y utilizando dicha información según se necesite. Este enfoque ofrece un grado de libertad mucho mayor que el antes expuesto. Esta "libertad", puede llegar a ser hasta cierto punto peligrosa, ya que puede ayudar a que el estudiante pierda el rumbo y no llegue a nada concreto.

Lo ideal es obtener un sistema que mezcle ambas características, que logre guiar al estudiante, así como proporcionar cierta libertad de escoger y buscar por sus propios medios la información que le sea necesaria.

4

## **1.2. Arquitectura básica de un –STI-**

Un –STI- posee como estructura básica de 3 módulos, los cuales están representados por óvalos (figura 2). El diagrama muestra la interacción posible entre los diferentes módulos.

#### **Figura 2. Módulos básicos de un –STI-**

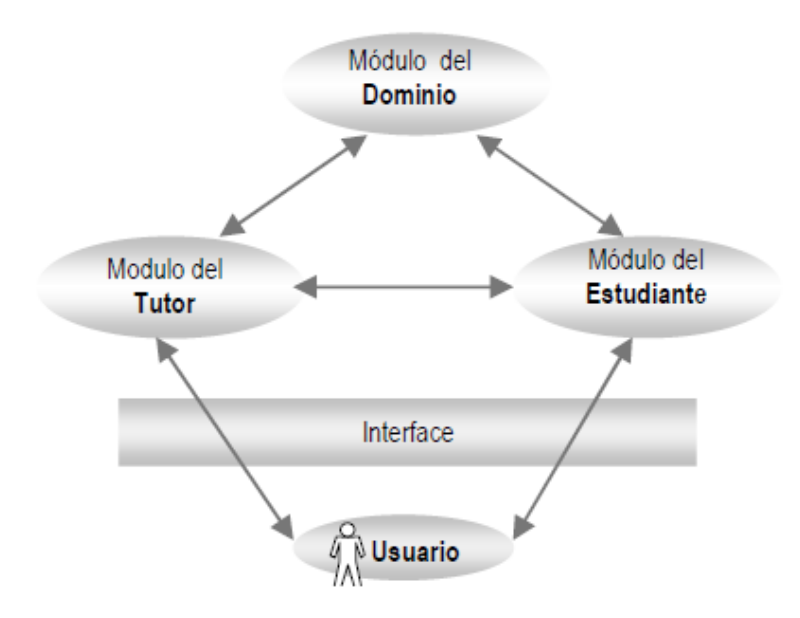

# **1.2.1. Módulo del tutor**

En éste módulo se definen y se aplican las estrategias pedagógicas de enseñanza, es decir, se ingresan los objetivos a ser alcanzados así como los planes utilizados para alcanzarlos. Dentro el módulo también es posible monitorear el desempeño, proveer asistencia, así como seleccionar el material de aprendizaje para el estudiante. En este módulo es posible ingresar ciertas "reglas", las cuales tiene como objetivo el guiar al alumno cuando éste no pueda contestar una pregunta directa realizada por el tutor, o bien, la respuesta dada es considerada como incompleta. Los componentes básicos del módulo son:

- a. Protocolos pedagógicos: son los que establecen el método de enseñanza a ser utilizados por estudiante. Los factores que influyen en la selección del protocolo, estarán dados en el mayor número de los casos por el perfil de aprendizaje del alumno. Éstos protocolos pueden ser:
	- a.1.Instrucción didáctica: consiste en la presentación clara y correcta de la información que se centra en la explicación, donde se exponen *los qué* y *los por qué*.
	- a.2.Entrenamiento: es la práctica reflexiva sobre la teoría, contando siempre con retroalimentación informativa.
	- a.3.Enseñanza socrática: se basa en un sistema de preguntas y re*preguntas, en donde el estudiante llega a cuestionarse lo ya aprendido y* logra razonar para poder brindar las respuestas correctas.
- b. Planificador de lección: en esta parte el tutor es capaz de organizar los contenidos de la lección, así como de establecer los objetivos de la misma.
- c. Analizador de perfil: en este módulo se analizan las características del alumno, de tal forma que se pueda seleccionar la estrategia pedagógica más conveniente.

# **1.2.2. Módulo del estudiante**

Es el encargado de recolectar y almacenar la información del uso de la herramienta en cada punto durante la sesión de trabajo. Es aquí donde se almacena el perfil del estudiante, es decir, se lleva un control estadístico de las consultas realizadas, errores cometidos, preferencias de uso entre otras cosas. El fin principal del módulo es en sí, el de realizar el diagnóstico cognitivo del alumno, así como el modelado del mismo, de tal forma que sea posible obtener una adecuada retroalimentación del progreso del estudiante. Según la revista electrónica de tecnología educativa *–EDUTEC-,* en su edición #28 emitida en marzo 2009, las secciones ideales de un módulo del estudiante en un –STIson:

- a. Estilos de aprendizaje: está compuesto por una base de datos con los estilos de aprendizajes disponibles en el sistema, los métodos de selección de estilos y las características de cada uno de ellos. Un estilo de aprendizaje es la forma de clasificar el comportamiento de un estudiante de acuerdo a la manera en que toma la información, forma las estrategias para aprender, cómo entiende y cómo le gusta analizar la información que está utilizando para acceder a un conocimiento determinado. En otras palabras, es una forma de agrupar o clasificar un estudiante de acuerdo a un perfil en relación con la información, ya que este estilo evoluciona y cambia de acuerdo a las variables de entorno y ambientales que afectan al estudiante.
- b. Estado de conocimientos: contiene el mapa de conocimientos obtenido inicialmente a partir del módulo del dominio y que el actualizador de conocimientos irá modificando progresivamente a través de los resultados obtenidos en las evaluaciones efectuadas por el módulo del tutor quien le enviará dichos resultados procesados.
- c. Perfil psico-sociológico del estudiante: para determinar el perfil psicosociológico se usa la teoría de las inteligencias múltiples de Gardner, quien señala que no existe una inteligencia única en el ser humano, sino una diversidad de inteligencias que evidencian las potencialidades y aspectos más significativos de cada individuo, en función de sus fortalezas y debilidades para la expansión de la inteligencia. Señala que las inteligencias trabajan juntas para:
	- c.1. la resolución de problemas cotidianos.
	- c.2. la creación de productos.
	- c.3. ofrecer servicios dentro del ámbito cultural.

## **1.2.3. Módulo del dominio**

Este módulo es una pieza fundamental del sistema, ya que en él es donde se define el dominio del conocimiento, es decir, el área de aplicación. Por lo que dentro de este módulo se recopilan los conocimientos dependientes e independientes del campo de aplicación del –STI-. El módulo del dominio está compuesto por:

- a. Parámetros básicos del sistema: se ingresan las reglas según las cuales se regirá toda la experiencia.
- b. Conocimientos: son el contenido con el que se alimenta directamente el sistema, es decir, conceptos, preguntas, ejercicios, problemas y relaciones.
- c. Elementos didácticos: son las imágenes, videos, sonidos, láminas etc. Todo el material multimedia que pueda enriquecer la experiencia del estudiante, con el fin de poder facilitarle la apropiación del conocimiento durante el uso del –STI-.

Otra parte fundamental de este módulo es establecer el tipo de conocimiento que se va a modelar, ya sea declarativo, de procedimientos o cualitativo. La figura 3 describe los tipos de conocimiento antes mencionados.

8

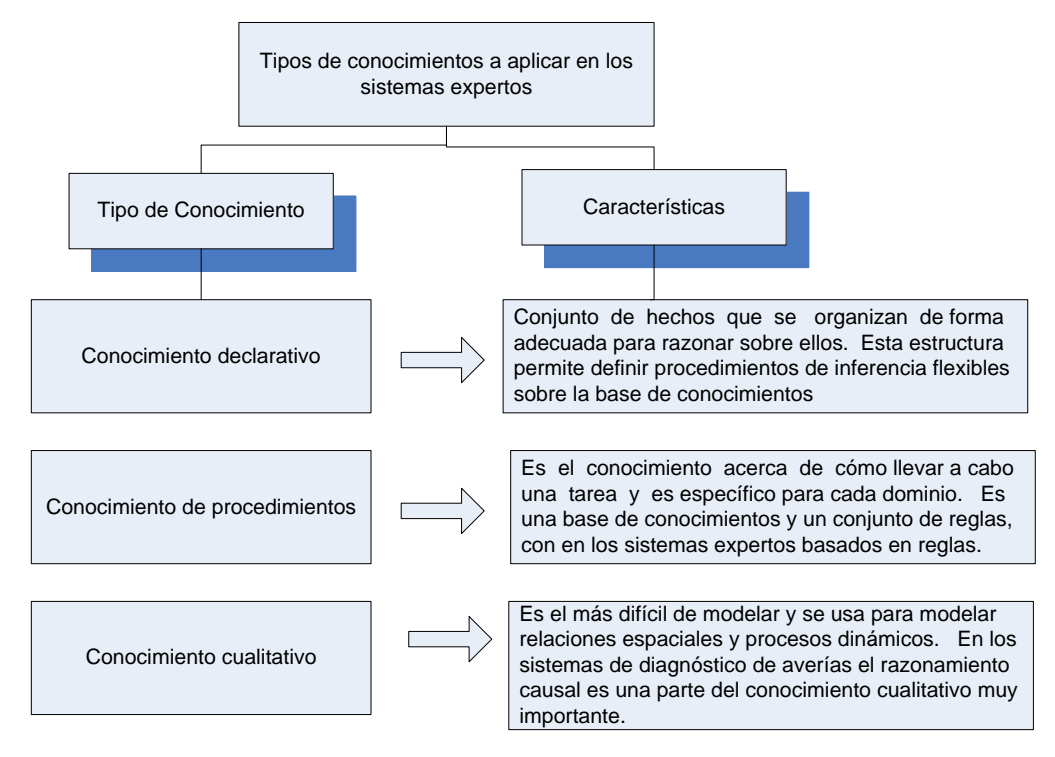

**Figura 3. Tipos de conocimientos aplicar en los sistemas expertos**

**Fuente:** revista electrónica de tecnología educativa número 29, marzo 2009

El –STI- a desarrollar, se basará en el conocimiento de procedimientos, ya que su modelado está basado en un conjunto de reglas establecidas por la nomenclatura química inorgánica.

# **1.2.4. Interfaz**

Se entiende como interfaz a la parte visual del programa, las ventanas, botones y todos aquellos elementos con los que el alumno interactúa dentro de la aplicación. El diseño de la interfaz también es importante en el desarrollo ya que ésta será la carta de presentación para el alumno. Debe de ser amigable (fácil de utilizar), con colores llamativos. Hoy en día, existen varias formas de presentar la información al usuario y la más popular es mostrarla por medio de un explorador web, a través del internet. De esta forma, estaríamos evitando el hacinamiento en los salones de clase, permitiendo así, que todos los alumnos puedan recibir el programa del curso de forma personalizada. Las limitantes que se presentan al utilizar esta modalidad son las siguientes:

- El alumno deberá tener acceso al internet ya sea desde su casa o bien, deberá pagar por el servicio en un café internet.
- El tutor o la facultad deberá poseer un servidor y una dirección de internet (IP) pública, en la cual deberá de estar publicada la aplicación.

Ambos puntos requieren de una inversión, tanto del alumno como del tutor, para poder utilizar y, a su vez, publicar la aplicación. Sin embargo, la utilización web, no es obligatoria, ya que el –STI- puede ser desarrollado como una aplicación de escritorio, la cual no requiera ninguna conexión a internet, por lo que su uso no tendría ningún costo adicional. Pero sí deberá de ser utilizado dentro de un salón de clases o bien un ambiente en donde alumnos y tutor deben de estar presentes.

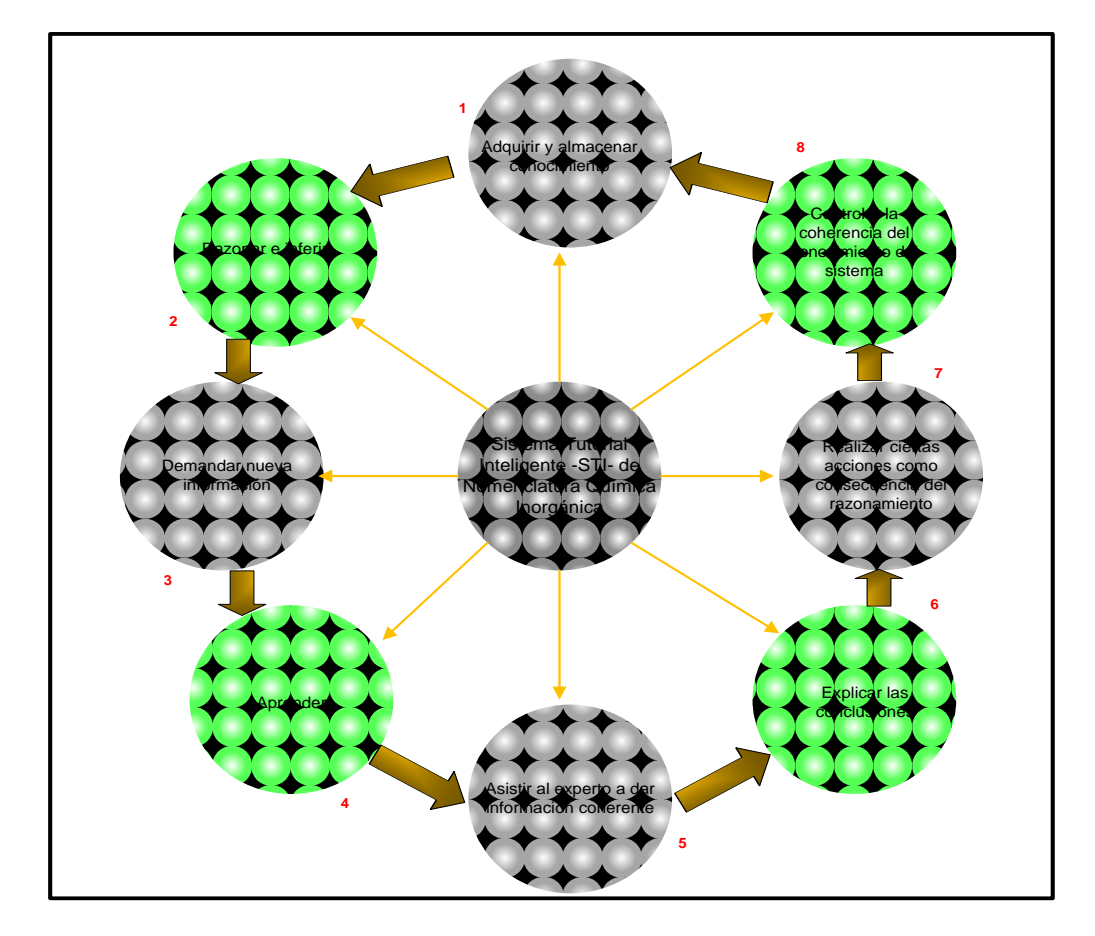

**Figura 4. Interacciones entre el –STI- y el usuario**

La figura anterior muestra el flujo básico que se desea realizar en el momento de utilizar la herramienta. Es aquí donde se puede observar la completa integración e interacción (de forma implícita) de los diferentes módulos antes descritos. Como primer paso, se suministra al módulo la información básica y necesaria; luego, el estudiante analizará dicho conocimiento demandando nuevas fuentes de información, nuevas formas de presentar la información, como complemento a lo previamente obtenido. El proceso de aprendizaje implica la realización de ejercicios, el cumplimiento de metas establecidas así como la explicación de resultados. Por su parte, el experto o tutor humano puede analizar dicha información y estar al tanto del avance de sus alumnos. Es necesario realizar acciones correctivas dependiendo del desempeño, porque es importante el poder auditar la calidad de información y la veracidad de los resultados brindados por el sistema al estudiante.

# **2. GENERALIDADES**

# **2.1. Sustancias simples y compuestas**

Un hecho importante es que una sustancia pura siempre es de composición homogénea. Una sustancia pura es simple cuando, empleando métodos físicos y/ó químicos conocidos, no se puede descomponer en otras más sencillas. Una sustancia es compuesta cuando se puede descomponer en otra más sencilla.

# **2.2. Fenómeno**

Es todo cambio que experimenta un cuerpo o sistema de cuerpo. Debemos distinguir dos clases extremas de fenómenos: los físicos y los químicos.

# **Tabla I. Diferencias entre fenómeno físico y químico**

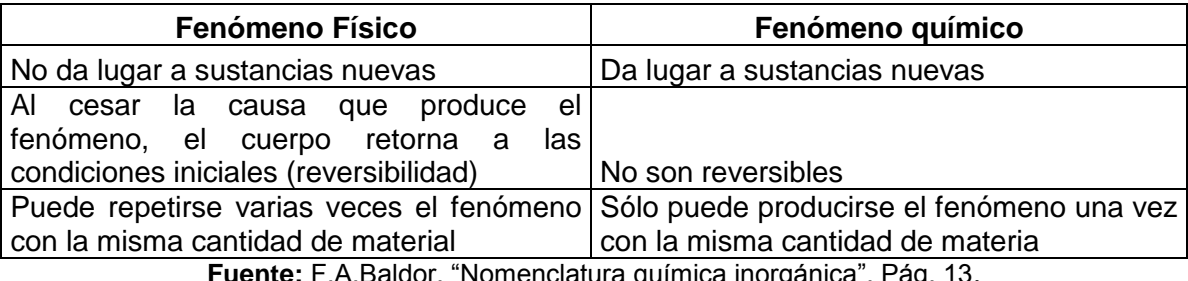

**Fuente:** F.A.Baldor. "Nomenclatura química inorgánica". Pág. 13.

# **2.3. Sistemas materiales**

Se denomina materia a todo aquello que ocupa un lugar en el espacio y tiene masa. Sistema material es una porción limitada de materia.

Los sistemas materiales se clasifican en sistemas heterogéneos y sistemas homogéneos. Sistema heterogéneo es aquel en el que por observación directa se aprecian en él zonas perfectamente diferenciadas y con propiedades diferentes, *Sistema homogéneo* es aquel en que por observación directa no se aprecian en él zonas con propiedades diferentes.

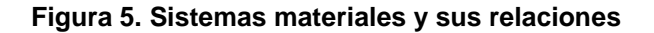

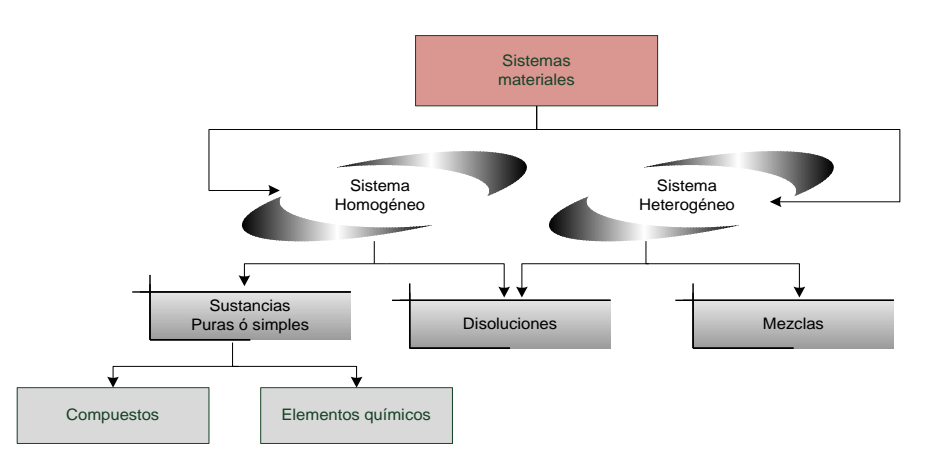

**Fuente:** Juan Jaramillo. "Química prueba específica de acceso a la universidad para mayores de 25 años". Pág. 14.

Los sistemas heterogéneos y las disoluciones reciben la denominación común de *mezclas*. Las mezclas se caracterizan porque sus componentes se unen en cualquier proporción conservando sus propiedades, y pueden separarse por medios físicos. Por el contrario, en los compuestos los elementos que los constituyen se unen en proporciones fijas e invariables perdiendo sus propiedades originales y presentando nuevas, y no pueden separarse por procedimientos físicos.

14

#### **Tabla II. Diferencias entre mezcla y combinación**

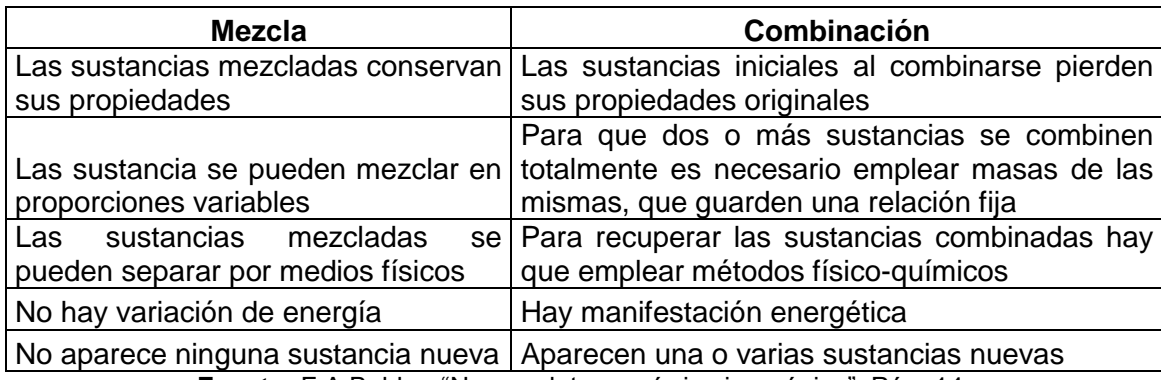

**Fuente:** F.A.Baldor. "Nomenclatura química inorgánica". Pág. 14.

## **2.4. Leyes ponderales de la materia**

La química, como ciencia que es, posee sus leyes. Se llaman leyes ponderales o estequiométricas a las que establecen relaciones entre los pesos de las sustancias que se combinan. Se estudiarán primeramente las leyes ponderales conocidas como leyes de Lavoisier y de Proust.

# **2.4.1. Ley de Lavoisier o de la conservación de la masa**

Establece que cuando se produce una combinación química, la suma de las masas de las sustancias producidas en la combinación es igual a la suma de las masas de las sustancias que se combinaron.

#### **2.4.2. Ley de la relación constante o de Proust**

Establece que siempre que se va a obtener el mismo compuesto, la relación entre las masas que se combinan es constante.

| Masas $(g)$   |               | Ley de Lavoisier     |                 |
|---------------|---------------|----------------------|-----------------|
| <b>Azufre</b> | <b>Hierro</b> | (suma constante) (g) | Ley de Proust   |
|               |               | $4 + 7 = 11$         | $4/7 = 0.571$   |
| 20            | 35            | $20 + 35 = 55$       | $20/35 = 0.571$ |

**Tabla III. Diferencias entre las leyes ponderales de las combinaciones**

**Fuente:** F.A.Baldor. "Nomenclatura química inorgánica". Pág. 16.

Nótese que las leyes ponderales, como todas las leyes, lo único que expresan es la relación entre los elementos de un fenómeno. En este caso el fenómeno es la combinación química y los elementos relacionados las masas de las sustancias combinadas. Estas leyes expresan, repetimos, la constancia de la suma o del cociente pero no dicen el por qué de tal constancia. Las leyes ponderales son independientes de cualquier teoría o hipótesis. Describen exclusivamente resultados experimentales.

#### **2.5. Leyes ponderales y volumétricas de las transformaciones químicas**

Las leyes ponderales y volumétricas establecen las relaciones, observadas a través de la experimentación, entre las masas (leyes ponderales) ó entre los volúmenes (leyes volumétricas) de los elementos que intervienen en la formación de un compuesto. Estas leyes constituyen la base experimental de la teoría de Dalton y de la hipótesis de Avogadro, que proponen un modelo de estructuración atómico-molecular de la materia.

Las Leyes Ponderales establecen las relaciones entre las masas de los elementos en la formación de compuestos, y también con la masa de éstos. Las leyes ponderales son las siguientes:

#### **2.5.1. Ley de conservación de la masa**

Establecida por Lavoisier, también se conoce como *ley de Lavoisier*, considera que: En toda transformación química la masa (cantidad de materia) total de las sustancias que intervienen en ella permanece constante. O lo que es lo mismo, la suma de las masas de los reactivos es igual a la suma de las masas de los productos de la reacción.

#### **2.5.2. Ley de las proporciones definidas**

También llamada *ley de las cantidades constantes*, o *Ley de Proust*, esta ley establece que: en la formación de un determinado compuesto intervienen siempre los mismos elementos y en la misma proporción en masa, independientemente del modo de preparación utilizado. Por tanto, en un compuesto las masas de los elementos que los forman guardan entre sí proporciones constantes, y también con la masa del compuesto. Esta ley se puede aplicar solamente a las combinaciones de dos o más elementos que originan siempre el mismo compuesto.

#### **2.5.3. Ley de las proporciones múltiples**

Enunciada por Dalton, también recibe los nombres de *ley de las relaciones sencillas ó ley de Dalton*, establece que: cuando dos elementos se combinan entre sí para formar dos compuestos diferentes, mientras sea constante la masa de uno de ellos las masas que se combinan del otro elemento guardan entre sí una razón de números enteros sencillos. Es decir, si una masa m<sub>A</sub> de un elemento A se combina con una masa m<sub>B</sub> de otro elemento B, para dar un compuesto; y por otro lado, una misma cantidad del elemento A,  $m_A$  se combina con una masa m' $_B$  del elemento B, para dar un compuesto diferente al anterior, entonces, las masas  $m_B$  y m' $_B$  guardan una proporción de números enteros sencillos.

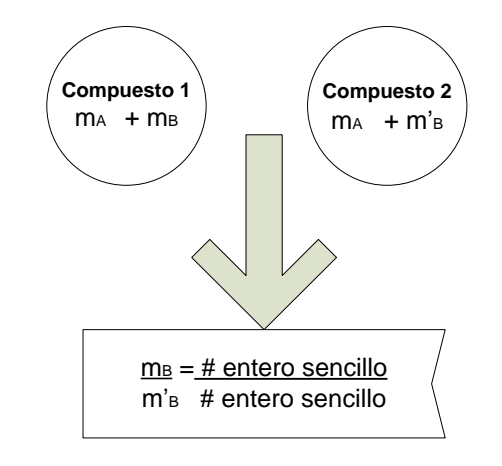

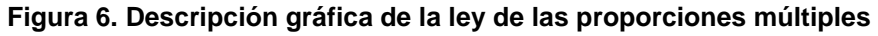

Esta ley se refiere a las combinaciones entre dos o más elementos, siempre los mismos, formándose en ellas compuestos diferentes, pero constituidas por los mismos elementos.

#### **2.5.4. Ley de las proporciones equivalentes**

Recibe también otras denominaciones como: ley de las proporciones recíprocas, ley de los pesos de combinación, ley de los pesos equivalentes, ley de Richter; esta ley establece que: las masas de elementos diferentes que se combinan con una masa constante de un tercer elemento, guardan la misma proporción que cuando se combinan entre sí los dos primeros elementos, o están en una relación sencilla. Es decir, si tres elementos A, B y C se pueden combinar dos a dos formando.

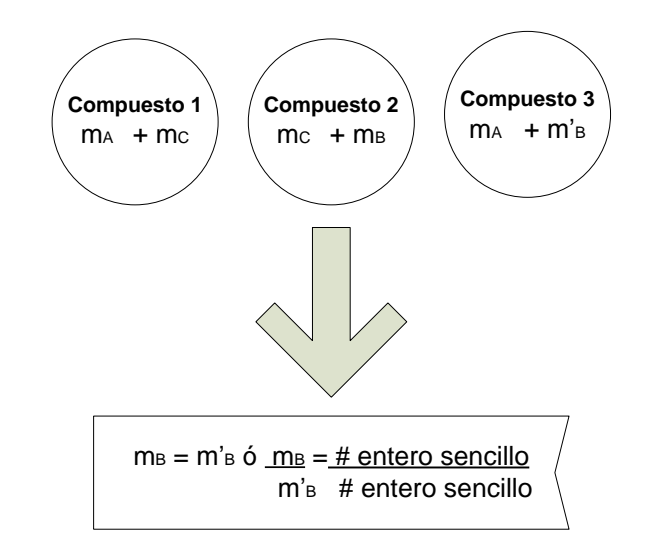

**Figura 7. Descripción gráfica de la ley de las proporciones equivalentes**

Las leyes volumétricas establecen las relaciones entre los volúmenes de las sustancias que intervienen en una transformación química, en el caso de que estas sustancias sean elementos o compuestos en estado gaseoso y los volúmenes se midan bajo la misma presión y a la misma temperatura.

Todas las leyes ponderales, excepto la de Lavoisier, se transforman en leyes volumétricas si en lugar de masas, nos referimos a volúmenes de elementos o compuestos gaseosos, medidos en las mismas condiciones de presión y temperatura.

Una ley volumétrica que no tiene su correspondiente ley ponderal es la *ley de los volúmenes de combinación.* Esta ley, establece que: los volúmenes, medidos en las mismas condiciones de presión y temperatura, de los gases que se combinan entre sí, están en razón de números enteros sencillos, y también con los volúmenes de los gases que se forman. Por tanto, la proporción entre los volúmenes de los gases que intervienen en una reacción química no solo es constante, sino que, además se puede expresar con números enteros sencillos.

19

# **2.6. Teoría atómica molecular**

Con el fin de poder dar explicación racional a la discontinuidad de la materia y a las leyes ponderales de la combinación, el químico inglés John Dalton enunció a principios del siglo XIX su teoría atómica. Pocos años después el italiano Avogadro precisó la noción de molécula, completando la teoría atómica de Dalton. Las nociones básicas y los postulados fundamentales de la teoría atómico-molecular de Dalton-Avogadro son los siguientes:

- *Átomo:* es la menor cantidad de materia de una sustancia simple que puede experimentar combinación.
- *Molécula:* se define como la menor cantidad de una sustancia pura que aún conserva las propiedades químicas de dicha sustancia. Las moléculas de las sustancias simples están formadas por la unión de átomos de un mismo elemento, mientras que las moléculas de un compuesto están formadas por la unión de átomos de elementos diferentes.
- *Partícula:* es un agregado material de dimensiones pequeñísimas. Se puede considerar como un punto material.

# **2.7. Teoría atómica de Dalton**

Con el fin de explicar las leyes ponderales, Dalton, en 1807, elaboró una teoría de cómo podría estar constituida la materia. Esta teoría se basa en las siguientes hipótesis:

- La materia está formada por un número limitado de partículas fundamentales llamadas *átomos*.
- Todos los átomos de un mismo elemento son *idénticos, indivisibles* e *inalterables;* los átomos de un elemento son diferentes a los átomos de otros elementos.
- Los átomos no existen libres en la naturaleza.
- Los átomos se unen entre sí, según una relación de número enteros pequeños, para formar las moléculas.
- En las transformaciones químicas son los átomos los que intervienen, considerándose aquellas como un proceso de reagrupación de átomos.
- Todos los gases contienen en igualdad de volumen, temperatura y presión el mismo número de moléculas.

Estas hipótesis permitieron justificar las leyes ponderales de las transformaciones químicas que habían sido obtenidas experimentalmente, así:

- La ley de conservación de la masa es consecuencia de que en las transformaciones químicas, lo átomos de las sustancias que intervienen permanecen inalterables, únicamente se produce una reagrupación de los mismos.
- La ley de las proporciones definidas se debe a que en un compuesto determinado, la relación entre los átomos que los forman es fija, y, por tanto también lo es, la relación que los constituyen, ya que todos los átomos de un mismo elemento tiene igual masa.
- La ley de las proporciones múltiples se explica porque dos o más compuestos diferentes, formados por los mismos elementos, difieren únicamente en el número de átomos de los elementos que lo forman, y estos números han de ser enteros (pues lo átomos son indivisibles).
- La ley de las proporciones equivalentes se justifica porque en todos los compuestos el número de átomos de cada elemento que los forman ha de ser un número entero, por lo que tiene que haber una equivalencia entre los múltiplos de las masas de los distintos átomos.

# **2.8. Hipótesis de Avogadro**

La teoría de Dalton, como acabamos de decir, permitió justificar todas las leyes ponderales, sin embargo, no logra explicar la ley de los volúmenes de combinación.

La interpretación de esta ley fue realizada por Avogadro en 1811, que introduce el concepto de *molécula* como unidad estructural de los compuestos, haciendo este concepto extensivo a elementos como el Oxígeno, Hidrógeno, Cloro, Nitrógeno y otros elementos gaseosos (considera que sus moléculas son diatómicas), y enuncia la ley conocida con el nombre de *hipótesis de Avogadro*: volúmenes iguales de gases diferentes, medidos en las mismas condiciones de presión y temperatura, contienen el mismo número de moléculas. Así, por ejemplo, si dos recipientes de la misma capacidad contienen hidrógeno en uno de ellos y amoniaco en otro, ambos a la misma presión y temperatura, el número de moléculas de hidrógeno que hay en un recipiente coincide con el de moléculas de amoniaco que hay en el otro. [2]

# **2.9. Teoría electrónica sobre el átomo**

La indivisibilidad del átomo (postulado primero de la teoría de Dalton-Avogadro) fue aceptada durante casi todo el siglo XIX. Sin embargo, a partir del segundo tercio de ese siglo se descubrieron una serie de fenómenos que evidenciaron la divisibilidad del átomo y su naturaleza eléctrica y compleja.

Según esta teoría los constituyentes fundamentales del átomo son:

#### **2.9.1. Protón**

Es la menor cantidad de electricidad positiva que existe. Su masa absoluta es pequeñísima. Resumiendo, diremos que el protón es una partícula de masa igual a 1 y de carga + 1

#### **2.9.2. Electrón**

Es la menor cantidad de electricidad negativa que existe. Su masa es 1800 veces menor que la del protón y, por tanto, comparativamente despreciable. Podemos decir que el electrón es una partícula de masa igual a cero. Su carga es igual a la del protón pero negativa, o sea igual a -1.

# **2.9.3. Neutrón**

Es un corpúsculo de masa igual a la del protón pero sin carga eléctrica.

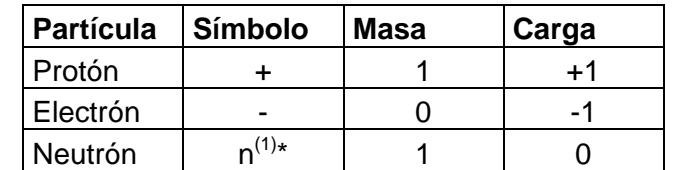

**Tabla IV. Descripción de las características de las partículas fundamentales del átomo**

\*n es la representación del neutrón en vez de + ya que este último no está de acuerdo con su verdadera naturaleza.

**Fuente:** F.A.Baldor. "Nomenclatura química inorgánica". Pág. 19.

# **2.9.4. Zonas del átomo**

El átomo está constituido por dos zonas o partes:

#### **2.9.5. Núcleo**

Es la zona central del átomo de dimensiones pequeñas. Está formada por protones y neutrones. Es positiva toda vez que de las partículas que la integran (protones y neutrones), solamente los protones poseen carga positiva. La masa del átomo está concentrada en esta zona pues de las partículas mencionadas como componentes fundamentales del átomo las únicas que poseen masa apreciable (comparativamente) son los protones y los neutrones.

#### **2.9.6. Envoltura o corona**

Es la zona exterior del átomo. Sus dimensiones son mayores que las del núcleo. Está formada exclusivamente por electrones. Es, por consiguiente, una zona negativa y de masa despreciable.

La experiencia enseña que el átomo es eléctricamente neutro. Quiere esto decir que su carga eléctrica neta es cero. Las únicas partículas fundamentales con carga que hay en el átomo son los protones y electrones, pero como la carga definitiva es nula, se concluye que el número de protones del núcleo es igual al número de electrones de la envoltura.

# **2.10. Número atómico e índice de masa**

a) *Número atómico:* se llama número atómico al número de protones del núcleo o al número de electrones de la envoltura.

> Número atómico = Número de protones = Número de electrones en el núcleo en la envoltura

b) *Índice de masa ó peso atómico:* se llama índice de masa a la suma de protones y neutrones del núcleo de un átomo.

Índice de masa = protones + neutrones

Como el total de protones es igual al número atómico resulta que

Neutrones = índice de masa – número atómico

Es decir que para saber cuántos neutrones existen en el núcleo de un átomo le restamos al índice de masa el número atómico.

# **2.11. Distribución de los electrones en la envoltura**

El total de electrones lo da, según hemos repetido, el número atómico. Todos los electrones poseen la misma carga y la misma masa. Sin embargo, no poseen la misma *energía*. Debido a ello los electrones están distribuidos en la envoltura atómica en capas o niveles de energía. Cada nivel de energía agrupa a los electrones con idéntico contenido energético. Los electrones no se encuentran en reposo sino en movimiento alrededor del núcleo. Al moverse describen trayectorias que, para simplificar, consideraremos circulares. El máximo número de electrones que puede contener cada capa o nivel de dentro hacia afuera, es decir del núcleo hacia el exterior, aparece indicada en la siguiente tabla:

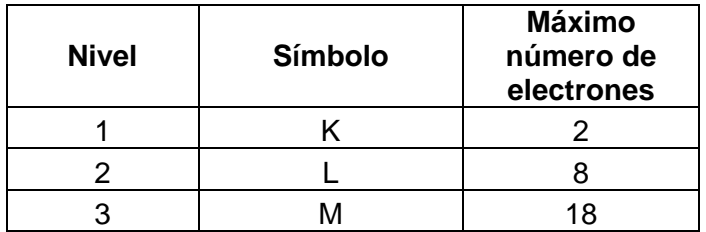

#### **Tabla V. Máximo número de electrones que puede contener cada capa de un átomo**

**Nota:** La última capa de un átomo contiene como máximo OCHO electrones. De modo que si la tercera capa está llena hasta su máximo de 18 electrones, esa no es la última capa de la envoltura, sino que existe una cuarta o última capa que pose de 1 a 8 electrones.

**Fuente:** F.A.Baldor. "Nomenclatura química inorgánica". Pág. 22.

# **2.12. Estudio de la envoltura**

Desde el punto de vista químico, la parte más importante del átomo es la envoltura. La explicación precisa del por qué de la combinación se encuentra en esa zona atómica. Aunque parezca contradictorio para comprender mejor cómo se realizan las combinaciones entre los átomos, debemos estudiar primeramente las envolturas de seis átomos que no se combinan en ninguna condición experimental.

#### **2.13. Gases nobles: configuraciones estables**

Reciben los nombres de gases nobles, gases inertes o gases raros, seis sustancias simples que poseen la propiedad de no combinarse con ninguna de las noventa y seis sustancias simples restantes. Precisamente los adjetivos nobles e inertes aluden a esta ineptitud para la combinación. Los gases nobles se caracterizan además por estar constituidos por átomos libres. No forman moléculas. Sus nombres, símbolos y distribución electrónica aparecen en el siguiente cuadro:

| Elemento | Símbolo | Número<br>atómico | Distribución<br>electrónica |
|----------|---------|-------------------|-----------------------------|
| Helio    | He      | 2                 | 2                           |
| Neón     | Ne      | 10                | 2 8                         |
| Argón    | A       | 18                | 288                         |
| Kriptón  | Κr      | 36                | 2 8 18 8                    |
| Xenón    | Xe      | 54                | 2 8 18 18 8                 |
| Radón    | Rn      | 86                | 2 8 18 32 18 8              |

**Tabla VI. Gases nobles, nombres, símbolo y distribución electrónica**

**Fuente:** F.A.Baldor. "Nomenclatura química inorgánica". Pág. 27.

Se llama configuración estable a la distribución electrónica de un gas noble. Existen, pues, seis configuraciones estables. Todos los sistemas de la naturaleza tienden a transformarse de un estado cualquiera a otro de mayor estabilidad. Como la distribución electrónica de los gases inertes es la de máxima estabilidad (prueba de ello es que no se combinan), se comprende que todo átomo que no sea un gas noble presente tendencia a experimentar cambios que le permitan a poseer una distribución de los electrones de su envoltura similar a la de un gas noble. Es decir: todo átomo tiende a igualar su envoltura con la del gas noble más próximo.

#### **2.14. Iones, aniones, cationes**

Los átomos igualan su envoltura con la del gas noble más próximo cediendo o tomando electrones de otro átomo que también adquiere configuración de gas noble. En ambos casos, al tomar o ceder electrones, desaparece la igualdad de cargas electrónicas en el átomo y éste poseerá una carga eléctrica positiva (si cedió electrones) ó negativa (si adquirió electrones). El átomo deja de ser eléctricamente neutro denominándose *ión*. De modo que *ión es todo átomo o grupo de átomos con carga eléctrica.* Hay dos clases de
iones: positivos o cationes y negativos o aniones. Los iones tienen una configuración electrónica de gas noble.

Para indicar un ión se escribe el símbolo del átomo y se colocan en la parte superior derecha tanto "+" o "-" como electrones se hayan cedido o tomado, respectivamente.

### **2.15. Formación electrónica de las moléculas**

En la formación electrónica de la molécula podemos considerar, con fines pedagógicos, dos etapas:

- Cesión de electrones de un átomo a otro y formación de los iones correspondientes de cargas contrarias.
- Atracción de estos iones en virtud de sus cargas eléctricas. Es decir: cargas de signos iguales se repelen; cargas de signos contrarios se atraen.

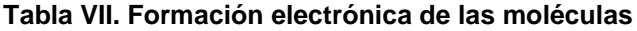

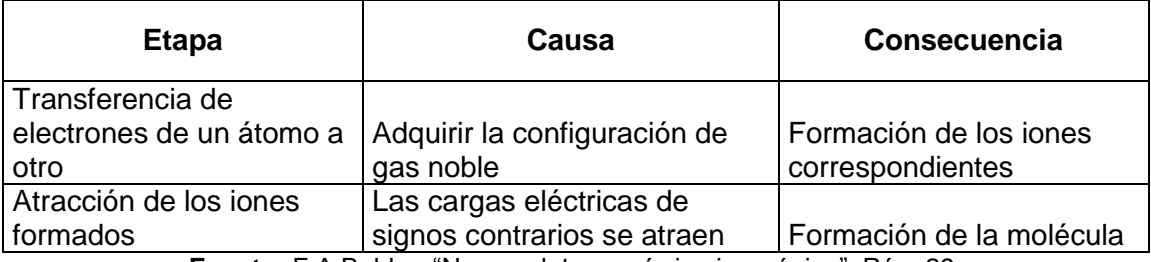

**Fuente:** F.A.Baldor. "Nomenclatura química inorgánica". Pág. 29.

Ejemplo: Los iones Cl y Na<sup>+</sup> formados se atraen debido a sus cargas eléctricas de signos contrarios originando la molécula representable en forma abreviada así: NaCl (esta sustancia compuesta recibe el nombre químico de cloruro de sodio. Es la sal común o sal de cocina).

El gas noble más próximo al sodio (Z=11) es el neón (Z=10); las configuraciones electrónicas correspondientes son: neón (2, 8) y para el sodio (2, 8, 1). El sodio tiene un electrón de más que el neón. O lo que es lo mismo, el sodio tiene la tendencia a ceder un electrón.

El gas noble más próximo al cloro (Z=17) es el argón (Z=18); las configuraciones electrónicas correspondientes son: cloro (2, 8, 7) y para el Argón (2, 8, 8). El cloro posee un electrón de menos comparado con el argón. O sea que el cloro tiene tendencia a adquirir un electrón. Es fácil comprender que si tenemos presentes átomos de cloro y átomos de sodio, cada átomo de sodio cede su electrón sobrante a cada átomo de cloro a fin de igualar su envoltura con la del neón. Cada átomo de cloro acepta el electrón del sodio para poseer la configuración del argón. Antes de ceder su electrón sobrante el átomo de sodio era eléctricamente neutro (poseía 11 protones y 11 electrones).

Después de ceder el electrón se ha transformado en el ión Na<sup>+</sup> con carga positiva (11 protones y 10 electrones) y con la misma configuración que el gas noble neón. El átomo de cloro, antes de recibir el electrón del sodio, tenía una carga eléctrica igual a cero (17 protones y 17 electrones). Después de tomar el electrón se ha transformado en el ión Cl<sup>-</sup> con una carga negativa (17 protones y 18 electrones) y con idénticas configuración electrónica que el gas inerte argón.

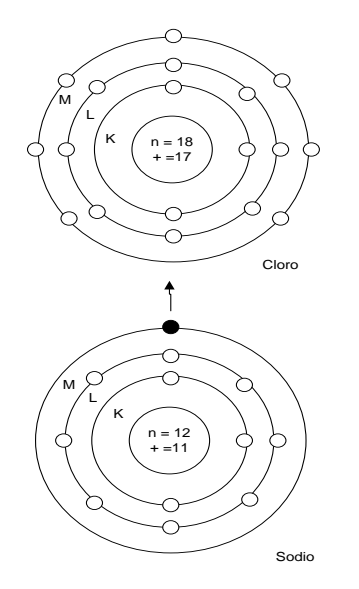

**Figura 8. Representación gráfica de los iones Cl-y Na<sup>+</sup>originando la molécula NaCl**

#### **2.16. Variaciones periódicas de las propiedades físicas**

Las estructuras electrónicas explican la forma de la Tabla periódica, pero ésta fue conformada sobre la base del estudio de las propiedades de los elementos. Por tanto, las propiedades químicas de los elementos están en función de la estructura atómica del último nivel. Este nivel es conocido como Capa de Valencia, porque es el que determina el poder de combinación de los elementos entre sí; por tanto es importante el análisis de ciertas propiedades periódicas para la comprensión del siguiente capítulo.

### **2.16.1. Carga nuclear efectiva**

Considérese el átomo de helio. La carga nuclear del helio es +2 pero la fuerza total de esta carga +2 es parcialmente disminuida por las repulsiones mutuas de los dos electrones 1s. En otras palabras, en lo que al electrón se refiere, la carga nuclear parece ser menor de +2. Por esta razón se dice que cada electrón 1s está "protegido" del núcleo por otro electrón 1s y la carga nuclear efectiva, Z<sub>ef</sub> está dada por (Z<sub>ef</sub> = Z -<sub>o</sub>), donde Z es la carga nuclear real  $y \sigma$  (sigma) se llama constante de apantallamiento (también llamada constante pantalla).

Una forma de mostrar el apantallamiento de los electrones es analizar el valor de la energía requerida para quitar un electrón de un átomo polielectrónico. Las mediciones muestran que se requieren 2373 kJ de energía para remover el primer electrón de 1 mol de átomos de He y 5248 kJ de energía para remover el electrón restante de un mol de iones de He<sup>+</sup>. La razón por la cual se requiere menos energía en el primer paso es que la repulsión electrónelectrón, o el apantallamiento, provoca una reducción en la atracción del núcleo sobre cada electrón. En el He<sup>+</sup> hay presente un solo electrón, así es que no hay apantallamiento y el electrón siente el efecto total de la carga nuclear +2. Por consiguiente, se requiere de mucho más energía para quitar el segundo electrón.

Por último, es útil recordar los siguientes hechos acerca del apantallamiento: 1) los electrones en un nivel dado son apantallados por electrones de niveles interiores pero no por los electrones de niveles externos, y 2) los niveles llenos internos apantallan a los electrones externos con más eficacia que lo que los electrones en el mismo subnivel se apantallan entre sí.

#### **2.16.2. Radio atómico**

Se define como la mitad de la distancia entre los dos núcleos de dos átomos metálicos adyacentes. Para los átomos que están unidos entre sí formando una red tridimensional, el radio atómico es simplemente la mitad de la distancia entre los núcleos de dos átomos vecinos (figura 26 (a)). Para elementos que existen como moléculas diatómicas sencillas, el radio atómico es

la mitad de la distancia entre los núcleos de los dos átomos de una molécula específica.

#### **Figura 9. Descripción del radio atómico entre dos átomos adyacentes (a) y elementos que existen como moléculas diatómicas**

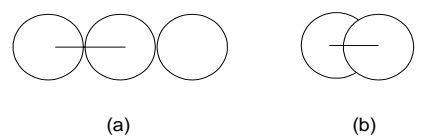

**Fuente:** Raymond Chang. "Química". Página 295

Al estudiar las tendencias, se debe recordar que los radios atómicos están determinados en gran medida por la fuerza de atracción entre los electrones del nivel externo y el núcleo. Cuanto más fuerte es la carga nuclear efectiva, mayor es la fuerza con que los electrones son atraídos por el núcleo y menor es el radio atómico

#### **2.16.3. Energía de ionización**

La energía de ionización es la mínima energía requerida para quitar un electrón de un átomo gaseoso en su estado fundamental. La magnitud de la energía de ionización es una medida de esfuerzo necesario para que un átomo libere un electrón, o de cuán "fuertemente" está enlazado un electrón al núcleo en el átomo. A mayor energía de ionización, es más difícil quitar el electrón.

## **2.16.3.1. Energías de ionización de átomos polielectrónicos**

Para un átomo polielectrónico, la cantidad de energía requerida para quitar el primer electrón del átomo en su estado fundamental es,

Energía + X (g)  $\longrightarrow X^+(g) + e^-$ 

y se llama primera energía de ionización (I<sub>1</sub>). En la ecuación anterior, X representa un átomo de cualquier elemento, e es un electrón y g desde luego denota el estado gaseoso. A diferencia de un átomo que se encuentre en fase condensada (líquido y sólido), un átomo en fase gaseosa está virtualmente sin influencia de sus vecinos. El patrón continúa para la eliminación de los electrones subsecuentes.

Los elementos del grupo lA (los metales alcalinos) tienen un electrón de valencia (la configuración electrónica externa es ns1), el cual está apantallado de manera eficaz por los niveles internos completamente llenos. En consecuencia es energéticamente fácil quitar un electrón de un átomo de un metal alcalino para formar un ion unipositivo ( $Li<sup>+</sup>$ , Na<sup>+</sup>, K<sup>+</sup>, ...). En forma significativa, las configuraciones electrónicas de estos iones son isoelectrónicas de los gases nobles inmediatamente precedentes en la tabla periódica.

El grupo de elementos 2A (los metales alcalinotérreos) tienen valores más altos para la primera energía de ionización que los metales alcalinos. Los metales alcalinotérreos tienen dos electrones de valencia (la configuración electrónica externa es ns<sup>2</sup>. Debido a que estos dos electrones no se apantallan bien entre sí, la carga nuclear efectiva de un átomo de metal alcalinotérreo es mayor que la del átomo del metal alcalino que le precede en cada periodo. La mayoría de los compuestos de los metales alcalinotérreos contienen iones dipositivos (Mg<sup>2+</sup>, Ca<sup>2+</sup>, Sr<sup>2+</sup>, Ba<sup>2+</sup>).

Del análisis precedente, se aprecia que los metales tienen relativamente bajos valores de energías de ionización, mientras que los no metales poseen mucho mayores valores de energías de ionización. La diferencia en las energías de ionización explica por qué los metales siempre forman cationes y los no metales forman aniones en los compuestos iónicos. En un grupo dado,

la energía de ionización disminuye al aumentar el número atómico (esto es, hacia abajo de la tabla en un grupo). Los elementos de un mismo grupo tienen configuraciones electrónicas externas similares. Sin embargo, a medida que aumenta el número cuántico principal n, aumenta de igual manera la distancia promedio de los electrones de valencia con respecto al núcleo. Una mayor separación entre el electrón y el núcleo significa atracción más débil, de tal manera que se hace más fácil quitar los electrones al ir de un elemento a otro hacia abajo del grupo. Asimismo, el carácter metálico de los elementos en un grupo aumenta de arriba hacia abajo.

#### **2.16.3.2. Afinidad electrónica ó electroafinidad**

Otra propiedad de los átomos que influye en su comportamiento químico es su habilidad para aceptar uno o más electrones. Esta habilidad se mide por la afinidad electrónica, la cual se define como la energía involucrada cuando un átomo gaseoso neutro en su estado fundamental captura un electrón y forma un ión mononegativo. Dado que se trata de energía liberada, tiene signo negativo. En los casos en los que la energía sea absorbida, tendrá signo positivo.

$$
X(g) + e^- \rightarrow X^- (g) + AE
$$

donde X es un átomo de un elemento. Entre más negativa sea la afinidad electrónica, mayor será la tendencia del átomo a aceptar un electrón. Las afinidades electrónicas de los metales son por lo general más positivas (o menos negativas) que las de los no metales. Los valores difieren poco en un grupo dado. Los halógenos (grupo 7A) tienen los valores de afinidad electrónica más negativos. Esto no sorprende si se observa que al aceptar un

electrón, cada átomo de halógeno adquiere la configuración del gas noble que le sigue de inmediato.

#### **2.16.4. La electronegatividad**

Es una medida de fuerza de atracción que ejerce un [átomo](http://es.wikipedia.org/wiki/%C3%81tomo) sobre los [electrones](http://es.wikipedia.org/wiki/Electr%C3%B3n) de otro, en un [enlace químico.](http://es.wikipedia.org/wiki/Enlace_qu%C3%ADmico) Los diferentes valores de electronegatividad se clasifican según diferentes escalas, entre ellas la [escala](http://es.wikipedia.org/wiki/Escala_de_Pauling)  [de Pauling](http://es.wikipedia.org/wiki/Escala_de_Pauling) y la [escala de Mulliken.](http://es.wikipedia.org/wiki/Escala_de_Mulliken)

En general, los diferentes valores de electronegatividad de los átomos determinan el tipo de enlace que se formará en la molécula que los combina. Así, según la diferencia entre las electronegatividades de éstos se puede determinar (convencionalmente) si el enlace será, según la escala de Linus Pauling:

- *[Iónico](http://es.wikipedia.org/wiki/Enlace_i%C3%B3nico)* (diferencia superior o igual a 2.0).
- *[Covalente](http://es.wikipedia.org/wiki/Enlace_covalente) polar* (diferencia entre 2.0 y 0.5).
- *Covalente no polar* (diferencia inferior a 0.5).

Cuanto más pequeño es el [radio atómico,](http://es.wikipedia.org/wiki/Radio_at%C3%B3mico) mayor es la [energía de](http://es.wikipedia.org/wiki/Energ%C3%ADa_de_ionizaci%C3%B3n)  [ionización](http://es.wikipedia.org/wiki/Energ%C3%ADa_de_ionizaci%C3%B3n) y mayor la electronegatividad y viceversa.

Según [Linus Pauling,](http://es.wikipedia.org/wiki/Linus_Pauling) la electronegatividad es la tendencia o capacidad de un átomo, en una molécula, para atraer hacia sí los electrones. Ni las definiciones cuantitativas ni las escalas de electronegatividad se basan en la distribución electrónica, sino en propiedades que se supone reflejan la electronegatividad. La electronegatividad de un elemento depende de su estado de oxidación y, por lo tanto, no es una propiedad atómica invariable. Esto significa que un mismo elemento puede presentar distintas electronegatividades dependiendo del tipo de molécula en la que se encuentre.

Uno de los métodos propuesto por Linus Pauling, emplea la diferencia entre la energía de un enlace, por ejemplo X-M, y la energía calculada como promedio de las energías de enlace de X-X y M-M. Si los elementos X y M poseen prácticamente la misma tendencia a atraer electrones, la diferencia entre las energías citadas será muy pequeña. Si en cambio existe una gran diferencia en su tendencia a atraer electrones, el enlace X-M resulta mucho más fuerte que el promedio de los enlaces X.X y M.M. A partir de estos resultados es que se comparan las electronegatividades.

Otro método propuesto por R.S. Mulliken, tiene en cuenta que un átomo que interacciona con átomos de otro elemento, puede conservar sus propios electrones siempre que su potencial de ionización sea grande, y puede atraer electrones pertenecientes a los átomos del otro elemento siempre que tenga una gran afinidad electrónica.

Las electronegatividades que se obtienen están de acuerdo con la posición del elemento respectivo en la tabla periódica y resultan útiles para mostrar la variación de las propiedades químicas. Los elementos de mayor electronegatividad son los no metales y los de menor electronegatividad son los metales (Ref. 5).

### **2.16.5. Valencia de un átomo**

Se llama así a un número que expresa cuántos átomos de un elemento tomado como unidad se combinan con un átomo del elemento dado. Más concretamente: "es el número de electrones que cede, capta o comparte para estabilizarse formando compuestos".

### **2.16.5.1. Concepto electrónico de la valencia**

El concepto clásico de la valencia es el que se describió con anterioridad, sin embargo, a pesar de su innegable sencillez, el descubrimiento de una serie de fenómenos, entre ellos el hecho que un átomo presente distintas valencias, ha obligado a definirla teniendo presente la envoltura del átomo y distinguiendo entre dos tipos de valencia: positiva y negativa.

- Valencia positiva máxima: es igual al número de electrones existentes en la última órbita del átomo. Ejemplo: el azufre tiene 6 electrones en su último nivel. Su valencia positiva máxima es 6.
- Valencia negativa máxima: esta dada por los electrones que le faltan a la última órbita para completar el grupo de ocho. Ejemplo: al azufre le faltan dos electrones para tener ocho en la última capa. Su valencia negativa máxima es igual a -2.

#### **2.16.5.1.1. Variabilidad de la valencia**

Un átomo puede presentar distintas valencias. El azufre, por ejemplo, funciona con valencias +2, +4,+6 y -2. El cloro lo hace con las valencias +1, +3, +5 y +7, además de la negativa -1. Para saber las valencias positivas que puede tener un elemento nos fijamos en su valencia positiva máxima. Si ésta es par, el elemento tendrá valencias pares comenzando en +2 hasta llegar a la máxima. Si la valencia máxima es impar, el elemento funcionará con valencias impares, comenzando en +1 hasta llegar a la máxima. Véase como lo dicho se cumple, respectivamente, en los casos del azufre y del cloro.

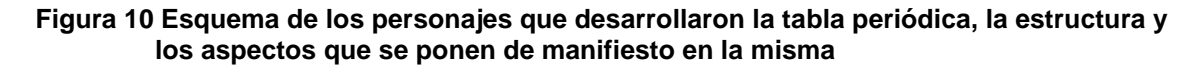

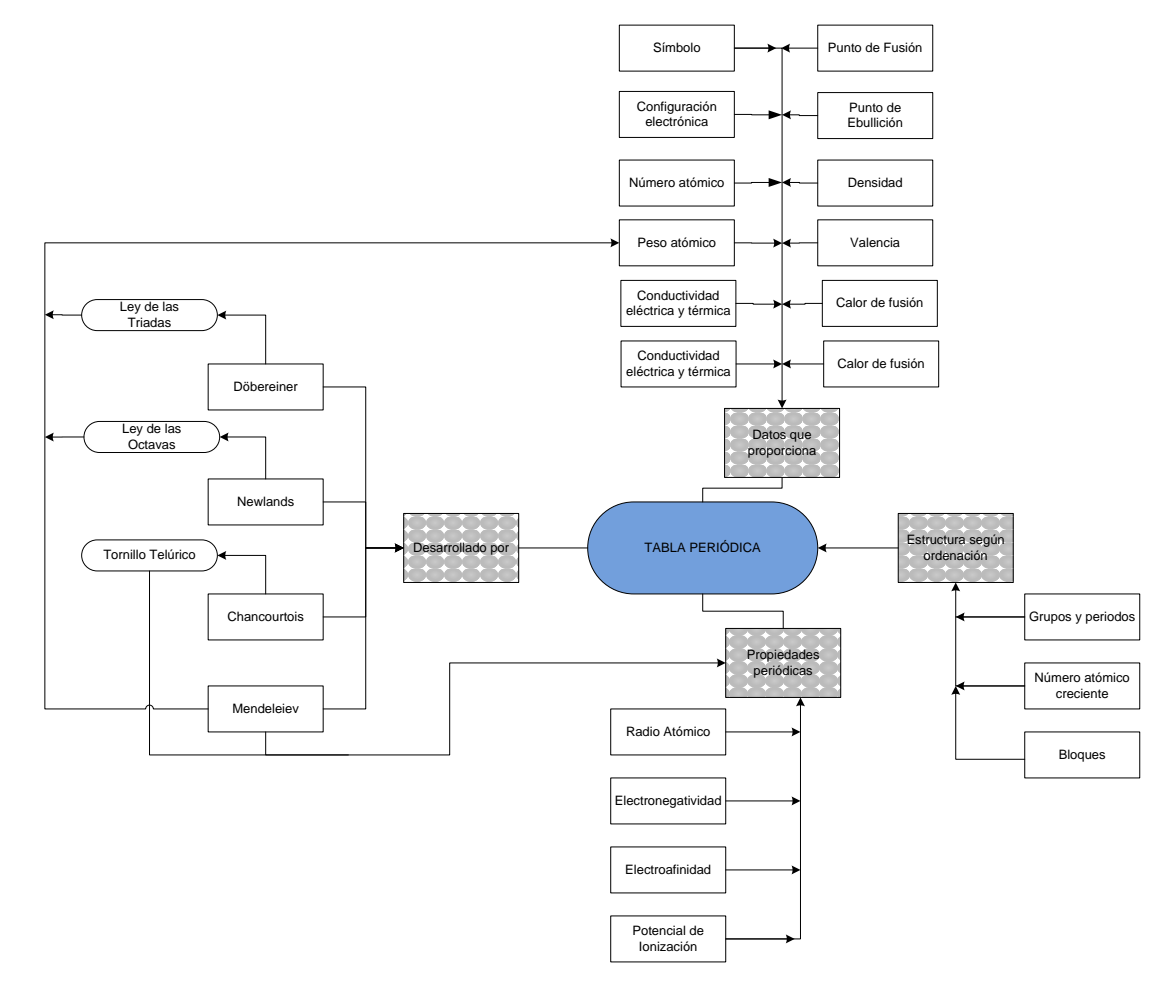

**Fuente:** Raymond Chang. "Química". Página 286-308.

# **3. DISEÑO DEL SISTEMA TUTOR INTELIGENTE PARA LA ENSEÑANZA DE NOMENCLATURA QUÍMICA INORGÁNICA**

**3.1 Modulo pedagógico en el estudio de la nomenclatura química inorgánica**

## **3.1.1. Metodología para la elaboración de un –STI- en la nomenclatura química inorgánica**

## **3.1.1.1. Primera etapa: recopilación de información**

Se investigan todas las fuentes bibliográficas que confieran información acerca de la temática de la nomenclatura química inorgánica. Se buscan también los recursos cuya temática principal sean:

- Leyes ponderales y volumétricas de las transformaciones químicas.
- Teoría electrónica sobre el átomo.
- Historia de la clasificación periódica de los elementos.
- Números cuánticos.
- Clasificación periódica de los elementos.
- Variaciones periódicas de las propiedades físicas.
- Nomenclatura química inorgánica
- Didáctica en la enseñanza de nuevos conocimientos mediante recursos interactivos.

Para ello se atenderá a las siguientes fuentes:

- 1. Biblioteca Central de la Universidad de San Carlos.
- 2. Biblioteca de la Facultad de Ingeniería.
- 3. Portales de internet.

### **3.1.1.2. Segunda etapa: análisis sistemático del estudio de la nomenclatura química inorgánica**

La innovación educativa surge como consecuencia de necesidades detectadas en los sistemas o en las personas involucradas en el quehacer educativo. Puede decirse que la necesidad impulsa o motiva los cambios que dan lugar al proceso innovador. Por supuesto que un cambio, para que dé lugar a una innovación tiene que estar fundamentado en una idea que sea nueva para el ámbito en el cual se ha de aplicar. El diseño incluye las definiciones conceptuales, funcionales, operacionales y estructurales de la idea u objeto. El desarrollo comprende la instrumentación y construcción del sistema conceptual o práctico, la ejecución y la evaluación de la alternativa que se plantea.

Una vez que se logra el desarrollo y la validación de la innovación se promueve un nuevo proceso para su aplicación, es por ello que el –STIconstituye un proceso innovador, ya que plantea una nueva metodología de la enseñanza en nomenclatura química inorgánica y a la vez el desarrollo de un algoritmo interpretativo en el cual es posible reconocer los componentes de la trilogía de la nomenclatura como lo son los nombres y fórmulas de los principales compuestos químicos inorgánicos.

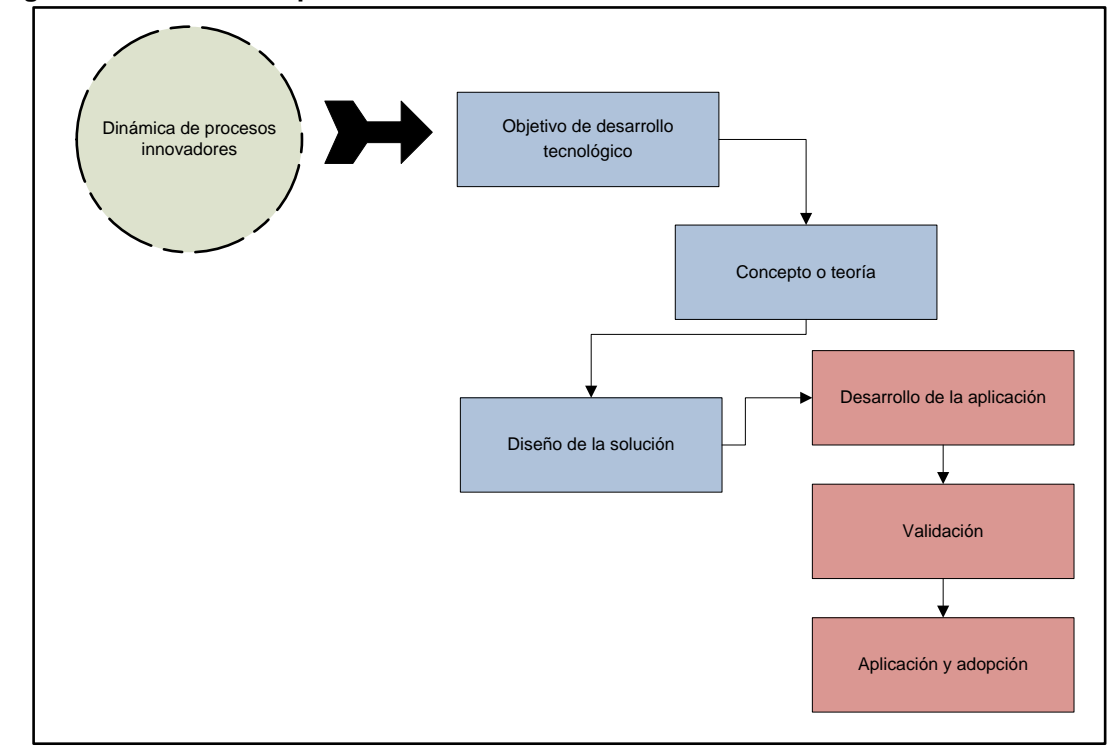

**Figura 11. Dinámica de procesos innovadores**

El estudio y consideración de los conceptos básicos de química son imprescindibles para comprender el significado químico inherente a la problemática de la formulación química, y es aquí en donde los métodos de enseñanza – aprendizaje son los responsables de la comprensión o no de dichas bases.

La enseñanza de la nomenclatura química inorgánica desde sus inicios se ha basado en los métodos tradicionales, fundamentalmente por la utilización del lenguaje, desarrollo y terminología, de todos conocida, entre los cuales se encuentran:

 **Método basado en la lógica de la tradición o de la disciplina científica:** este método se desarrolla cuando los datos o los hechos se presentan en orden de antecedente y consecuente, obedeciendo a una estructuración de hechos que van desde lo menos a lo más complejo o

desde el origen hasta la actualidad o siguiendo simplemente la costumbre de la ciencia o asignatura paradigma.

- **Método simbólico o verbalístico:** cuando el lenguaje oral o escrito es casi el único medio de realización de la clase. En este, se desatiende los intereses del alumno, dificulta la motivación y olvida otras formas diferentes de presentación de los contenidos.
- **Método pasivo**: cuando se acentúa la actividad del profesor permaneciendo los alumnos en forma pasiva.
- **Dogmático:** impone al alumno sin discusión lo que el profesor enseña, en la suposición de que eso es la verdad. Es aprender antes que comprender.
- Se podría argumentar que la primera meta a alcanzar en el presente proyecto es que el estudiante logre captar, comprender y manejar, para efectos de razonamientos el paralelismo existente entre el nuevo diseño de organización del sistema de compuestos químicos inorgánicos simples desarrollado en el –STI- y los conceptos que están íntimamente ligados a los de sustancias elementales, sustancias compuestas, [símbolos](http://www.monografias.com/trabajos36/signos-simbolos/signos-simbolos.shtml) y fórmulas químicas. Para ello, el proyecto del –STI- de nomenclatura química inorgánica se habrá fundamentado aplicando los siguientes métodos de enseñanza para lograr su objetivo:
- **Método deductivo:** cuando el asunto estudiado procede de lo general a lo particular. El profesor presenta conceptos, principios o definiciones o afirmaciones de las que se van extrayendo conclusiones y consecuencias, o se examinan casos particulares sobre la base de las afirmaciones generales presentadas. El método deductivo es muy válido cuando los conceptos, definiciones, fórmulas o leyes y principios ya

están muy asimilados por el alumno, pues a partir de ellos se generan las "deducciones".

- **Método activo:** cuando se cuenta con la participación del alumno y el mismo método y sus actividades son las que logran la motivación del alumno.
- **Heurístico o de descubrimiento (del griego heurisko: enseñar):** antes comprender que fijar de memoria, antes descubrir que aceptar como verdad. El profesor presenta los elementos del aprendizaje para que el alumno descubra.

Todas las técnicas de enseñanza a aplicar tienen un mismo fin en común, el cual es entender que las fórmulas químicas no son una imposición injustificada para complicar [el aprendizaje](http://www.monografias.com/trabajos5/teap/teap.shtml) químico, sino una necesidad para la expresión química, y que al tratarse de una cuestión compleja debe normalizarse y estructurarse jugando aquí un papel muy importante el método deductivo. El –STI- es el sistema experto en la materia, por lo cual será quien orientará y motivará al estudiante en el aprendizaje del tema en cuestión a partir de razonamientos, validando con ellos las respuestas, aplicando así el método activo y heurístico respectivamente.

Cuando se realiza una clasificación de métodos suele hacerse de manera muy personal, de acuerdo a experiencias e investigaciones propias. En el siguiente diagrama se muestra la clasificación de los métodos enseñanza recopilados según los avances en el conocimiento del aprendizaje y la relación con las nuevas tecnologías en la educación.

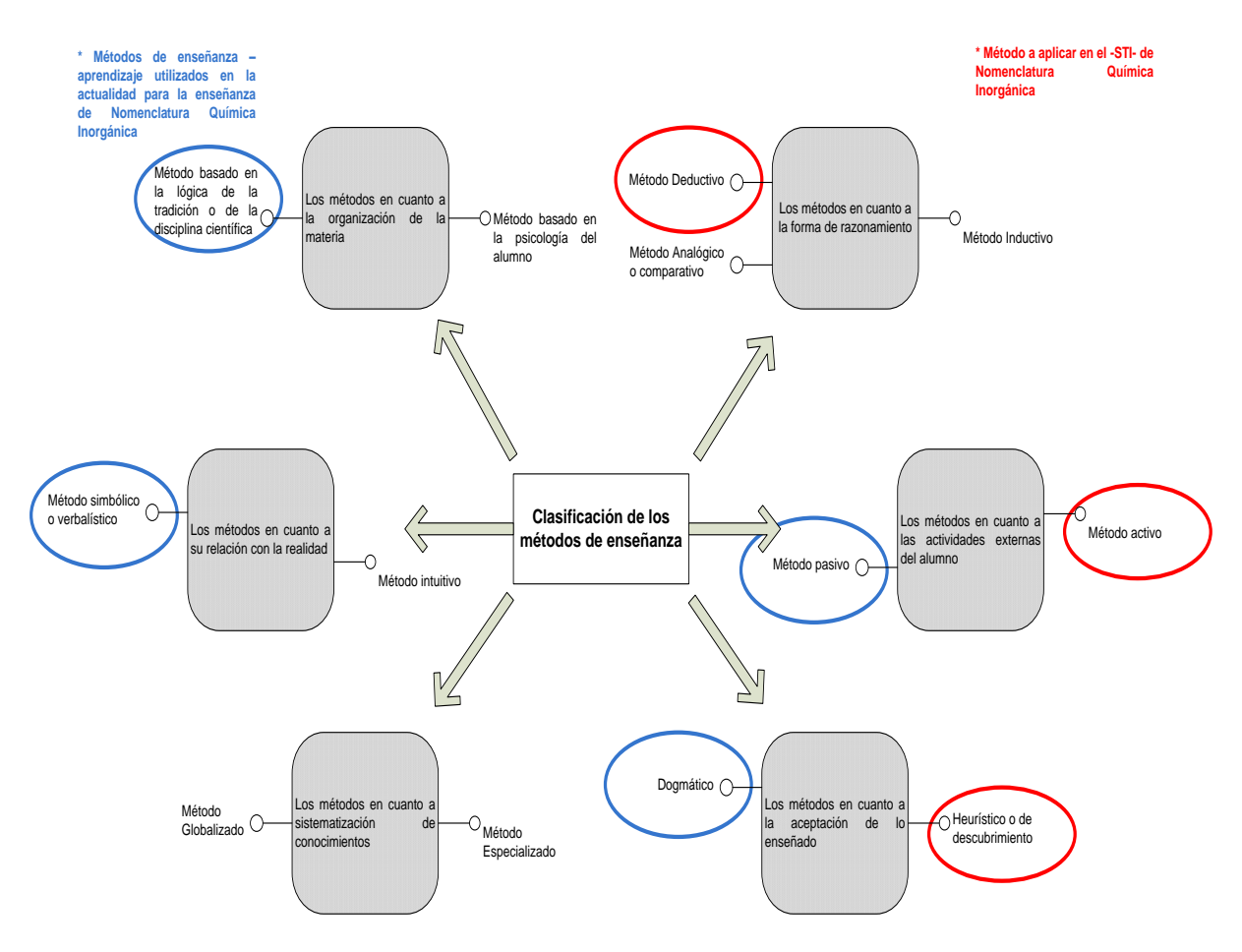

#### **Figura 12. Clasificación de los métodos de enseñanza-aprendizaje**

**Fuente:** J. Beltrán Llera, J. Antonio Bueno. "Psicología de la educación". Pág. 59 – 578.

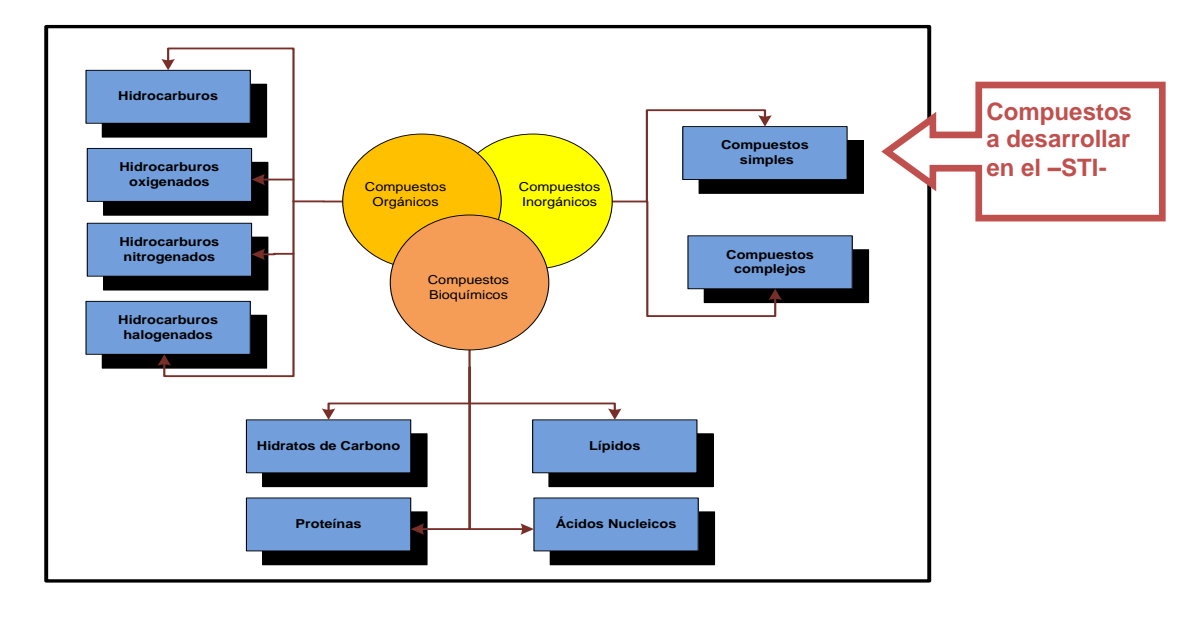

#### **Figura 13. Mapa conceptual general de grupos principales de compuestos químicos formadores de la materia**

Se delimitó el campo de estudio y de aplicación de la herramienta a los compuestos químicos inorgánicos simples, tal como se muestra en la figura anterior; sin embargo la aplicación nombra como casos especiales algunos compuestos orgánicos.

El –STI- se fundamenta en la categorización de 2 agrupaciones de la tabla periódica las cuales son: división elemental específica (hidrógeno y oxígeno) y división elemental grupal (metal, no metal y anfótero); dichas agrupaciones fueron simplificadas con el propósito de que el estudiante pueda identificar con mayor sencillez la familia a la que pertenece una formula química, con el solo hecho de observar sus componentes.

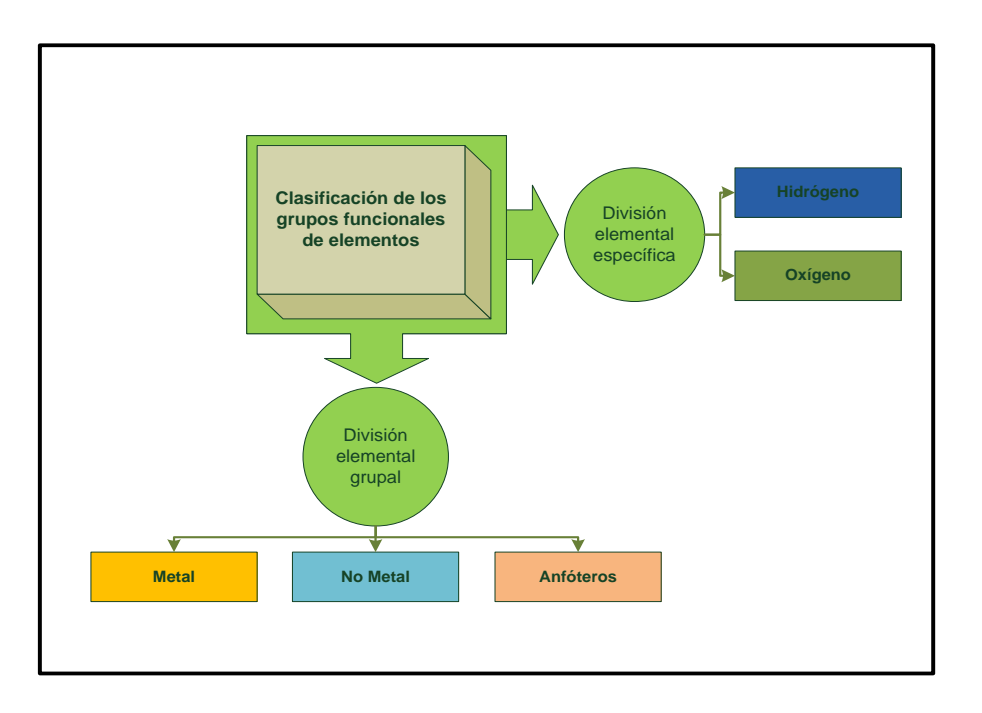

**Figura 14. Clasificación de los grupos funcionales de elementos a aplicar**

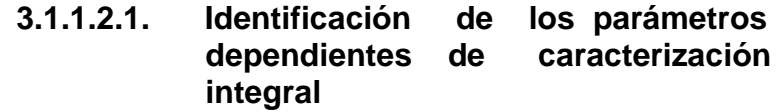

En esta sección se especificará la ruta adecuada para nombrar un compuesto químico inorgánico teniendo una secuencia lógica y no memorística. Para esto es necesario conocer la categorización de los elementos que representan el compuesto químico inorgánico a nombrar; es decir identificar la división a la que pertenece (elemental específica o elemental grupal). Simultáneamente es necesario que la atomicidad del compuesto a nombrar sea conocida y esté correcta.

De lo anterior se estructura una ruta de una secuencia lógica que inicia conociendo la formula química inorgánica para luego la identificación de la clasificación grupal según el tipo de combinación seleccionada (binarios, ternarios ó cuaternarios), conocidas todas estas variables se despliega el nombre del compuesto químico. Esta secuencia representa la trilogía de la

nomenclatura química inorgánica, constituyendo con ello las bases para identificar y/ó nombrar un compuesto químico en el –STI- de nomenclatura química (ver figura 15).

Secuencia lógica del –STI- de nomenclatura química inorgánica Método y estrategia de enseñanza tradicional **Clasificación grupacional Nombre genérico y específico Fórmula química Nombre genérico y** específico **Formula química**<br>**Fórmula química** 

**Figura 15. Componentes de la trilogía de la nomenclatura.**

## **3.1.1.2.2. Representación gráfica del –STI-**

El siguiente paso comprende la creación de distintas representaciones o formas de estudio acerca de la nomenclatura química inorgánica. Según la Identificación de los parámetros dependientes se tienen 2 parámetros dependientes de caracterización en el sistema los cuales tienen que estar definidos para poder nombrar un compuesto químico inorgánico.

Por consiguiente, si se procede a crear todas las posibles combinaciones binarias, ternarias o cuaternarias interactivas que se pueden formar con las 2 divisiones elementales; parámetro antes descrito, se obtienen 16 casos de los cuales 7 son agrupaciones binarias, 6 ternarias y 3 cuaternarias; estas combinaciones representan los grupos de compuesto químicos.

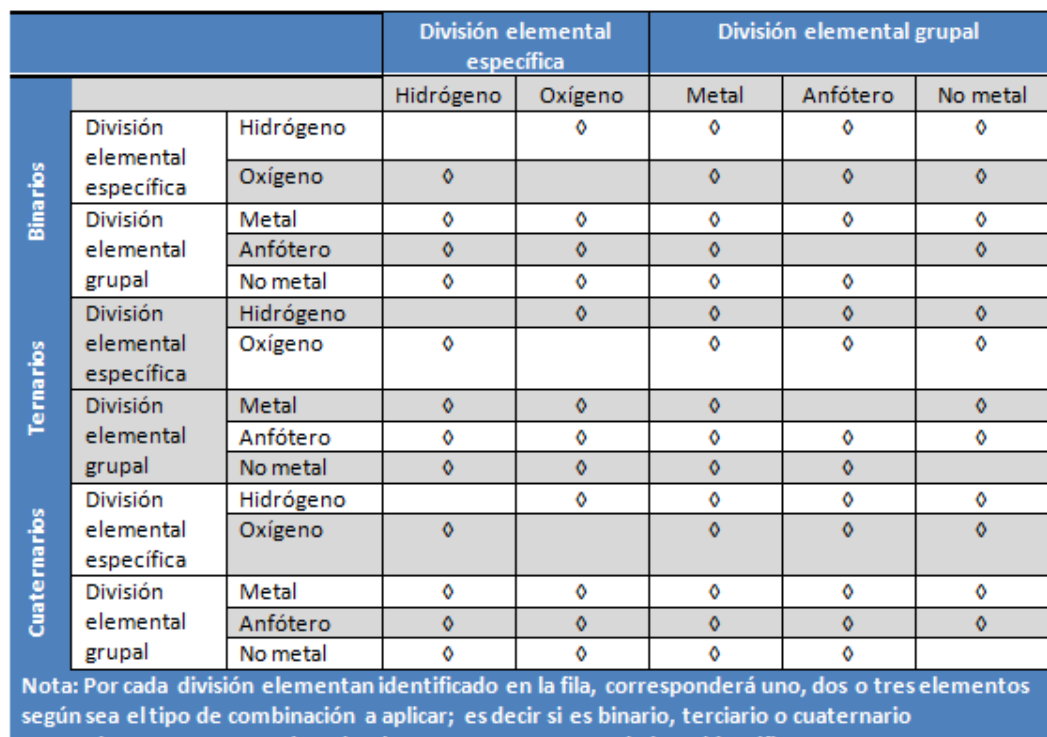

## **Figura 16. Matriz elemental de combinaciones posibles a partir de los grupos funcionales**

respectivamente, esto será según el grupo o compuesto químico a identificar.

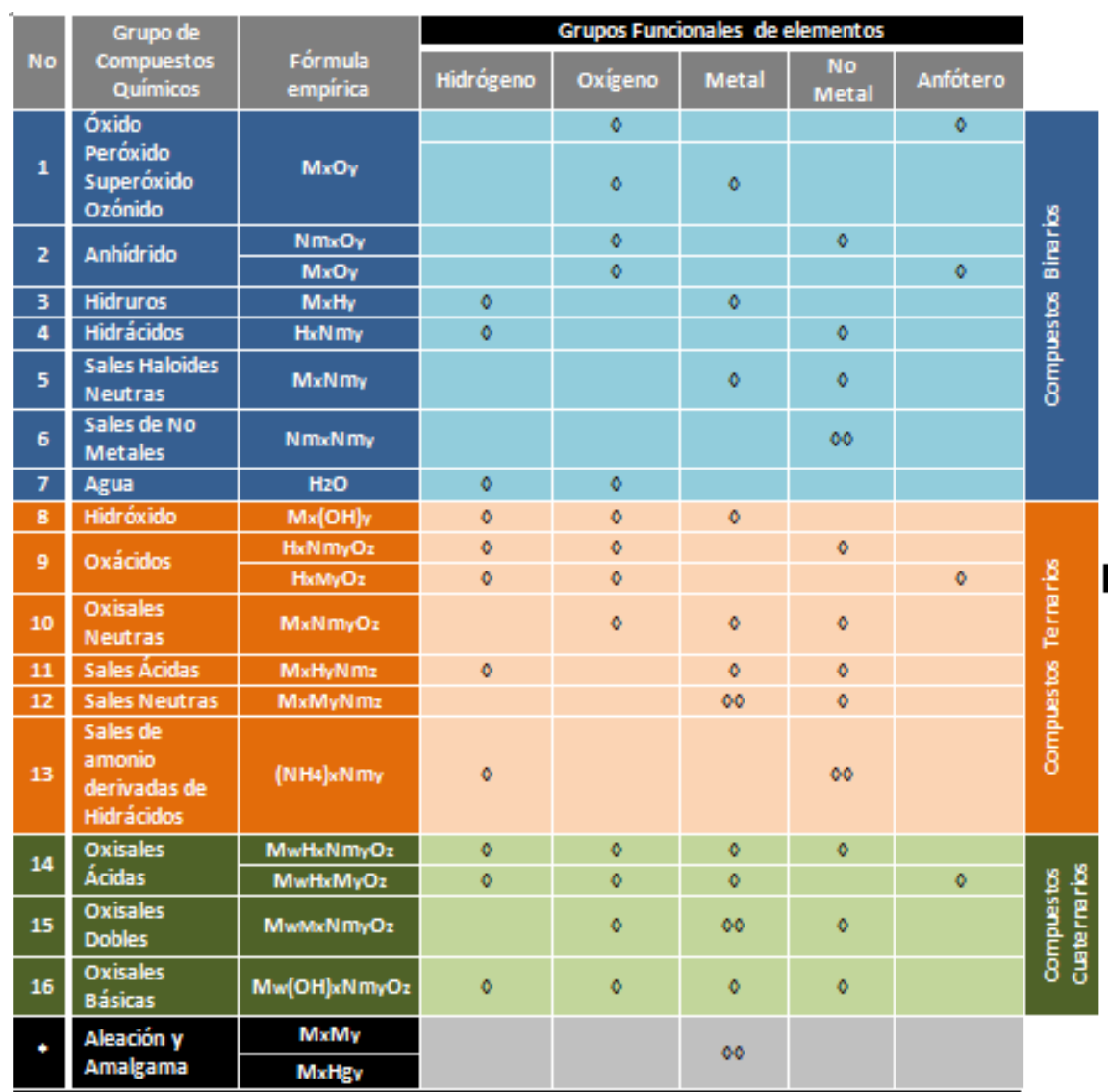

#### **Figura 17. Matriz fundamental de compuestos químicos inorgánicos, catalogados según la clasificación de grupos funcionales de elementos**

En donde:

Nm = No metal

 $M = Meta$ 

H = Hidrógeno

 $O = Oxlgeno$ 

w, x, y , z = representa la proporción más simple en la que están presentes los átomos que forman un compuesto químico

En estos 16 pares interactivos se describe la formula empírica, con el propósito que el estudiante identifique la ecuación que representa cada grupo de compuestos. Existen dos agrupaciones binarias que no fueron contempladas en los 7 casos anteriores, estos son las aleaciones y amalgamas; esto es porque estas no cumplen con las leyes de proporciones definidas, sin embargo se estudian como casos especiales ambos grupos de compuestos.

Simultáneamente en base a los pares interactivos se estructuraron mapas conceptuales de compuestos; los cuales muestran las posibles rutas de combinación de elementos para la formación de compuestos químicos (figura 18, 19 y 20), estos fueron diseñados con el propósito de proporcionar al estudiante una herramienta paralela de estudio, en el cual se condense la matriz de compuestos a partir de la combinación de elementos (binaria, ternaria o cuaternaria).

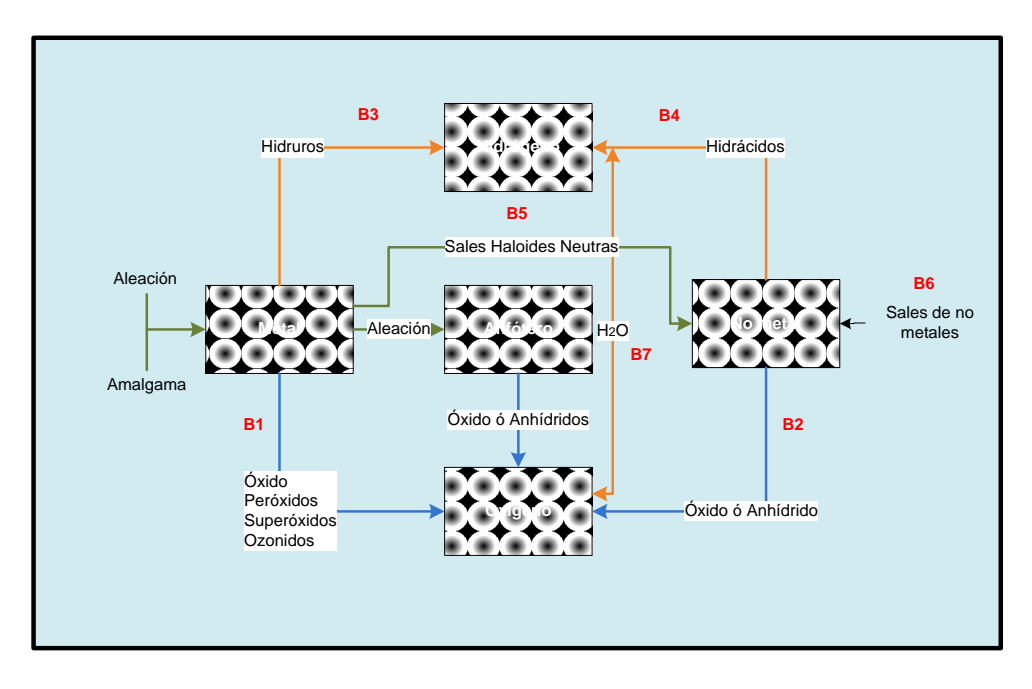

**Figura 18. Mapa conceptual de compuestos binarios formados según la clasificación de grupos funcionales de elementos**

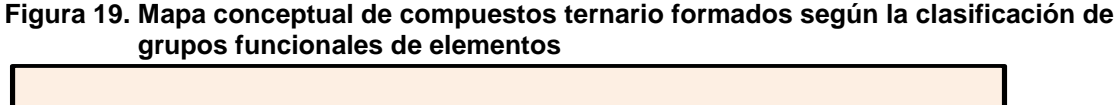

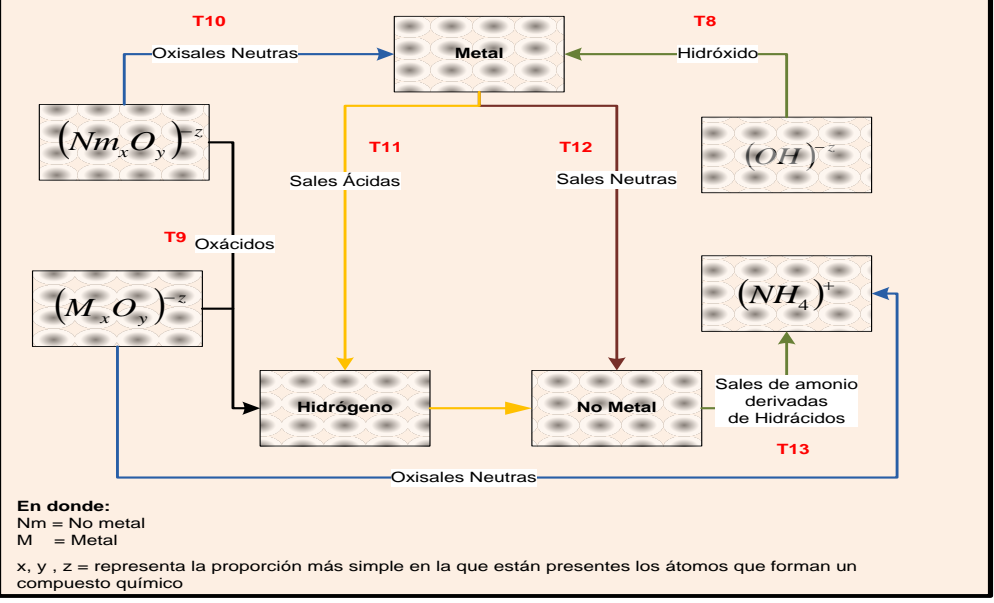

**Figura 20. Mapa conceptual de compuestos cuaternarios formados según la clasificación de grupos funcionales de elementos**

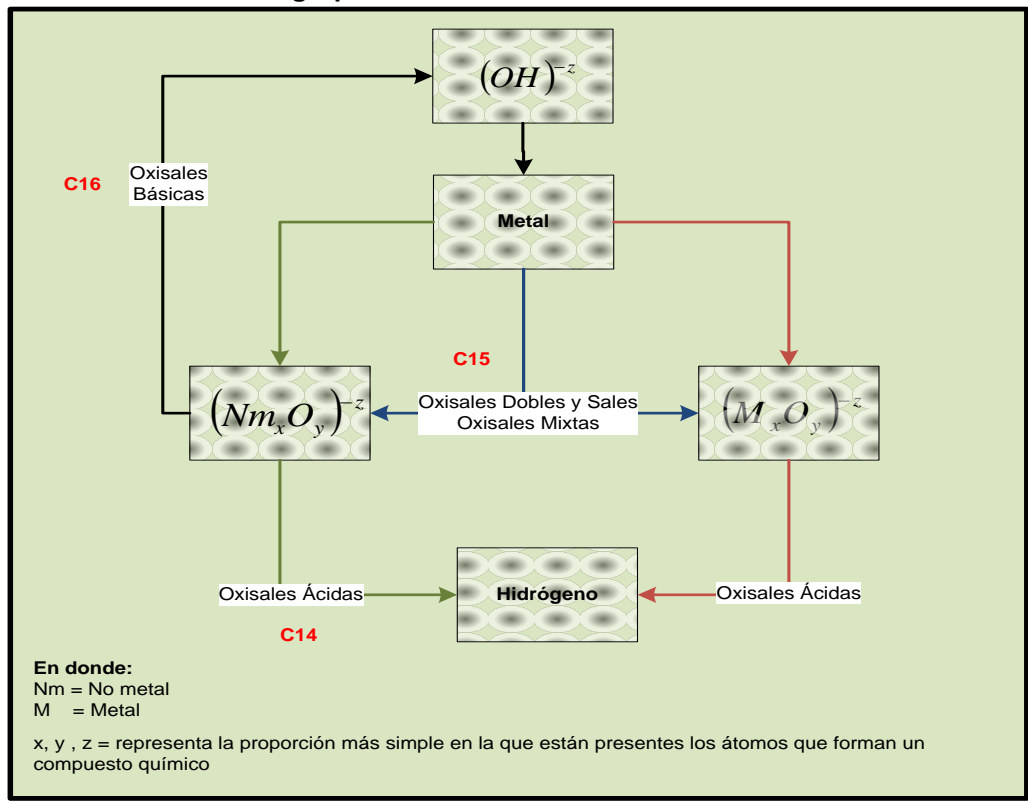

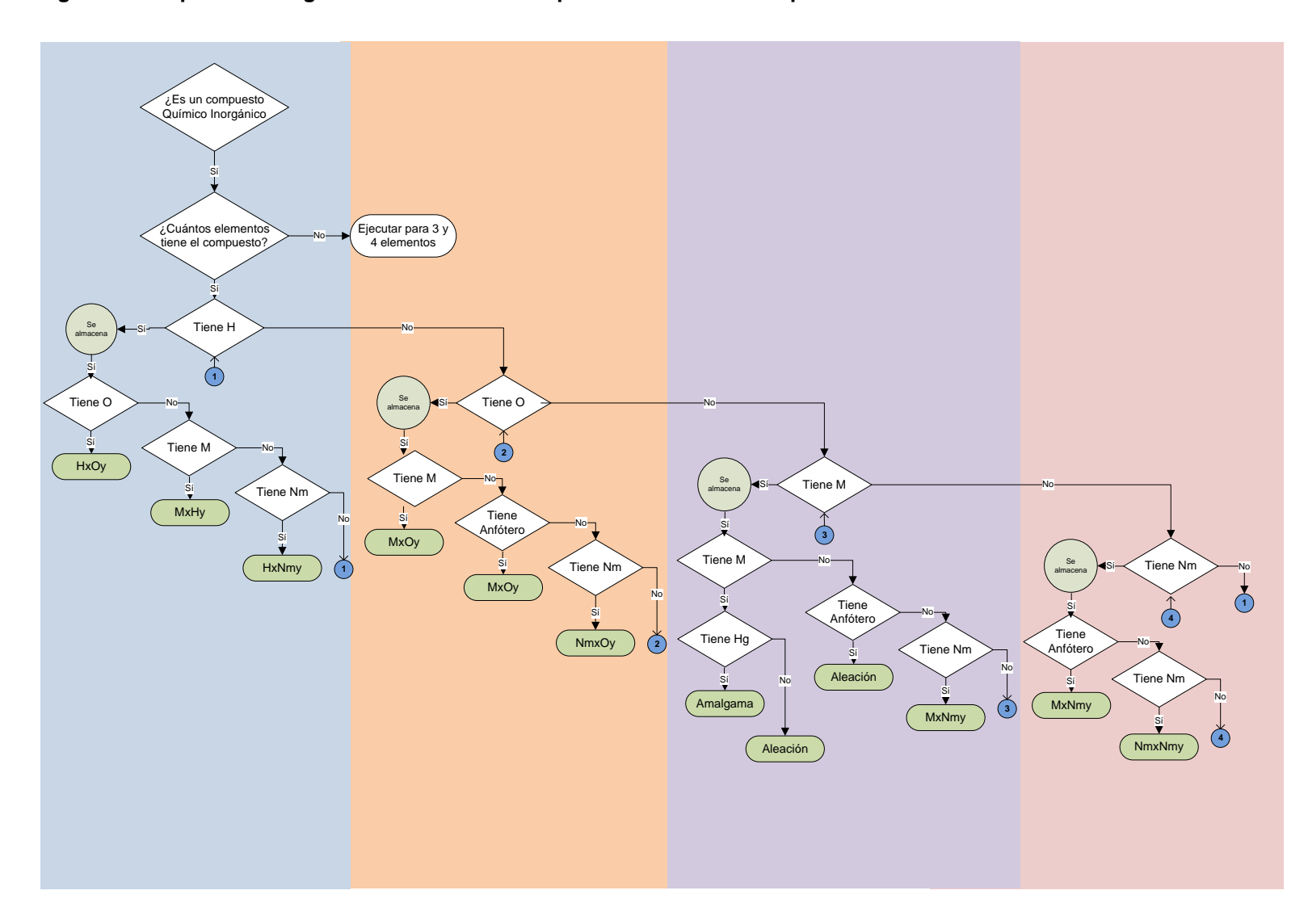

**Figura 21. Esquema del algoritmo en el caso se requiera nombrar un compuesto binario**

En la figura anterior se muestra el algoritmo en el caso que se desee nombrar un compuesto químico binario, sin embargo la metodología para la elaboración del algoritmo para nombrar un compuesto químico binario, ternario o cuaternario tiene el mismo ordenamiento aunque no la misma secuencia lógica. La herramienta del –STI- se presenta en 5 pasos los cuales se sintetizan en la figura 22, éstos se resumen en:

- 1. La selección del grado de denominación.
- 2. Identificación de la división elemental.
- 3. El ingreso de la atomicidad de cada elemento en la molécula.
- 4. La selección de la clasificación grupal de compuestos.
- 5. El despliegue de la trilogía en donde se especifica el nombre genérico y específico, la formula química y la clasificación grupal.

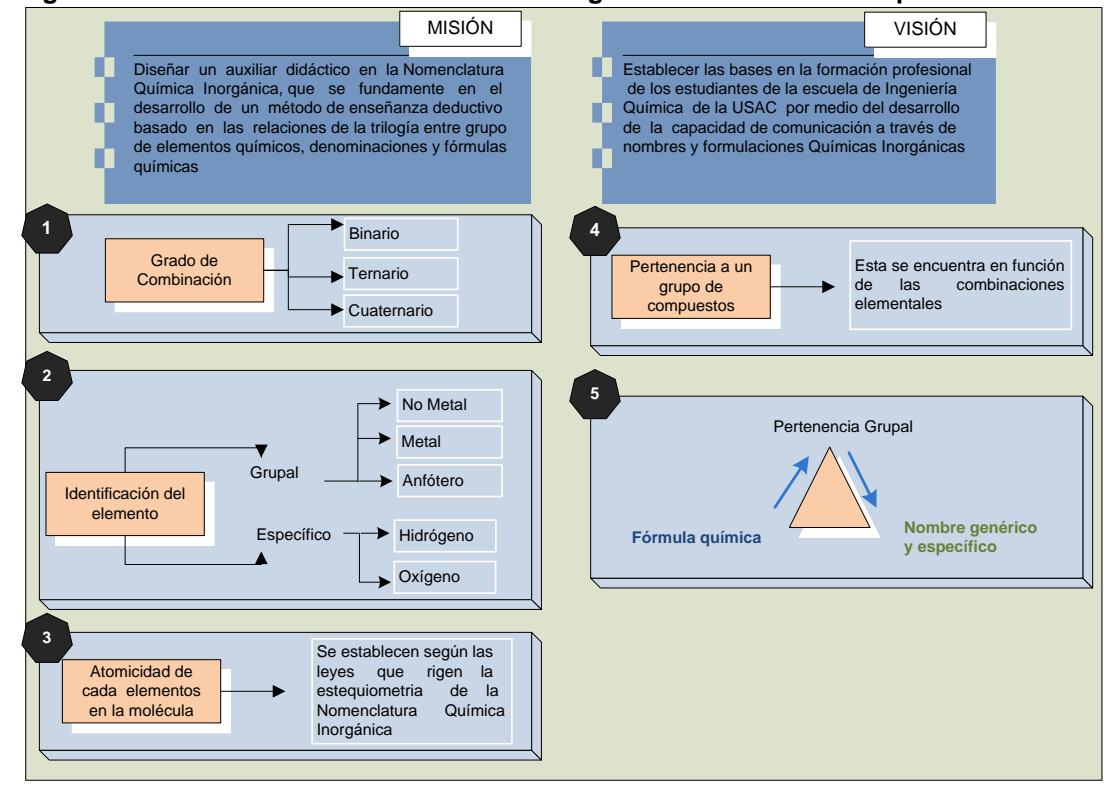

#### **Figura 22. Pasos a resaltar en el asesor inteligente en nomenclatura química**

## **3.1.1.2.3. Evaluación y estudio de las limitaciones** del **nomenclatura química inorgánica**

Los compuestos químicos que forman la materia son abundantes y sus combinaciones infinitas, debido a la complejidad y amplitud del tema, el –STIfue delimitado al estudio de la nomenclatura de compuestos químicos inorgánicos simples. A partir de éste amplio universo de compuestos químicos, el –STI- se limito a nombrar los grupos de compuestos químicos más generales, dejando a un lado aquellos casos especiales que no son utilizados con frecuencia en lo cotidiano.

Conjuntamente el –STI- se delimitó a nombrar un compuesto químico, dado una fórmula química, encontrando mayor dificultad al estructurar una ruta inversa a lo anterior descrito; sin embargo esto no delimita el aprendizaje de la nomenclatura química inorgánica.

Simultáneamente debe tomarse en cuenta que los estados de oxidación utilizados para la estructuración de los compuestos químicos fueron tomados de la tabla periódica hecha en México y distribuida por Joaquín Méndez Barahona, esto implica que todas las posibles combinaciones entre elementos serán validos únicamente bajo los estados de oxidación que ahí se establecen; de lo contrario el programa mostrará un mensaje de error.

## **3.1.1.3. Tercera Parte: adaptación y aplicación del modelo del sistema tutorial inteligente de nomenclatura química inorgánica**

Todos los puntos anteriores representan las bases del tutorial de nomenclatura química inorgánica; en base a estos se buscó realizar un programa integral que se divide en tres secciones:

- 1. Programa desarrollado en .NET que permitirá al usuario aprender la nomenclatura química inorgánica ofreciendo resultados inmediatos a partir de la interacción del usuario con la herramienta.
- 2. Manual interactivo donde se detallan los módulos del –STI- de nomenclatura química inorgánica.
- 3. Tesis escrita donde se especifica el desarrollo del tutorial interactivo ara el mejoramiento didáctico de la enseñanza-aprendizaje de la nomenclatura química inorgánica.

En el manual interactivo se podrá consultar las bases de la teoría de la nomenclatura química inorgánica con el propósito de ayudar al estudiante a la comprensión del tema y junto con ello la comprensión e interacción con el sistema tutorial inteligente –STI-. Conjuntamente se presenta todas las funciones que posee el tutorial.

Para apoyo en el aprendizaje del usuario del tutorial, se diseñaron módulos utilizando la aplicación *SwishMax*®, que guiaran al estudiante a obtener una mayor comprensión en el tema de estudio.

## **3.2. Módulo experto en el estudio de la nomenclatura química inorgánica**

## **3.2.1. Planeación didáctica**

La didáctica es el estudio del conjunto de recursos técnico que tienen por finalidad dirigir el aprendizaje del alumno, con el objeto de llevarlo a alcanzar un estado de madurez que le permiten encarar la realidad, de manera consciente, eficiente y responsable, para actuar en ella como ciudadano participante y responsable. Para que la enseñanza-aprendizaje logre alcanzar las metas propuestas es indispensable tener en claro los objetivos de los cuales se hacen mención.

- Hacer la enseñanza y por consiguiente, el aprendizaje, más eficaces.
- Orientar la enseñanza de acuerdo con la edad evolutiva del alumno, de modo de ayudarlo a desarrollar y a realizarse plenamente, en función de sus esfuerzos de aprendizaje.
- Adecuar la enseñanza a las posibilidades y a las necesidades del alumno.
- Inspirar las actividades en la realidad y ayudar al alumno a percibir el fenómeno del aprendizaje como un todo, y no como algo artificialmente dividido en fragmentos
- Orientar el planteamiento de las actividades de aprendizaje de manera que haya progreso, continuidad y unidad, para que los objetivos de la educación sean suficientemente logrados.
- Hacer que la enseñanza se adecue a la realidad y a las necesidades del alumno y la sociedad.
- Llevar a cabo un apropiado acompañamiento y un control consciente del aprendizaje con el fin de que pueda haber oportunas rectificaciones o recuperaciones del aprendizaje.

En cuanto a la planeación didáctica se concibe como la actividad que conduce a la prefiguración de un rol del aula, así como también es una guía de actividades que para poder realizar y pretender alcanzar las metas se toma en consideración lo siguiente:

- 1. Datos de identificación.
- 2. Objetivo general y específico de la materia.
- 3. Desglose de temas y subtemas.
- 4. Estrategias de enseñanza (estrategias de instrucción).
- 5. Experiencias de aprendizaje independiente.
- 6. Acciones para el desarrollo de sus habilidades (experiencias de aprendizaje con docente).
- 7. Estrategias de evaluación de contenidos.

## **3.2.2. Datos de identificación**

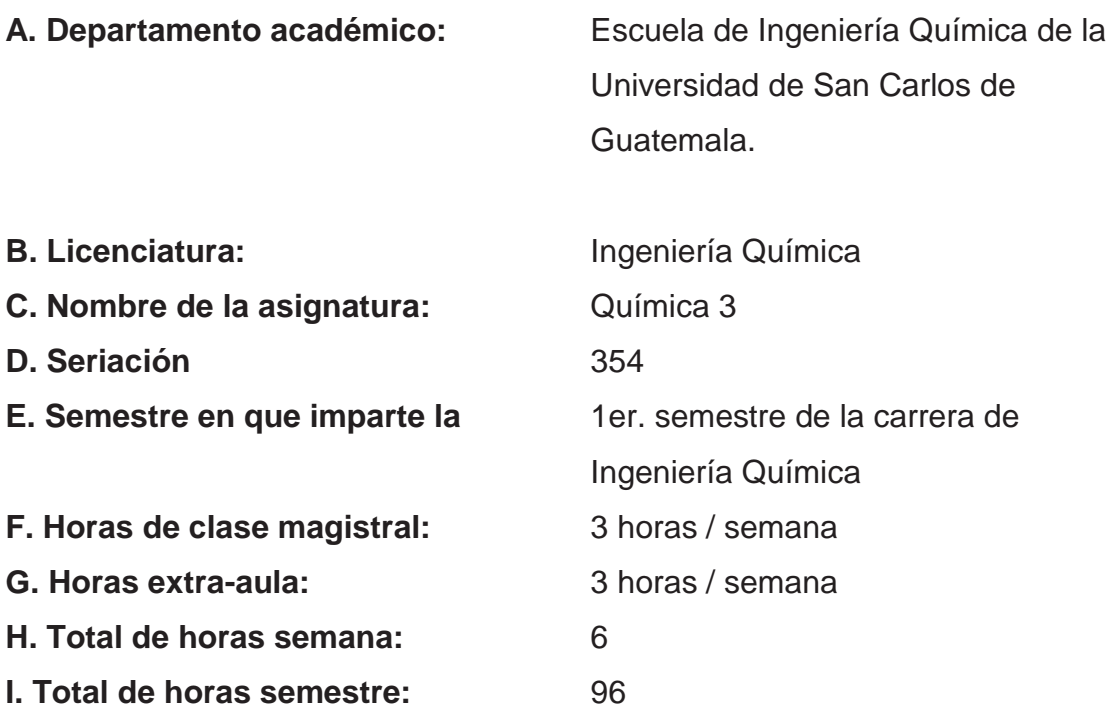

**J. Créditos** 5 **K. Escenarios académicos:** Clase magistral en salón de clase, salón de presentaciones, laboratorios, cubículo del catedrático.

## **3.2.3. Objetivos general y específicos del tutorial**

## **Objetivo general:**

Que el estudiante tenga la capacidad de nombrar inequívocamente un compuesto químico inorgánico simple, en base de un análisis previo del mismo.

## **Objetivos Específicos:**

- Que el estudiante pueda reconocer e interpretar las definiciones, conceptos y principios de la nomenclatura química inorgánica.
- Que el estudiante aprenda el significado cualitativo y cuantitativo del lenguaje químico simbólico; esto a partir de la interrelación cualitativa y ponderal de las diferentes sustancias que se combinan químicamente.
- Entender que la asignación de las fórmulas no es arbitraria, sino que constituye la expresión más sencilla e internacionalmente aceptada de representar y sintetizar el mayor número posible de datos relativos a una sustancia química pura.
- Que el estudiante aprenda el lenguaje específico de la química, de forma que esté en condiciones de formular y nombrar correctamente cualquier sustancia inorgánica.
- Que el estudiante aprenda a nombrar un compuesto químico inorgánico a partir del análisis de la categorización de los elementos y de su respectiva clasificación grupal.
- Despertar en el alumno el interés por la química a través del uso de herramientas educativas multimedia y utilizar las facilidades que otorga esta herramienta.

### **3.2.4. Distribución de temas y sub-temas**

Es la química el área a donde se enfoca este proyecto, desviando nuestro interés en la química inorgánica, en lo que respecta la nomenclatura que se define como un sistema de reglas fijas que nos permiten nombrar cada una de las sustancias químicas contenidas, que ayudan a comprender y a describir los objetos o elementos que se constituyen en cualquier modelo químico.

Con el fin de facilitar la [enseñanza](http://www.monografias.com/trabajos15/metodos-ensenanza/metodos-ensenanza.shtml) personalizada, en la figura .23 y 24, se organizan los contenidos de la [materia](http://www.monografias.com/trabajos10/lamateri/lamateri.shtml) que nos interesa, de una forma rigurosamente [lógica](http://www.monografias.com/trabajos15/logica-metodologia/logica-metodologia.shtml) desde el punto de vista didáctico y científico, diseña de acuerdo con los fines que nos preocupan las correspondientes guías, en las que fácilmente pueden apreciarse la seriación de los conocimientos que constituyen la base sobre la que se cimenta nuestro [objetivo](http://www.monografias.com/trabajos16/objetivos-educacion/objetivos-educacion.shtml) educacional, encuadrando cada uno de los conceptos previos, básicos o de enriquecimiento para la utilización del programa respectivo y con ello obtener una visión global del tema a estudiar.

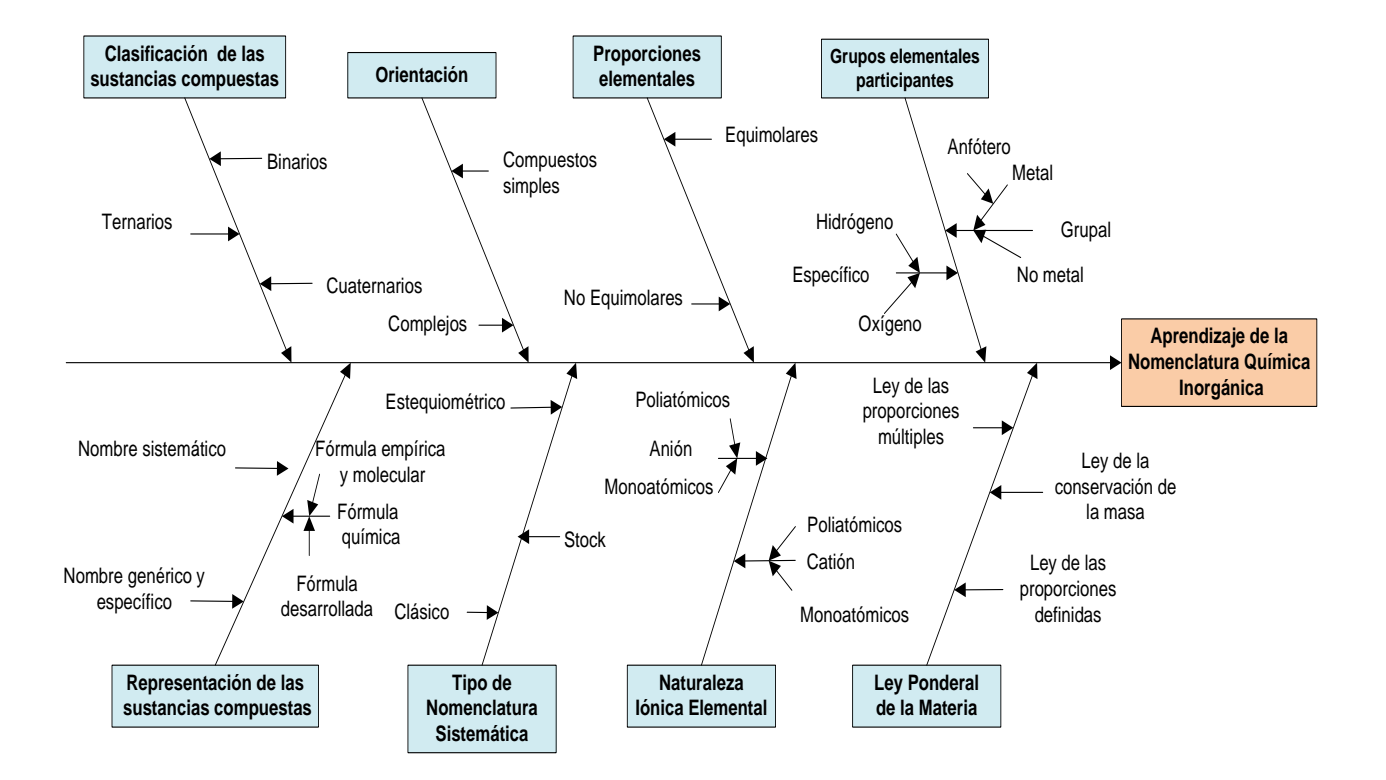

#### **Figura 23. Diagrama de causa-efecto relacionadas con los factores influyentes en aprendizaje de la nomenclatura química inorgánica**

**Figura 24. Diagrama de causa-efecto relacionadas con el desarrollo del sistema tutorial inteligente –STI- para el mejoramiento de la enseñanza-aprendizaje de la nomenclatura química inorgánica**

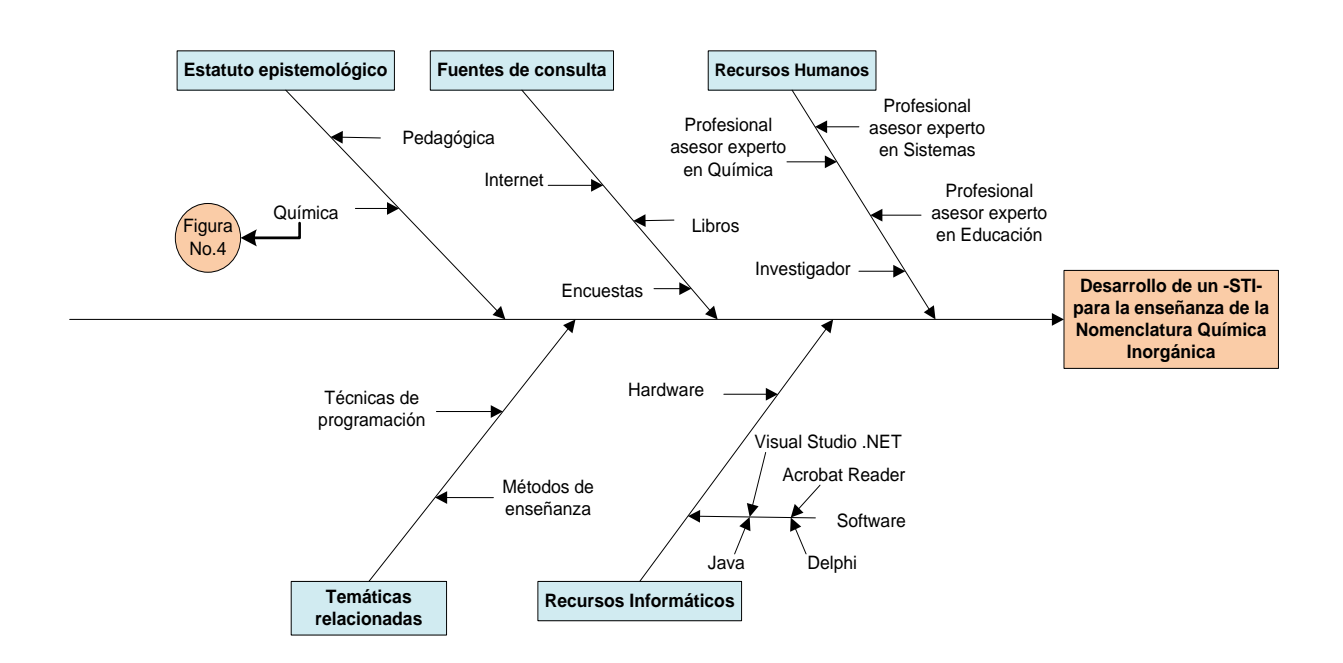

 De acuerdo al orden de lógico y de dificultad y habiendo recopilado los conocimientos necesarios sobre nomenclatura química inorgánica, se llegó a la siguiente sistematización de temas:

- 1. Sistema tutorial inteligente –STI-
	- Historia
	- Arquitectura básica de un –STI-
		- Módulo del tutor Módulo del estudiante Módulo del dominio Interfaz
- 2. Generalidades
	- Sustancias simples y compuestas
	- Fenómeno
	- Sistemas materiales
	- Leyes ponderales de la materia
		- Ley de Lavoisier o de la conservación de la masa

Ley de la relación constante o de Proust

- Leyes ponderales y volumétricas de las transformaciones químicas
	- Ley de conservación de la masa
	- Ley de las proporciones definidas
	- Ley de las proporciones múltiples
	- Ley de las proporciones equivalentes
- Teoría atómica molecular
- Teoría atómica de Dalton
- Hipótesis de Avogadro
- Teoría electrónica sobre el átomo
	- Protón Electrón
	- Neutrón
- Zonas del átomo
	- Núcleo
	- Envoltura o corona
- Número atómico e índice de masa
- Distribución de los electrones en la envoltura
- Estudio de la envoltura
- Gases nobles: configuraciones estables
- Iones, aniones, cationes
- Formación electrónica de las moléculas
- 3. Relaciones periódicas entre los elementos
	- Historia de la clasificación periódica de los elementos
		- **Berzelius** Triadas de Döbereiner Jean-Baptiste Alexander B. de Chancourtois John A. Newlands Julius Meyer D.I. Mendeleiev William Crookes
	- Aplicación de la ecuación de Schrodinger al átomo de hidrógeno
	- Números cuánticos
		- Número cuántico principal
		- Número cuántico acimutal o secundario
		- Número cuántico magnético
	- Orbitales atómicos
	- La energía de los orbitales
	- Configuración electrónica
	- El principio de exclusión de Pauli
- Diamagnetismo y paramagnetismo
	- Principio de Yeou Ta
- Clasificación periódica de los elementos
	- Grupos
	- Los metales alcalinos
	- Los metales alcalinotérreos
	- Metales de transición
	- Los térreos
	- No metales
	- Gases nobles
	- Actínidos
	- Lantánidos
- Variaciones periódicas de las propiedades físicas
	- Carga nuclear efectiva
	- Radio atómico
	- Energía de ionización
	- Energías de ionización de átomos polielectrónicos
	- Afinidad electrónica o electroafinidad
	- La electronegatividad
	- Valencia de un átomo
	- Concepto electrónico de la valencia
		- Variabilidad de la valencia

## 4. Nomenclatura Química

- Notación química: símbolos y fórmulas
- Nomenclatura química de los compuestos inorgánicos Nomenclatura sistemática o estequiométrica Nomenclatura Stock
	- Nomenclatura tradicional o clásica o funcional
- Otras reglas y conceptos generales Nombre genérico o general Nombre específico
- Clasificación de las sustancias compuestas
	- Compuestos binarios Óxidos metálicos Peróxido Anhídridos Hidruros Hidrácidos Sales Haloideas Compuestos formados por dos no metales Amalgama Aleación
Compuestos ternarios Hidróxidos Oxácidos Oxisales Neutras Sales ternarias sin oxígenos Compuestos cuaternarios Oxisales ácidas Oxisales dobles Oxisales dobles

# **3.2.5. Estrategia de enseñanza (estrategias de instrucción)**

Las estrategias de enseñanza son las anticipaciones de un plan que permiten aproximarse a los objetivos de aprendizaje propuestos por el docente, constituyendo un modo general de plantear la enseñanza en el aula. Este incluye actividades del docente y las del alumno en relación con un contenido por aprender y los propósitos específicos con respecto a ese aprendizaje, contemplando las situaciones didácticas que han de proponerse, los recursos y materiales que han de servir para tal fin. A su vez, son los procedimientos que utiliza el profesor en forma reflexiva y flexible para promover el logro de aprendizajes significativos en los alumnos.

Por lo anterior descrito se consideran los siguientes aspectos:

- 1. El alumno debe entender los conceptos generales involucrados en la nomenclatura química inorgánica para poder iniciar a utilizar el –STI-.
- 2. El alumno contará con un manual de operación para poder iniciar a interactuar con el tutorial de nomenclatura química inorgánica. El estudiante iniciara a examinar casos particulares en el –STI- extrayendo conclusiones y consecuencias, iniciando con ello el aprendizaje deductivo.
- 3. El –STI- cuenta con una ayuda que preparan y alertan al alumno en relación a qué y cómo va a aprender (activación de conocimientos y experiencias previas pertinentes), le permiten ubicarse en el contexto del aprendizaje pertinente.
- 4. El catedrático virtual proporciona los conocimientos básicos de nomenclatura química inorgánica sin embargo el aprendizaje es algo a realizar por el mismo individuo y que se logra mejor cuando éste, se dedica a realizar las tareas señaladas y obtiene resultados correctos.
- 5. El catedrático debe promover el desarrollo de competencias cognitivas en los alumnos por medio de:
	- *-* estrategias para activar o generar conocimientos previos y para establecer expectativas adecuadas en los alumnos.
	- *-* estrategias para orientar y mantener la atención de los alumnos.
	- *-* estrategias para organizar la información que se ha de aprender.
	- *-* estrategias para promover el enlace entre los conocimientos previos y la nueva información que se ha de aprender.

# **3.2.6. Experiencias de aprendizaje independiente**

Se pretende que los sistemas tutoriales inteligentes muestren habilidades similares a las de un docente real en cuanto a enseñar un determinado tópico. Para lograrlo, un –STI- debería poseer la capacidad de entender, aprender, razonar y resolver problemas. Además, el sistema debe identificar las fortalezas y debilidades de un estudiante particular a fin de establecer un plan instruccional que debe ser consistente con los resultados obtenidos. Debe encontrar la información relevante sobre el proceso de aprendizaje de ese estudiante (como estilo de aprendizaje) y aplicar el medio de instrucción más adecuado a sus necesidades individuales. Con esto el estudiante cuenta con un tutor en casa que le permitirá aprender a su propia velocidad, a cualquier hora y sin restricciones de tiempo; ayudando con ello a tener mayor profundidad del tema de estudio.

## **3.2.7. Experiencias de aprendizaje con docente**

El docente planifica estrategias para preparar y alertar al estudiante en relación a qué y cómo va a aprender y le permiten ubicarse en el contexto del aprendizaje pertinente. Estas estrategias apoyan los contenidos curriculares durante el proceso mismo de enseñanza. Cubren funciones como las siguientes: detección de la información principal, conceptualización de contenidos, delimitación de la organización, estructura e interrelaciones entre dichos contenidos y mantenimiento de la atención y motivación. Aquí pueden incluirse estrategias como: ilustraciones, redes semánticas, mapas conceptuales y analogías, entre otras. A su vez, permiten al alumno formar una visión sintética, integradora e incluso crítica del material. En otros casos le permiten valorar su propio aprendizaje.

Las estrategias de organización de la información permiten hacer una reorganización constructiva de la información que ha de aprenderse. Mediante el uso de dichas estrategias es posible organizar, agrupar o clasificar la información, con la intención de lograr una representación correcta de la información, explotando ya sea las relaciones posibles entre distintas partes de la información y/ o las relaciones entre la información que se ha de aprender y las formas de organización esquemática internalizadas para el aprendiz

A continuación se muestran las habilidades que debe reunir el catedrático para obtener mayor efectividad en el aprendizaje; facilitando con ello la comprensión del contenido de la asignatura.

66

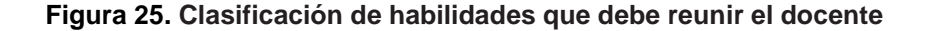

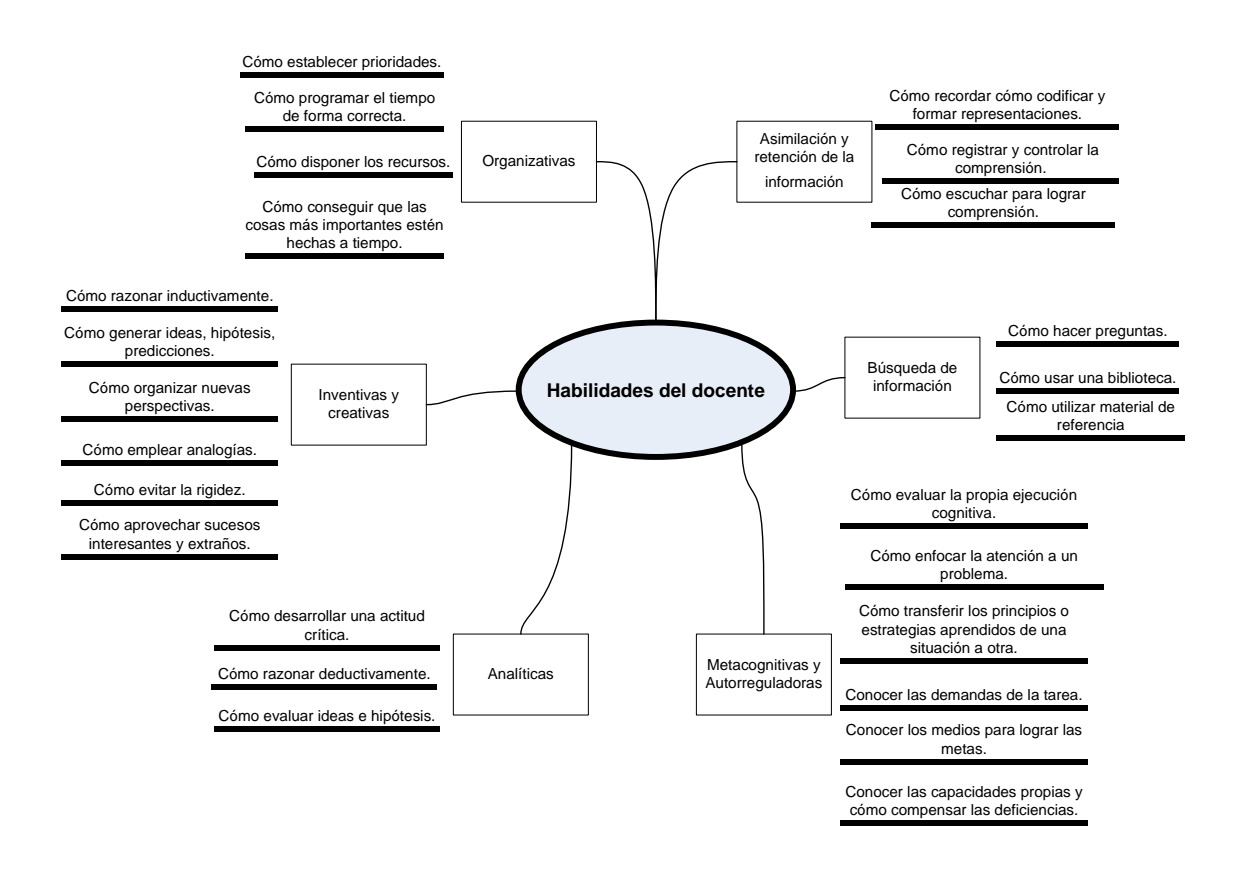

# **3.2.8. Estrategias de evaluación de contenidos**

La evaluación ha de ser entendida como un proceso que promueve al aprendizaje y no como un control externo realizado por el profesorado sobre lo que hace el alumno y cómo lo hace. La evaluación, incluida en el mismo acto de aprendizaje, comporta una mayor compresión tanto por parte del profesor como del estudiante de los procesos que se están realizando así como el conocimiento de las razones de los errores y aciertos que se producen. El acto evaluativo, desde esta perspectiva, más que un proceso para certificar o aprobar, se coloca como participante, como optimizador del aprendizaje contribuyendo a proporcionar información relevante para introducir cambios y

modificaciones para hacer mejor lo que se está haciendo. Evaluar no es demostrar sino perfeccionar y reflexionar. La evaluación debería convertirse en un proceso reflexivo donde el que aprende toma conciencia de sí mismo y de sus metas y el que enseña se convierte en guía que orienta hacia el logro de los objetivos del curso en estudio.

Si se trata de simplificar las ideas expuestas se puede decir que el énfasis en las nuevas tendencias de evaluación es la participación de los estudiantes siendo una de las mejores garantías de utilidad para el aprendizaje y el aprendizaje de la evaluación, por lo cual la estrategia evaluativa que seguir en el sistema tutor es el siguiente:

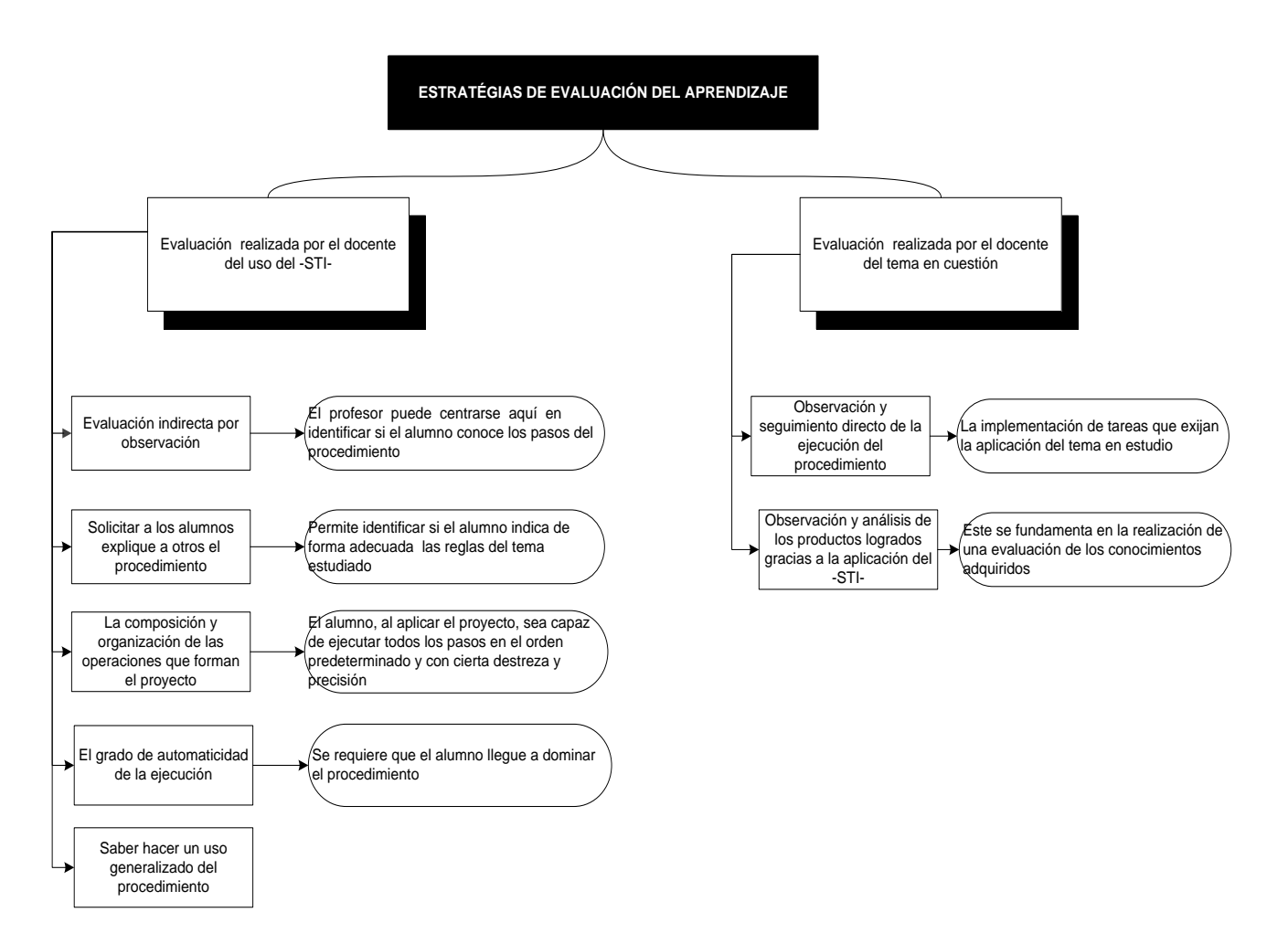

### **Figura 26. Estrategia evaluativa del catedrático para el uso del –STI- y para la valoración del tema de estudio**

La valoración final se refiere a una prueba cuyo objetivo es determinar el nivel de logro alcanzado por un estudiante. En éste sentido la evaluación de la temática en cuestión será realizada por los catedráticos de los laboratorios de Química 3; en donde en éste se concluirá si el estudiante ha aprobado satisfactoriamente el curso basándose en los conocimientos que se imparten y bajo los estándares de puntuación de la Universidad de San Carlos.

# **3.3. Módulo del estudiante en el estudio de la nomenclatura química inorgánica**

Este módulo recopila de manera persistente las interacciones del estudiante con el sistema en cada una de las fases de solución del problema. No hay consenso sobre el contenido que debe contener. Sin embargo, el STI necesita información sobre el aprendiz a fin de planificar apropiadamente la sesión tutorial.

Por tanto el modelo del estudiante abarca la caracterización del estudiante (datos personales y perfil del estudiante) y conocimiento (equivocaciones cometidas y material didáctico). El modelo se ha organizado en dos módulos principales: perfil del estudiante y sesión del estudiante, el primero se refiere a las características personales y la evolución del conocimiento del estudiante, el segundo se refiere a la sesión en totalidad.

## **3.3.1. Perfil del estudiante**

## **3.3.1.1. Características personales**

Las características personales, se refiere al escenario al cual estará expuesto el –STI- de nomenclatura química inorgánica; es decir a la situación socio-cultural promedio del estudiante. Las características son las siguientes:

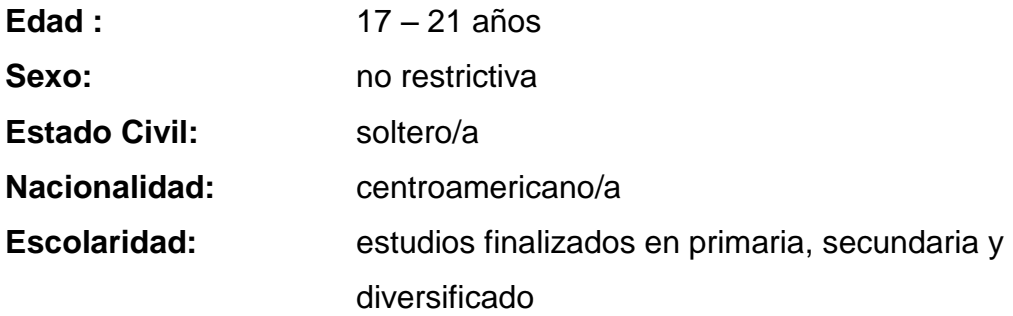

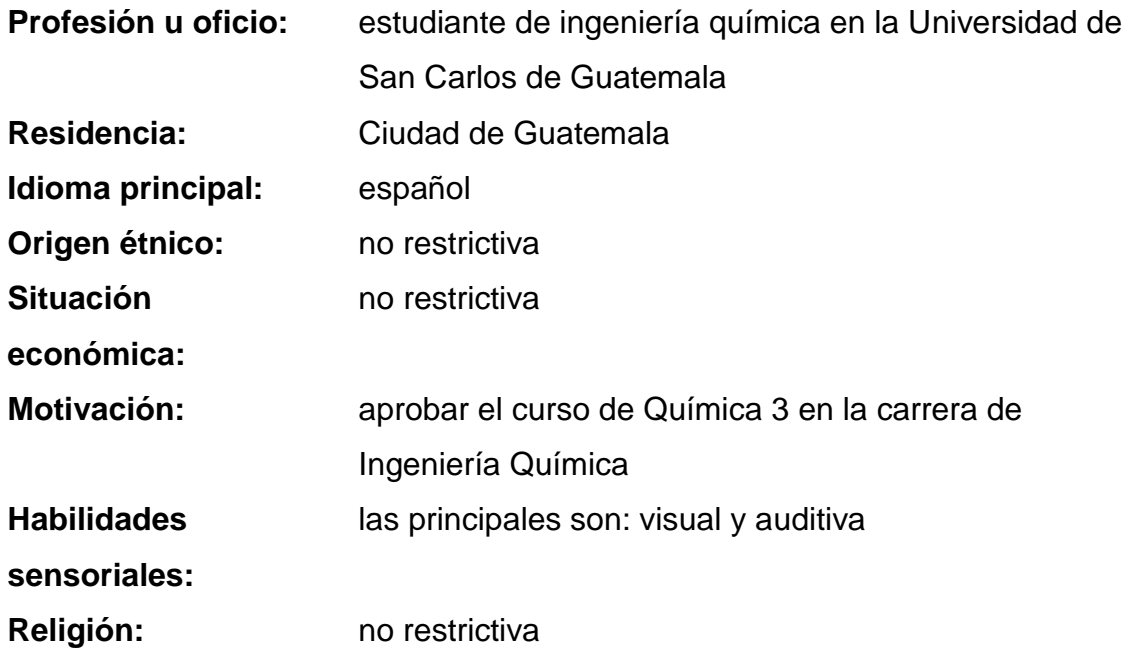

# **3.3.1.2. Competencias académicas**

Para poder hacer uso del –STI- de nomenclatura química inorgánica el estudiante debe tener en claro una serie de principios que le ayudarán a trabajar de manera eficiente en el tutorial respectivo, los cuales se mencionan a continuación:

- 5. Conocer la capacidad de combinación de un elemento a partir de su respectivo estado de oxidación.
- 6. Conocer las leyes ponderales o estequiométricas a las que establecen relaciones entre los pesos de las sustancias que se combinan.
- 7. Conocer las propiedades periódicas que conforman la base del estudio de las propiedades de los elementos.
- 8. Poder identificar a qué grupo funcional pertenece cada elemento de la tabla periódica.
- 9. Conocer las posibles combinaciones binarias, ternarias y cuaternarias entre elementos y grupos funcionales de elementos.
- 10. Conocer la [naturaleza](http://www.monografias.com/trabajos36/naturaleza/naturaleza.shtml) eléctrica que aparentan los átomos de las especies químicas, debido a diferencias de electronegatividad entre los átomos enlazados.
- 11. Conocer los diferentes tipos de reacciones químicas en términos de los elementos y compuestos que forman los reactivos y los productos. En especial a las reacciones de composición ó síntesis y de neutralización.
- 12. Tener la capacidad de manejar ecuaciones algebraicas de primer orden.
- 13. Tener los conocimientos básicos para el manejo de sistemas computacionales.
- 14. Reconocer las reglas internacionalmente aceptadas y que tienden a la univocidad de la nomenclatura química.

# **3.3.2. Sesión de enseñanza-aprendizaje: componentes del sistema tutorial inteligentes de nomenclatura química inorgánica**

EL sistema tutorial inteligente de la nomenclatura química inorgánica STI-, posee en su pantalla inicial varios componentes, los cuales fueron diseñados para que el estudiante pudiera ver e interactuar con ellos a la vez en un solo ambiente. A continuación se describen las diferentes secciones del  $-STI$ -.

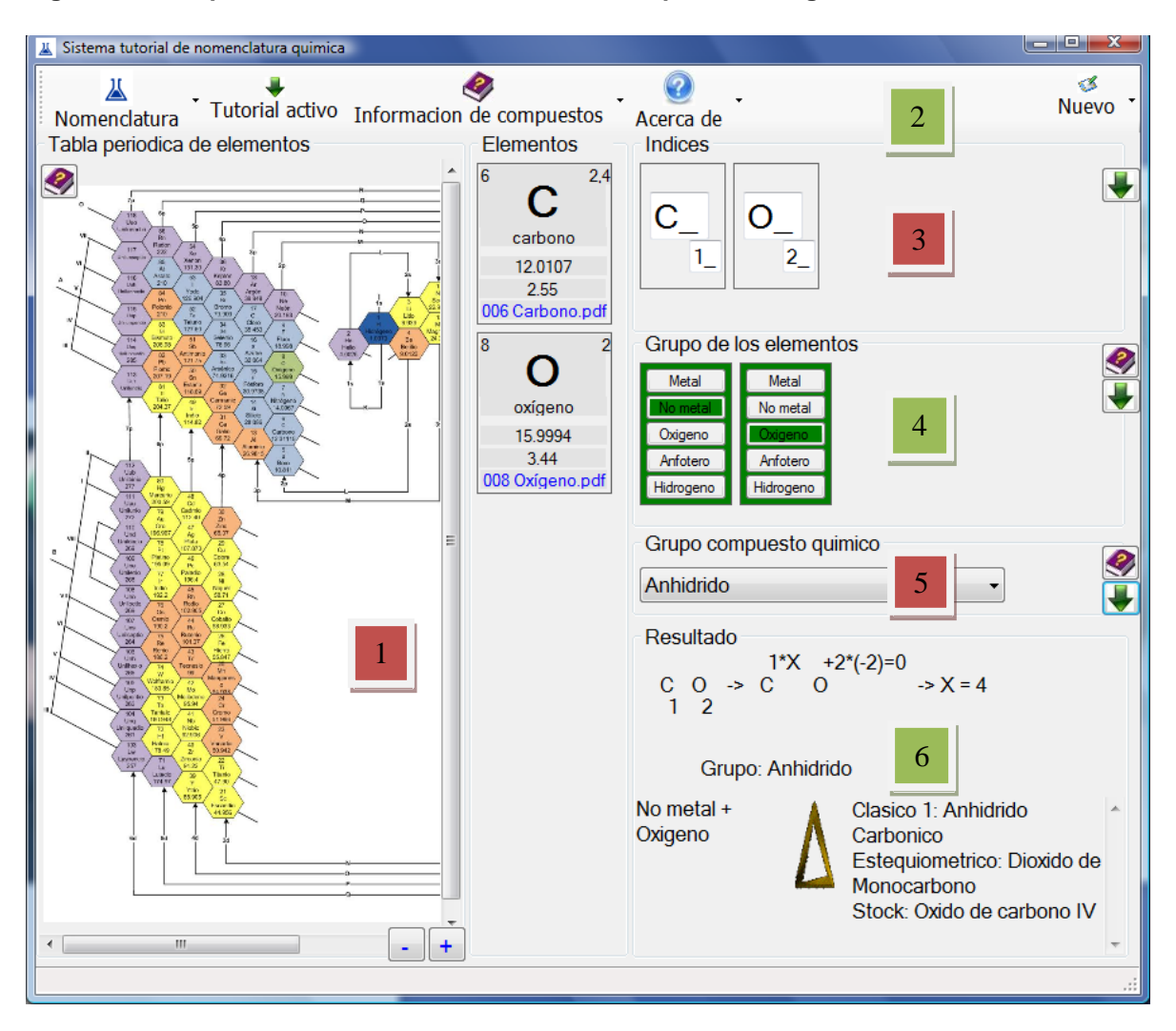

### **Figura 27. Componentes del –STI- de nomenclatura química inorgánica**

**Tabla VIII. Secciones del tutorial de nomenclatura química inorgánica**

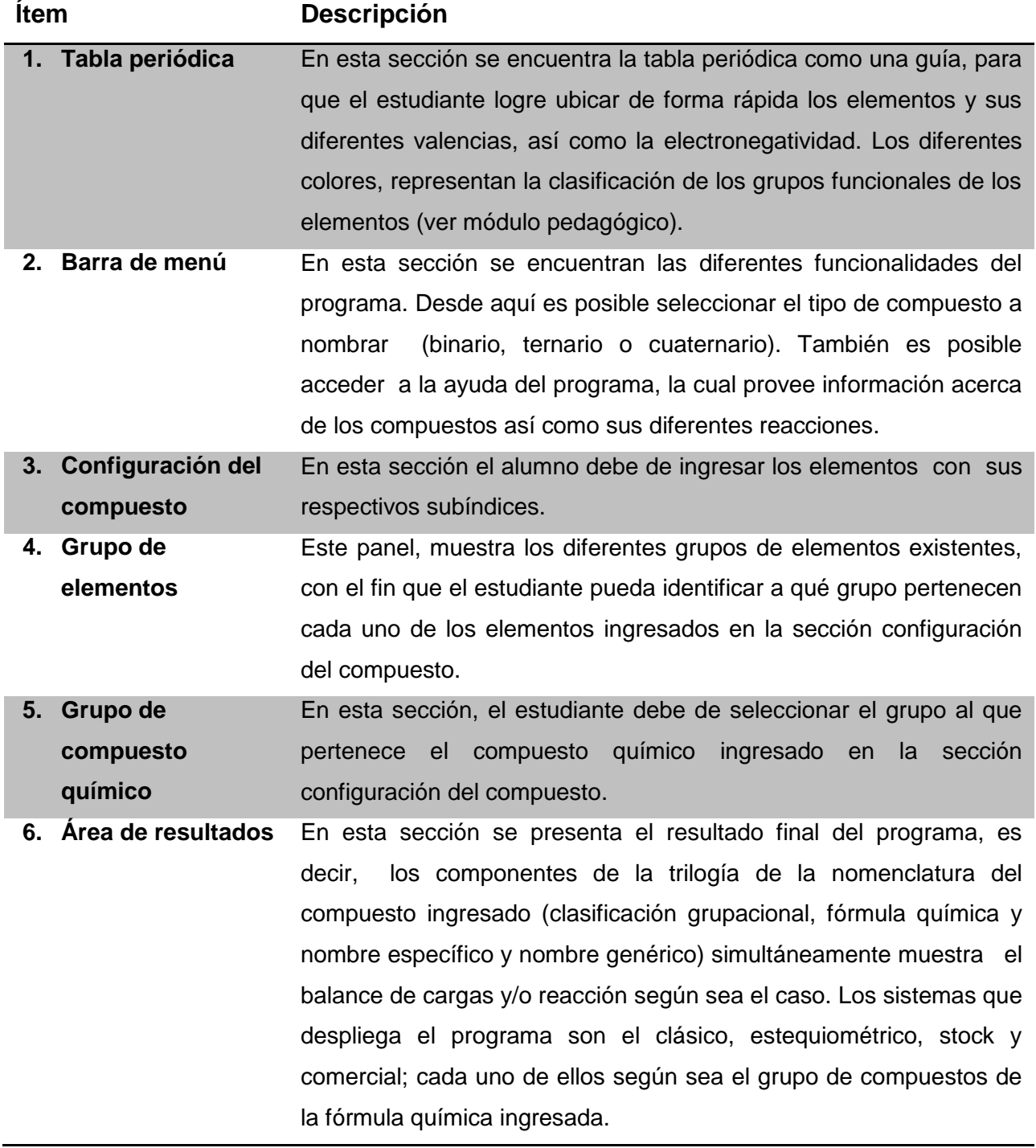

# **3.3.2.1. Ingreso de elementos según el tipo de compuestos**

# **3.3.2.1.1. Binarios**

Para poder nombrar un compuesto binario, primero se debe de seleccionar en el menú *nomenclatura,* la opción de *compuestos binarios*.

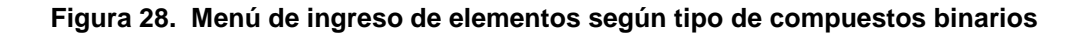

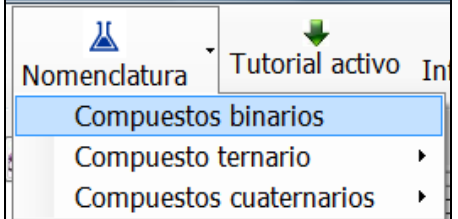

El tutorial, de forma automática, prepara la pantalla para que el estudiante ingrese únicamente dos elementos. El ingreso se debe de hacer en orden de izquierda a derecha, ingresando el elemento, seguido del subíndice del respectivo elemento.

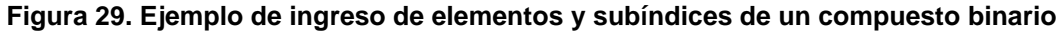

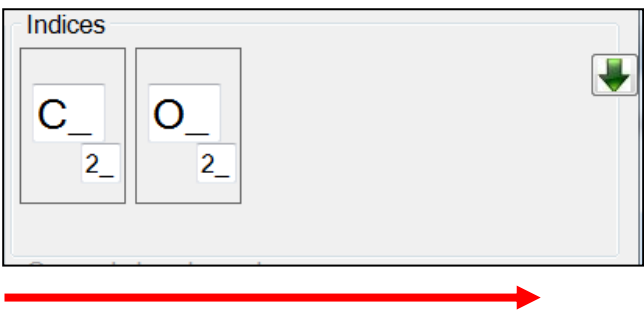

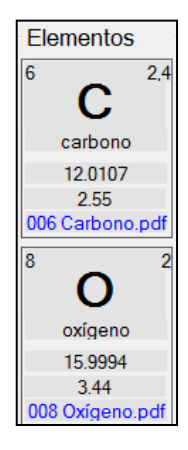

Una vez ingresados los elementos, se despliega del lado izquierdo, la información básica de cada ítem seleccionado. En ella el estudiante puede observar el elemento, sus valencias, el peso atómico, la electronegatividad, así como un hipervínculo, el cual traslada de forma automática al estudiante a un documento en *Adobe PDF®*, el cual contiene información básica de cada elemento.

## **Figura 30. Documento de Adobe PDF en donde muestra la información básica del elemento carbono**

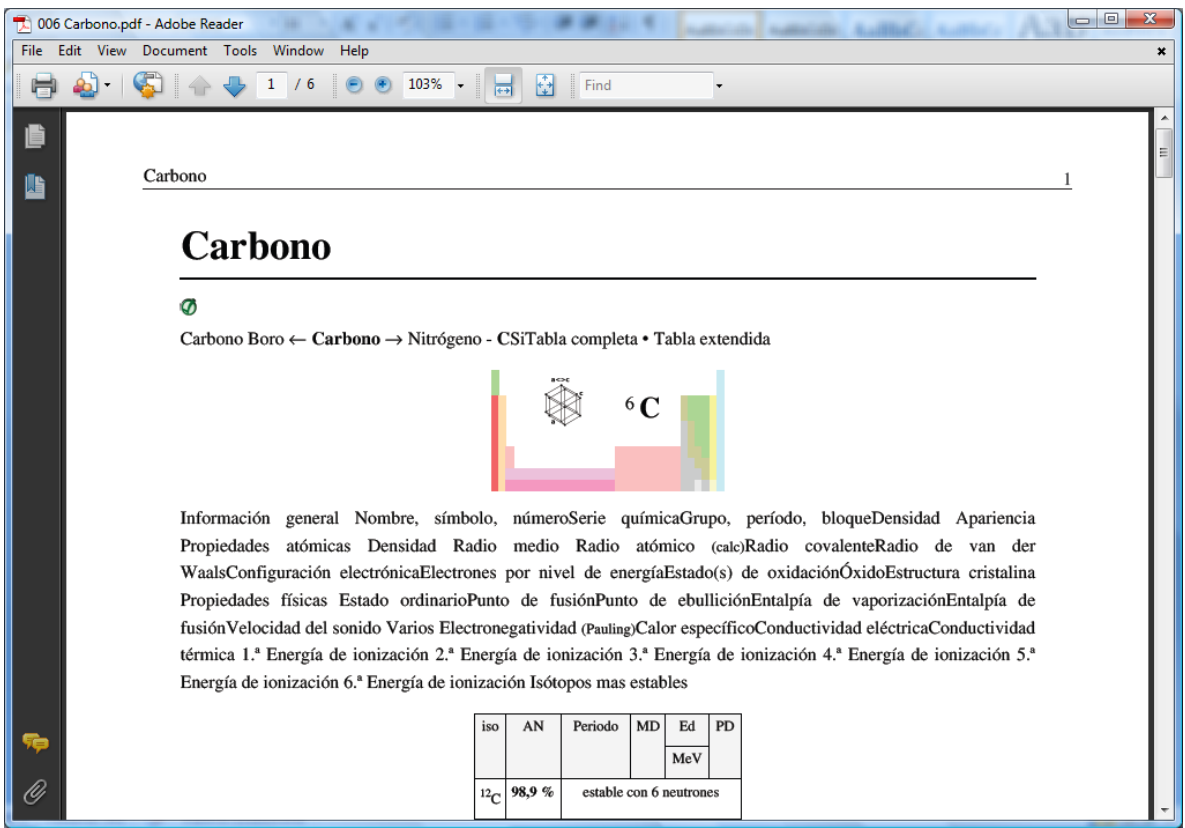

De tal manera, que el diseño permite la total interacción del estudiante, con la herramienta, facilitando de igual forma el flujo de información entre el programa y el estudiante.

Una vez que el estudiante este seguro de los elementos y sus valencias,

debe de presionar la flecha verde del lado derecho. Esto le permitirá avanzar hacia el segundo paso, es decir, a la selección de los grupos a los cuales pertenece cada elemento. Si toda la información ingresada es correcta, al momento de presionar la *Flecha Verde*, se habilita el siguiente panel.

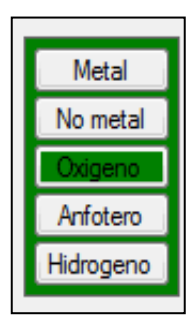

Ahora es turno del estudiante de seleccionar el grupo al cual pertenece cada elemento antes descrito. Por cada elemento se mostrará una barra similar a la imagen del lado izquierdo. En esta se presentan las 5 clasificaciones de los grupos funcionales de elementos. Si el estudiante escoge la agrupación correcta del elemento, entonces el programa automáticamente desplegará de

color verde el grupo seleccionado, demostrando con ello la selección correcta del mismo. De lo contrario el panel del grupo seleccionado será de color rojo indicando con ello que existe un error en la selección. El estudiante deberá de hacer esto por cada elemento ingresado.

**Figura 31. Mensaje de error desplegado al seleccionar incorrectamente el grupo funcional del elemento ingresado**

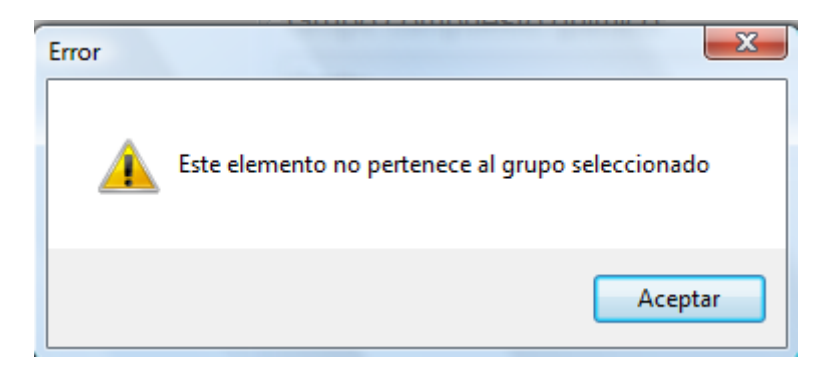

Una vez agrupado correctamente todos los elementos, debe de presionar nuevamente la flecha verde que se encuentra ubicada de lado derecho del

panel . En caso la información de la sección "grupo de elementos" no ha sido completada o no ha sido ingresada correctamente el programa desplegará un mensaje de error, guiando con esto al estudiante a regresar y corregir el error respectivo.

#### **Figura 32. Mensaje de error desplegado al ingresar de manera incorrecta o incompleta la información de la sección grupo de elementos**

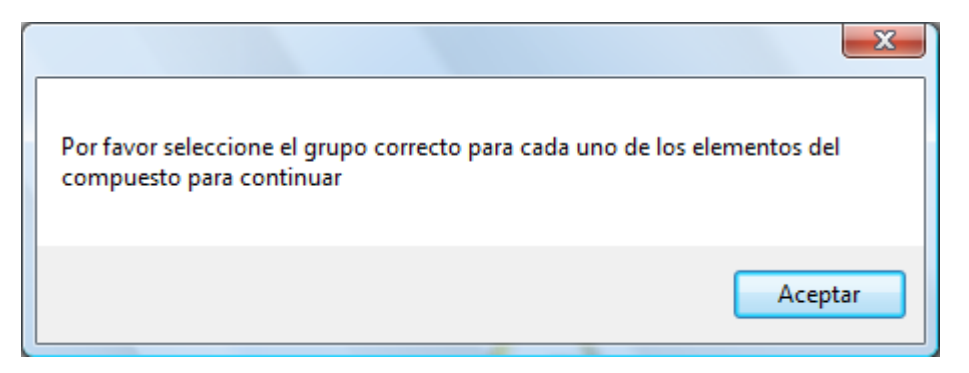

Una vez corregidos los errores, si los hubiese, es turno de seleccionar el grupo de compuesto químico que se desea nombrar.

**Figura 33. Listado de grupo de compuestos binarios**

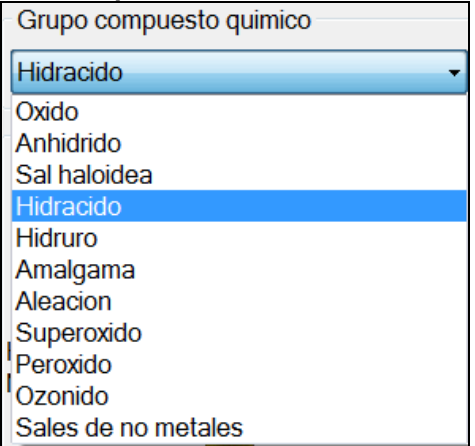

Para ello, debemos de hacer clic en la lista de opciones, para que nos muestre, en este caso, todos aquellos grupos de compuestos binarios, que podemos formar. Ahora el estudiante debe de escoger el grupo correcto haciendo clic sobre él. Para validar su respuesta debe de dirigirse hacia el siguiente paso haciendo clic sobre la flecha verde que se encuentra a la

derecha. En caso el grupo seleccionado no es el correcto el programa desplegará un mensaje de error, el cual obligará al estudiante a corregir su respuesta y a validarla de nuevo, hasta que la opción seleccionada sea la correcta.

#### **Figura 34. Mensaje de error desplegado al seleccionar de manera incorrecta la familia de la formula química ingresada dentro del grupo de compuestos químicos**

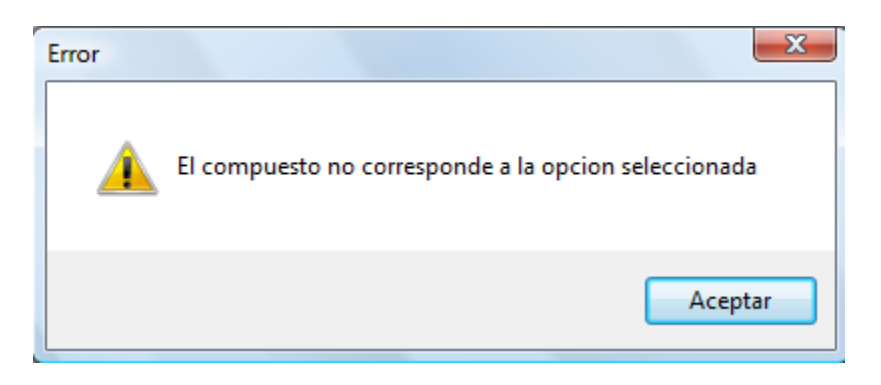

Finalmente el resultado se despliega en la parte inferior del programa.

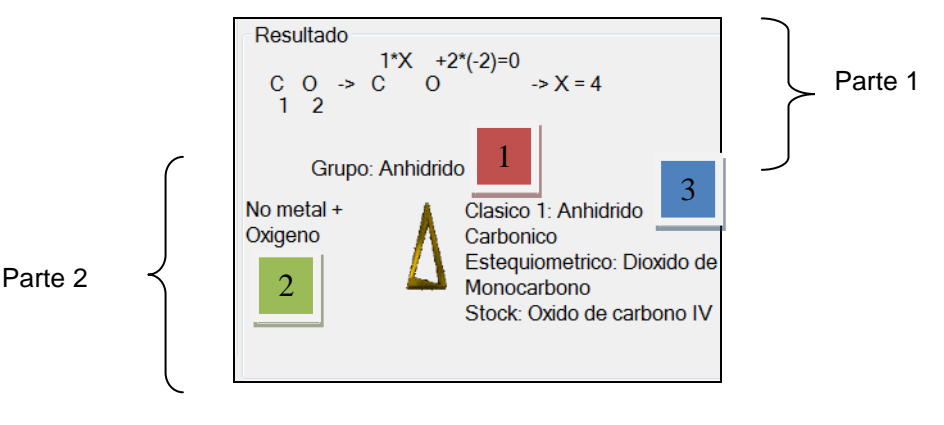

**Figura 35. Sección de resultados desplegada para compuestos binarios en el –STI-**

El resultado se despliega en dos partes: La primera muestra el balance de cargas del compuesto ingresado; la segunda muestra los componentes de la trilogía de la Nomenclatura del compuesto respectivo, es decir 1) clasificación grupacional, 2) fórmula química y 3) nombre específico y nombre genérico, este último está representado por los sistemas clásico, estequiométrico, stock y comercial (esto dependerá de las reglas para nombrar de cada una de las familias de grupos de compuestos).

## **3.3.2.1.2. Ternarios**

Para nombrar compuestos ternarios, es necesario seleccionar en el menú principal, la opción compuestos ternarios, y luego seleccionar el modelo de ingreso del compuesto.

## **Figura 36. Menú de ingreso de elementos a partir de un compuesto ternario**

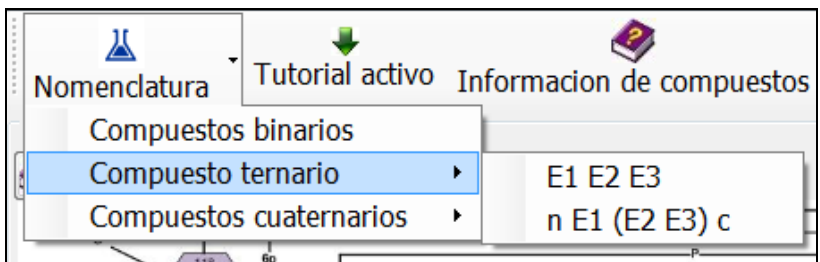

Al seleccionar la opción, el sistema automáticamente, limpia, la pantalla y prepara las diferentes secciones para que el compuesto ternario sea ingresado. De igual forma que el compuesto binario, los compuestos ternarios se deben de ingresar de izquierda a derecha.

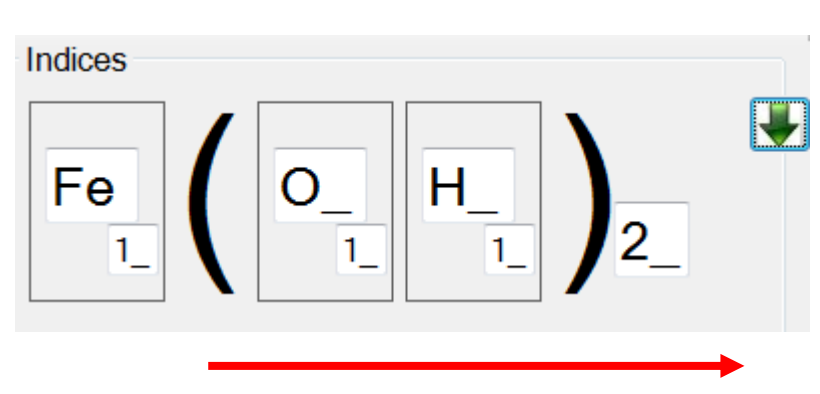

#### **Figura 37. Ejemplo de ingreso de elementos y subíndices de un compuesto ternario**

**Flementos**  $\overline{23}$  $26$ Fe hierro 55.845 1.83 026 Hierro.pdf R  $\blacksquare$ oxígeno 15.9994 3.44 008 Oxígeno.pdf H hidrógeno 1.00794  $2.2$ 001 Hidrógeno.p

De igual forma, en el panel derecho, se desplegarán los elementos ingresados, en donde se muestra el peso atómico, número atómico, la electronegatividad, valencias y un hipervínculo para poder obtener mayor información acerca de cada elemento que conforma el compuesto ternario.

Teniendo en cuenta esta información, el estudiante puede identificar de forma rápida con que valencias trabaja cada elemento, así como puede validar si la información que proporcionó es correcta. El se podrá cuestionar de igual forma, qué otros compuestos se podrán formular y nombrar, con solo el hecho de poder cambiar las valencias y podrá desde ya, deducir el nombre del compuesto.

Una vez que el estudiante este seguro de los elementos y sus valencias,

debe de presionar la flecha verde del lado derecho. Esto le permitirá avanzar hacia el segundo paso, es decir, a la selección de los grupos a los cuales pertenece cada elemento. Si toda la información ingresada es correcta, al momento de presionar la *flecha verde*, se habilita el siguiente panel.

Ahora es turno del estudiante de seleccionar el grupo al cual pertenece cada elemento antes descrito. Por cada elemento se mostrará una barra similar a la imagen del lado derecho. En esta se presentan las 5 clasificaciones de los grupos funcionales de elementos. Si el estudiante escoge la agrupación correcta del elemento, entonces el programa automáticamente desplegará de

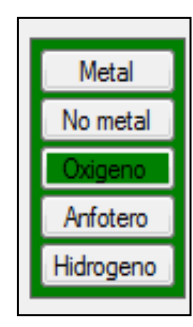

color verde el grupo seleccionado, demostrando con ello la selección correcta del mismo. De lo contrario el panel del grupo seleccionado será de color rojo indicando con ello que existe un error en la selección (ver mensaje que se despliega en la figura 31). El estudiante deberá de hacer esto por cada elemento ingresado.

Una vez validado la información ingresada, se procede a seleccionar el grupo del compuesto químico, cabe mencionar que ahora, la lista de opciones, cambia, mostrando únicamente los grupos de compuestos químicos que pueden ser formados a partir de tres elementos.

## **Figura 38. Listado de grupo de compuestos ternarios**

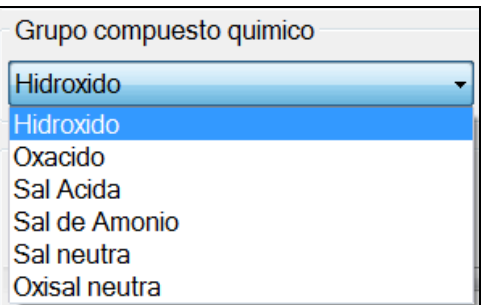

Una vez seleccionado el grupo correcto, se debe de presionar la flecha verde **bu** para poder obtener el nombre del compuesto. En caso el grupo seleccionado no es el correcto el programa desplegará un mensaje de error, el cual obligará al estudiante a corregir su respuesta y a validarla de nuevo, hasta

que la opción seleccionada sea la correcta, (ver mensaje de error que se despliega en la figura 34)

Finalmente el resultado se despliega en la parte inferior del programa.

**Figura 39 Sección de resultados desplegada para compuestos ternarios en el –STI-**

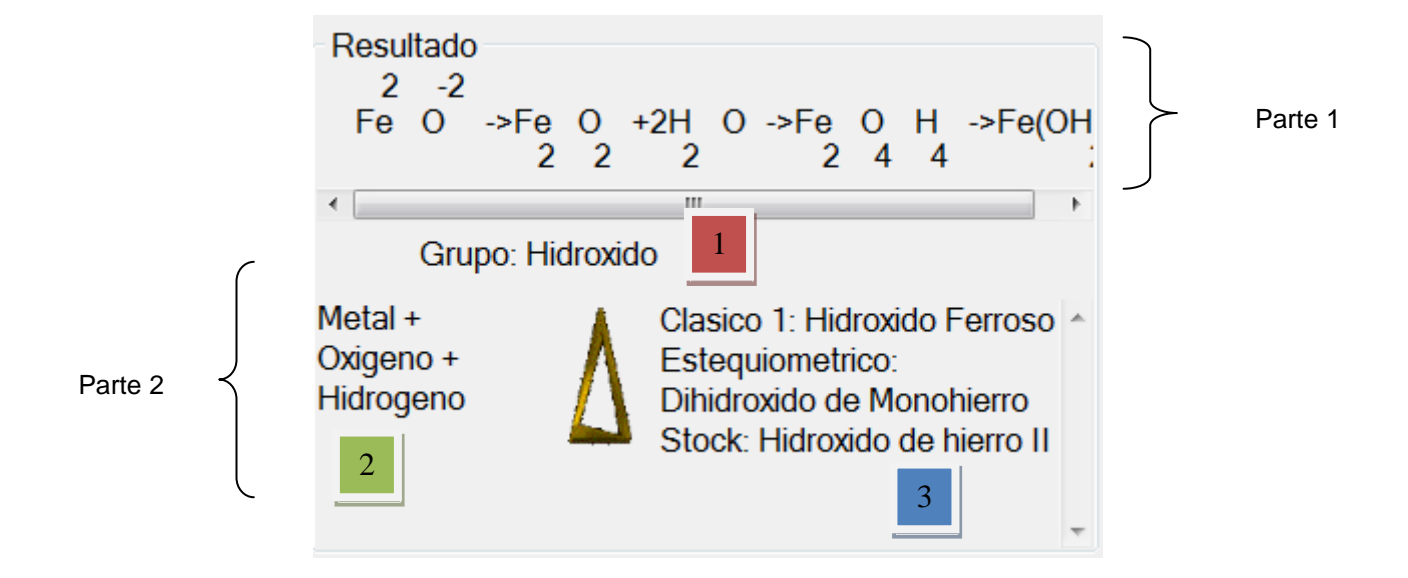

El resultado se despliega en dos partes: la primera muestra la reacción de formación del compuesto ternario ingresado; la segunda muestra los componentes de la trilogía de la nomenclatura del compuesto respectivo, es decir 1) clasificación grupacional, 2) fórmula química y 3) nombre específico y nombre genérico, este último está representado por los sistemas clásico, estequiométrico, stock y comercial (esto dependerá de las reglas para nombrar de cada una de las familias de grupos de compuestos).

## **3.3.2.1.3. Cuaternarios**

De igual forma que los binarios y ternarios, dentro del menú nomenclatura, se encuentra el submenú compuestos cuaternarios.

| <b>Tutorial activo</b><br>Nomenclatura        | Informacion de compuestos |
|-----------------------------------------------|---------------------------|
| Compuestos binarios                           |                           |
| Compuesto ternario<br>Compuestos cuaternarios | E1 E2 E3 E4               |
|                                               | E1 (E2 E3) E4 E2          |

**Figura 40. Menú de ingreso de elementos a partir de un compuesto cuaternario**

En dicho menú se encuentran dos opciones; la primera para nombrar oxisales dobles y ácidas y la segunda para nombrar las oxisales básicas. Para nombrar un compuesto cuaternario, primero se ingresan los elementos con sus respectivos índices. Los elementos deben ingresarse de izquierda a derecha.

**Figura 41. Ejemplo de ingreso de elementos y subíndices de un compuesto cuaternario**

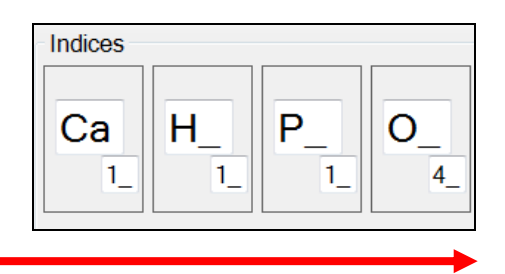

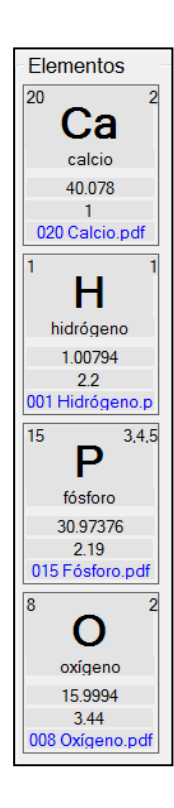

En el panel derecho, se desplegarán los elementos ingresados, en donde se muestra el peso atómico, número atómico, la electronegatividad, valencias y un hipervínculo para poder obtener mayor información acerca de cada elemento que conforma el compuesto ternario.

Teniendo en cuenta esta información, el estudiante puede identificar de forma rápida con que valencias trabaja cada elemento, así como puede validar si la información que proporcionó es correcta. El se podrá cuestionar de igual forma, qué otros compuestos se podrán formular y nombrar, con solo el hecho de poder cambiar las valencias y podrá desde ya, deducir el nombre del compuesto.

Una vez que el estudiante este seguro de los elementos y sus valencias,

debe de presionar la flecha verde del lado derecho. Esto le permitirá avanzar hacia el segundo paso, es decir, a la selección de los grupos a los cuales pertenece cada elemento. Si toda la información ingresada es correcta, al momento de presionar la *flecha verde*, se habilita el siguiente panel.

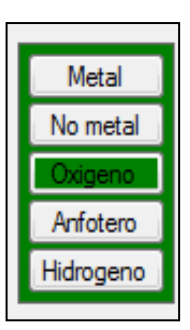

Ahora es turno del estudiante de seleccionar el grupo al cual pertenece cada elemento antes descrito. Por cada elemento se mostrará una barra similar a la imagen del lado izquierdo. En esta se presentan las 5 clasificaciones de los grupos funcionales de elementos. Si el estudiante escoge la agrupación correcta del elemento, entonces el programa automáticamente desplegará de

color verde el grupo seleccionado, demostrando con ello la selección correcta del mismo. De lo contrario el panel del grupo seleccionado será de color rojo indicando con ello que existe un error en la selección (ver mensaje que se despliega en la figura 31). El estudiante deberá de hacer esto por cada elemento ingresado.

Una vez validada la información ingresada, se procede a seleccionar el grupo del compuesto químico, cabe mencionar que ahora, la lista de opciones, cambia, mostrando únicamente los grupos de compuestos químicos que pueden ser formados a partir de cuatro elementos.

## **Figura 42 Listado de grupo de compuestos cuaternarios**

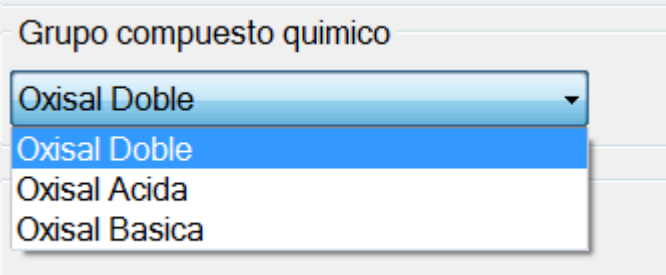

Una vez seleccionado el grupo correcto, se debe de presionar la flecha verde verde para poder obtener el nombre del compuesto. En caso el grupo seleccionado no es el correcto el programa desplegará un mensaje de error, el cual obligará al estudiante a corregir su respuesta y a validarla de nuevo, hasta que la opción seleccionada sea la correcta, (ver mensaje de error que se despliega en la figura 34)

Finalmente el resultado se despliega en la parte inferior del programa.

**Figura 43 Sección de resultados desplegada para compuestos cuaternarios en el –STI-**

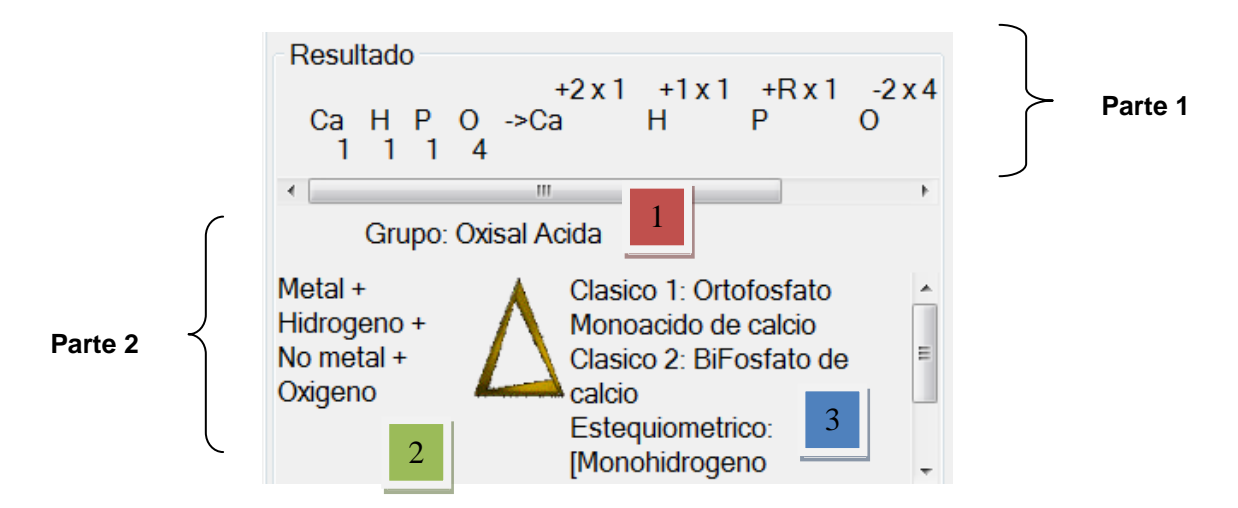

El resultado se despliega en dos partes: la primera muestra el balance de carga del compuesto cuaternario ingresado; la segunda muestra los componentes de la trilogía de la nomenclatura del compuesto respectivo, es decir 1) clasificación grupacional, 2) fórmula química y 3) nombre específico y nombre genérico, este último está representado por los sistemas clásico, estequiométrico, stock y comercial (esto dependerá de las reglas para nombrar de cada una de las familias de grupos de compuestos).

#### **3.3.2.2. Ingreso de una nueva fórmula química**

Cada vez que se desee ingresar una nueva fórmula química, es preciso limpiar los paneles del compuesto anterior ingresado; para ello es necesario

> 63. Nuevo<sup>\*</sup>

hacer clic sobre el icono "Nuevo" que se encuentra ubicado en la parte superior derecha de la interfaz del –STI-. Este procedimiento es primordial para garantizar la certeza en la identificación, clasificación y nombramiento del siguiente compuesto a ingresar.

### **3.3.2.3. Ayuda**

El sistema de ayudas está orientado para que el –STI- de Nomenclatura química inorgánica sea lo más interactivo, vistoso y útil, de tal forma que el estudiante se sienta respaldado en todo momento.

Las ayudas fueron creadas utilizando la aplicación *SwishMax*®, la cual genera archivos animados de extensión *Flash*. El cual es un archivo multiplataforma, que tiene la capacidad de presentar animaciones, para nuestro caso, información animada de los compuestos y la nomenclatura.

87

Como herramienta complementaria, se utiliza *Adobe PDF*, que es formato de compresión de datos, el cual presenta documentos con menor tamaño, optimizando así el espacio en disco de las máquinas que instalen el -STI-. Por medio de Adobe PDF, es que la hipervinculación entre el módulo del estudiante y el banco de información de los elementos es posible, como ya se mostró en secciones superiores, la interacción es continua así como el aprendizaje.

Una parte fundamental del sistema tutorial inteligente es la ayuda dinámica que éste muestra, la cual se compone de 3 partes fundamentales: 1) marco teórico, 2) referencia al nombrado de compuestos y 3) ayudas auxiliares

### **3.3.2.3.1. Marco teórico**

En esta sección se muestra las bases teóricas e históricas de la nomenclatura química inorgánica. En esta sección el estudiante tendrá a su disposición una gama de documentos que soportan toda la parte teórica del sistema tutorial inteligente, así como referencias en general de las reglas de nomenclatura química.

Para poder ingresar a dicha información es necesario hacer clic en la sección "acerca de" que se encuentra ubicado en el panel de control y luego posicionarse sobre la sección "marco teórico"; en esta se desplegará 4 opciones que representan las bases teóricas e históricas de la nomenclatura química inorgánica.

88

#### **Figura 44. Sección de ayuda referente al marco teórico**

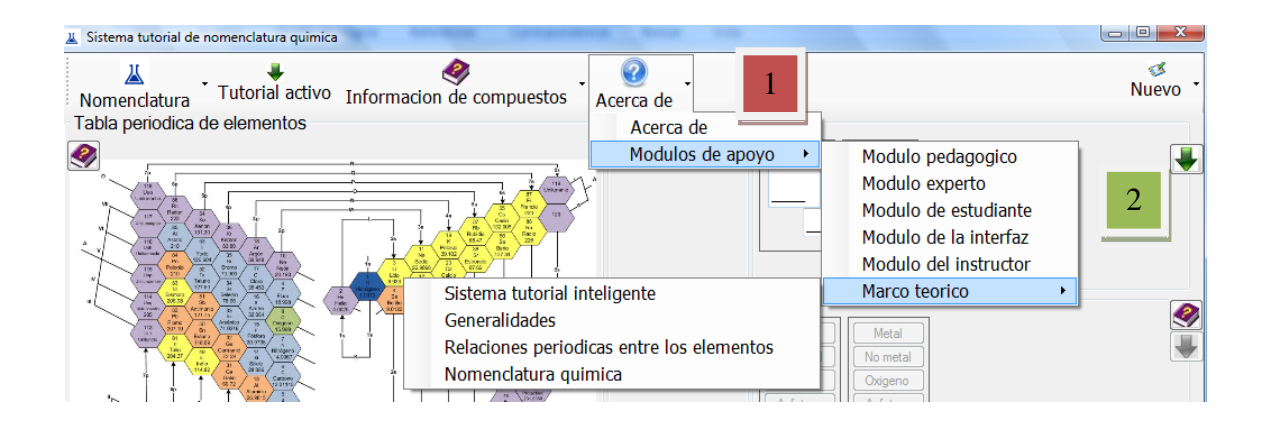

# **3.3.2.3.2. Referencia al nombrado de compuestos**

En esta sección se dan las guías y pautas para poder nombrar correctamente cada una de las familias de compuestos. Para poder conocer las reglas para nombrar las diferentes familias de compuestos es necesario hacer clic sobre la sección de "información de compuestos" que se encuentra ubicado en el panel de control.

### **Figura 45. Panel de control –STI- de nomenclatura química inorgánica**

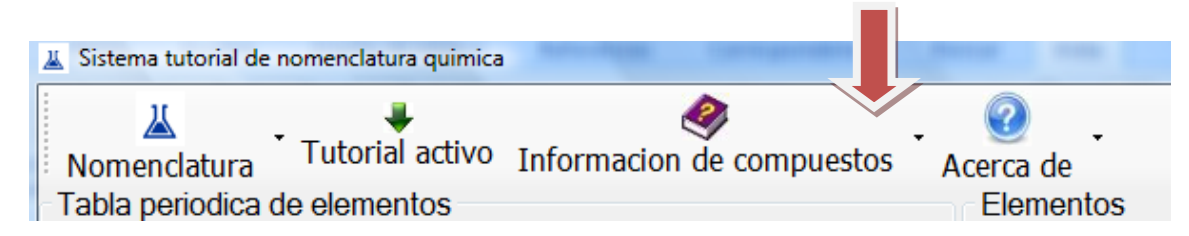

Luego se desplegará un menú de tres opciones las cuales son: 1) binarios, 2) ternarios y 3) cuaternarios; cada uno de estos compuestos están formados por familias, las cuales se muestran en el siguiente cuadro.

**Tabla IX. Ayuda desplegada en la sección "referencia al nombrado de compuestos"**

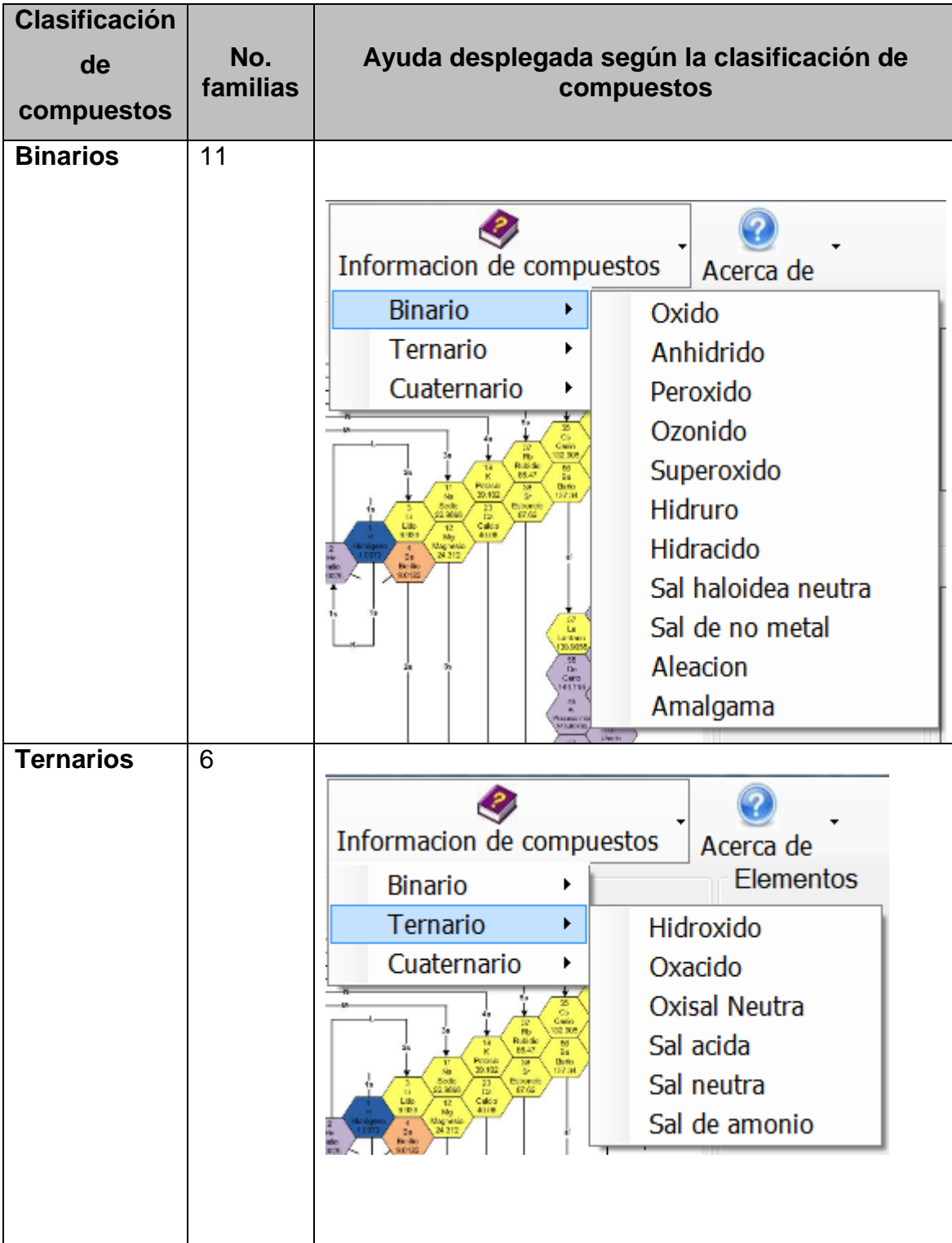

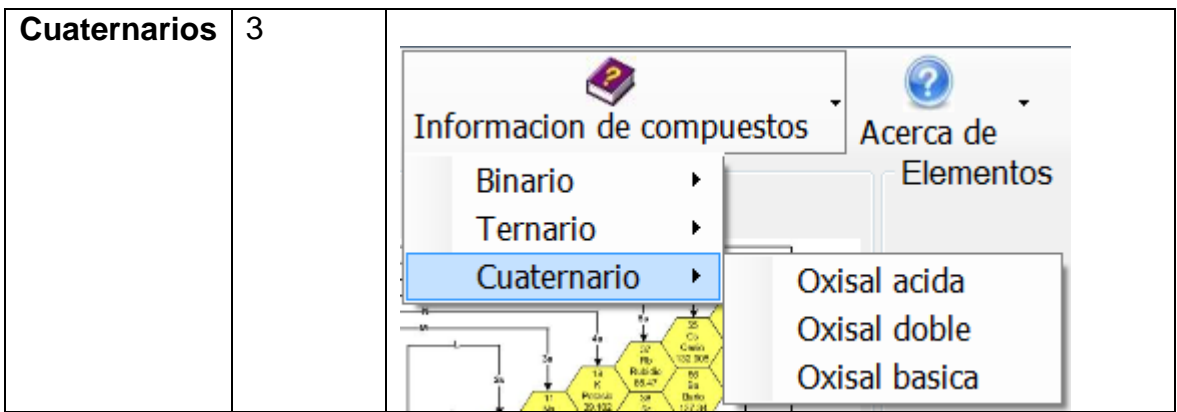

Por ejemplo, si el estudiante desea seleccionar la familia de anhídridos de los compuestos binarios se abrirá una pantalla como la que se muestra en la siguiente figura.

## **Figura 46. Diapositiva 1 de la ayuda de referencia del nombrado de compuestos de la familia anhídridos de los compuestos binarios**

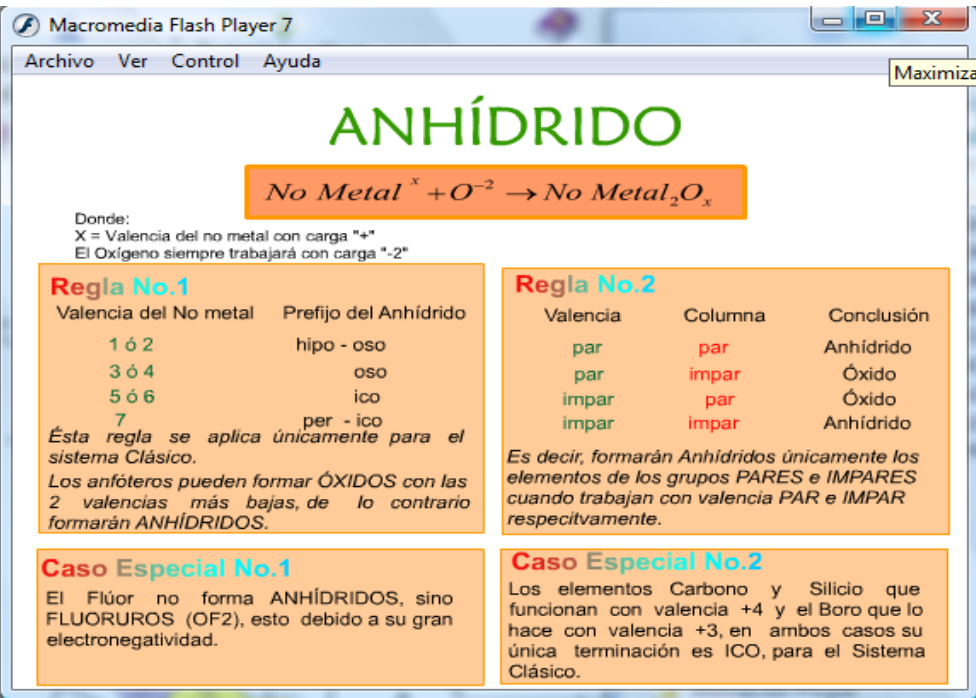

En dicha, animación se le presenta al estudiante las reglas generales de nombrado de la familia seleccionada, así como los posibles casos especiales que pueden suscitarse dependiendo de los electrones de valencia escogidos.

#### **Figura 47. Diapositiva 2 de la ayuda de referencia del nombrado de compuestos de la familia anhídridos de los compuestos binarios**

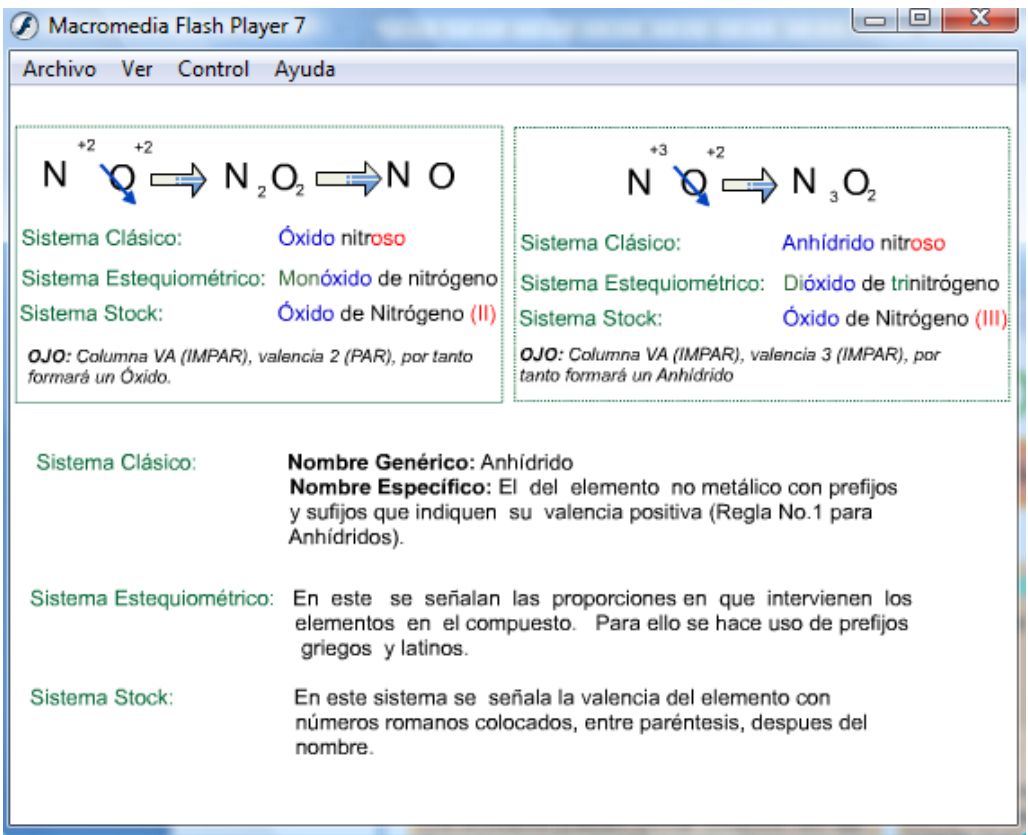

La segunda diapositiva muestra el balance de cargas, de un compuesto anhídrido y una vez completado éste, se muestra el nombre del mismo designándolo a partir de reglas asignadas para cada sistema según se establece en la nomenclatura química inorgánica.

La tercera diapositiva presenta al estudiante varios ejemplos, y entre éstos una representación de los componentes de la trilogía de la nomenclatura del –STI- de un compuesto ingresado, es decir muestra la clasificación grupacional, fórmula química y nombre específico y nombre genérico.

**Figura 48. Diapositiva 3 de la ayuda de referencia del nombrado de compuestos de la familia anhídridos de los compuestos binarios**

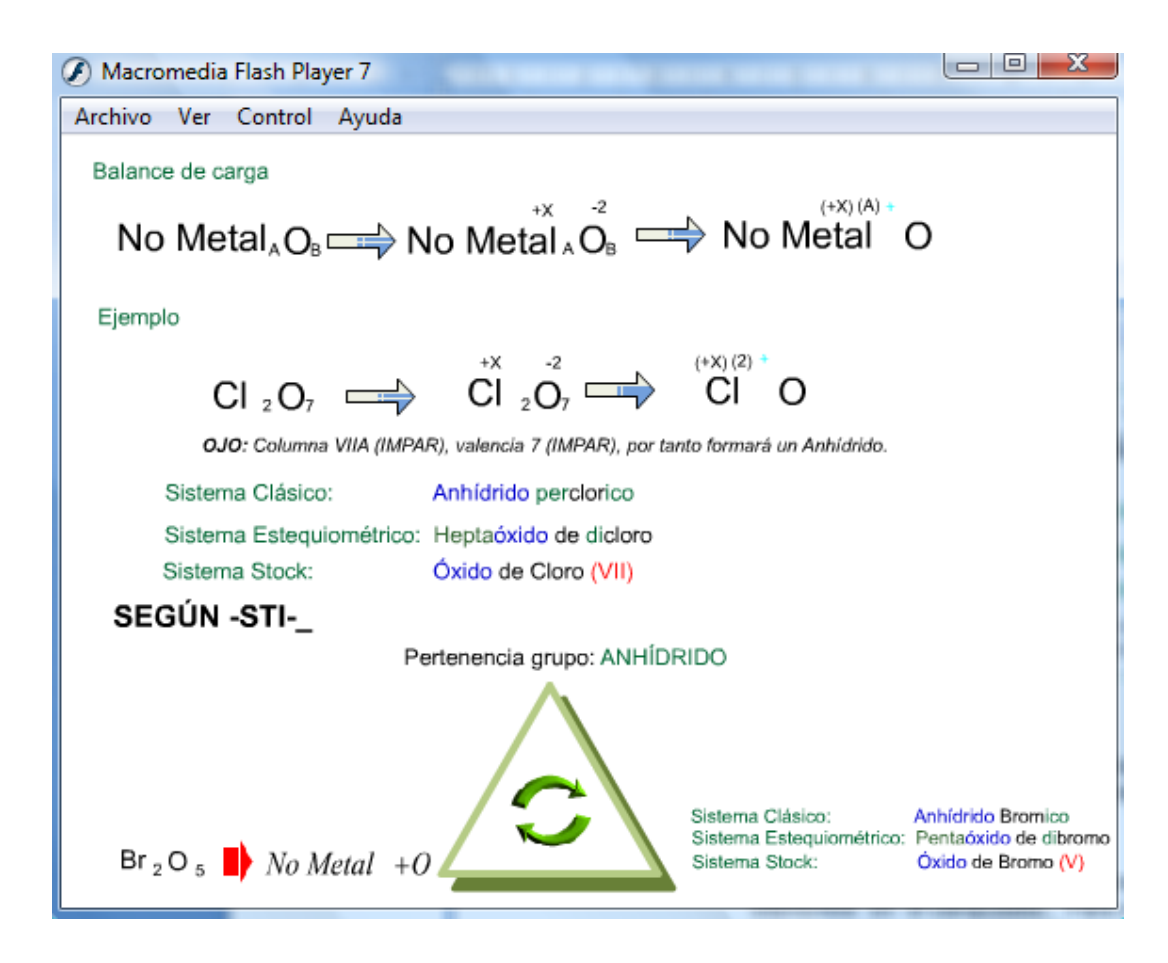

Todas las ayudas de las familias de los compuestos binarios, ternarios y cuaternarios presentan el mismo esquema en la ayuda "referencia del nombrado de compuestos".

# **3.3.2.3.3. Ayudas auxiliares**

Estas ayudas son las que van acompañando al estudiante paso por paso durante su experiencia en la utilización del tutorial. Dichas ayuda están representadas por el símbolo $\boxtimes$  En la figura 49 se enumeran todas las ayudas que en la interfaz del –STI- de nomenclatura química inorgánica contiene.

### **Figura 49. Ubicación de las ayudas auxiliares en la interfaz del –STI- de nomenclatura química inorgánica**

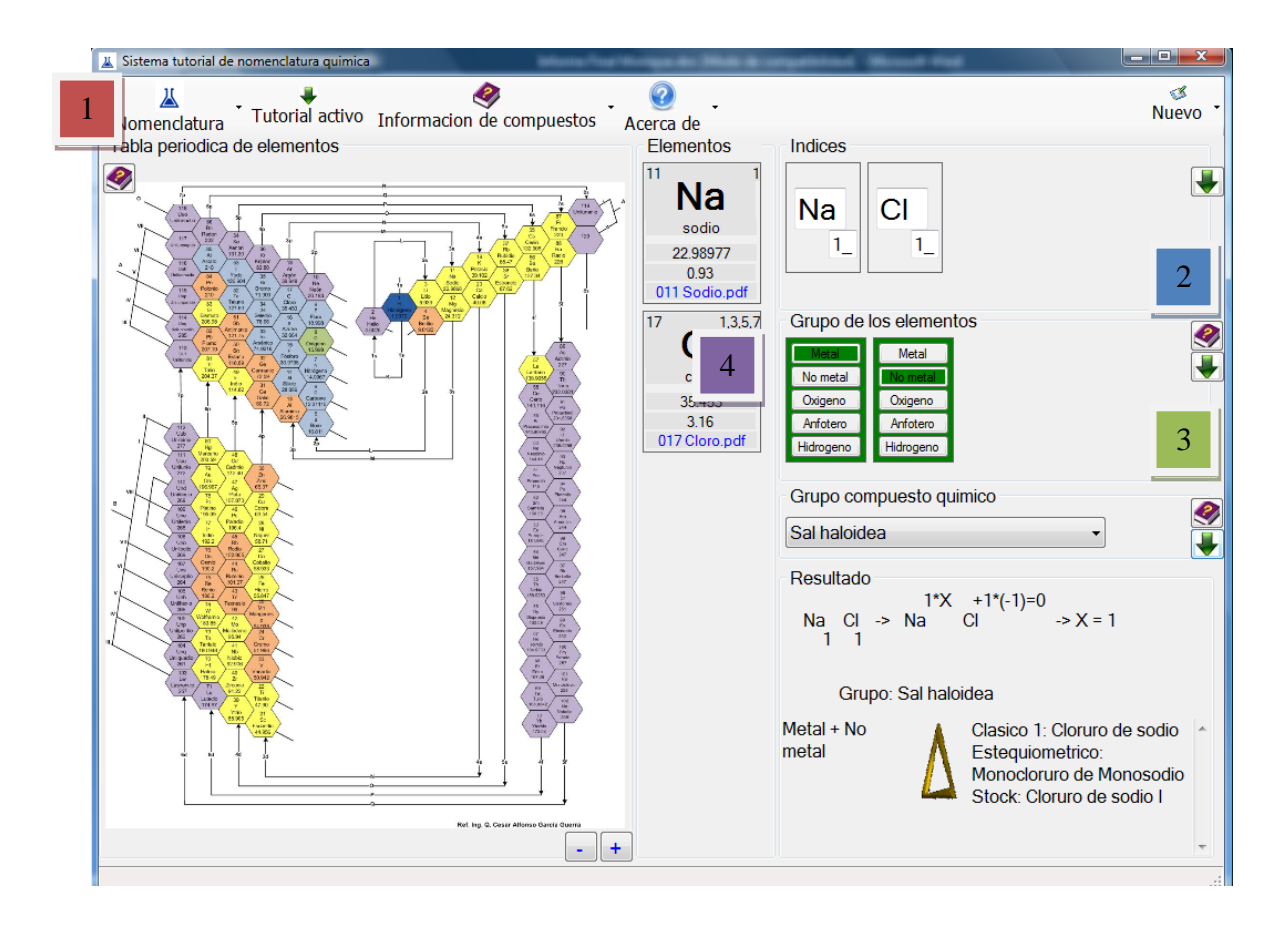

El contenido de cada una de las ayudas auxiliares es el siguiente.

1. En la primera ayuda auxiliar se muestra una tabla periódica del tipo larga, esto con el propósito de que el estudiante tenga a su disposición la forma más usada y conocida de la tabla periódica, teniendo así 2 representaciones de los elementos (es decir, la tabla periódica larga y la tabla periódica propuesta por el Ing. César Alfonso García) teniendo con ello la herramienta para identificar, organizar y clasificar los elementos de la manera que al estudiante más se le facilite.

- 2. En la segunda ayuda auxiliar se muestra la clasificación de los grupos funcionales de elementos, para ello ver la figura 14 de la sección del módulo pedagógico. Esta ayuda auxiliar sirve como herramienta al estudiante para ubicar de mejor manera cada uno de los elementos ingresados en cada grupo funcional al cual pertenece.
- 3. En la tercera ayuda auxiliar se muestra el mapa conceptual respectivo según el compuesto ingresado, es decir si el compuesto a nombrar es un compuesto binario, la ayuda auxiliar desplegada será la que se muestra en la figura 18 de la sección del módulo pedagógico (fin esta se muestra el mapa conceptual de compuestos binarios formados según la clasificación de grupos funcionales de elementos). Si el compuesto a nombrar es ternario la ayuda auxiliar desplegada será el mapa conceptual de compuestos ternarios y de igual manera para cuaternarios. Esta ayuda, guía al estudiante a identificar de manera práctica y rápida la familia de compuestos al cual pertenece la fórmula a nombrar.
- 4. En la cuarta ayuda se refiere a la información técnica básica de cada elemento químico ingresado en la fórmula.

## **3.3.2.3.4. Interacción con la ayuda**

Las opciones que muestra la barra de herramientas de Macromedia Flash Player 7 son las que se plantean en la siguiente tabla

## **Tabla X. Funciones de las opciones presentadas en la barra de herramientas de Macromedia Flash player 7 de las ayudas**

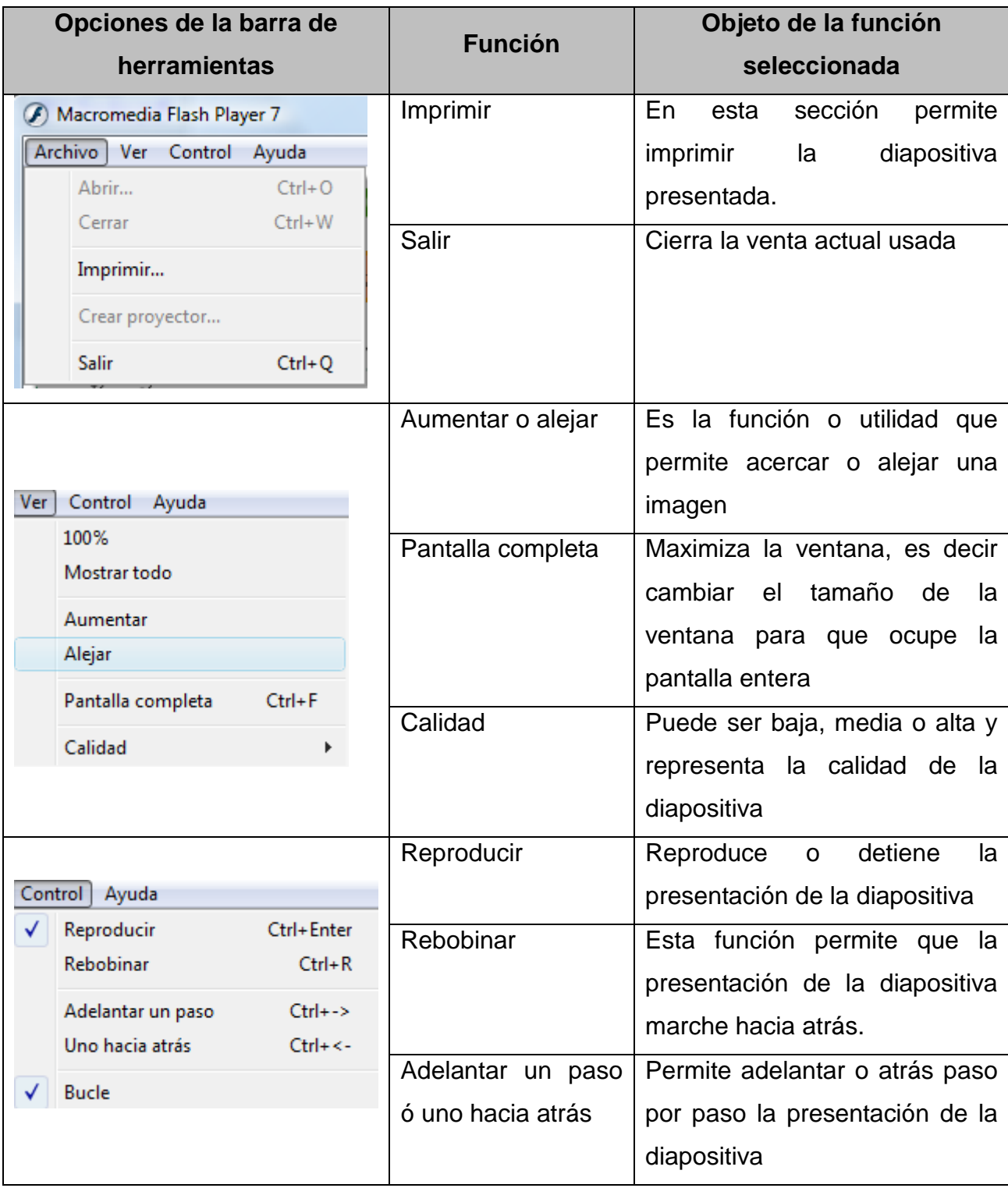

# **3.4. Módulo interfaz en el estudio de la nomenclatura química inorgánica**

## **3.4.1. Fundamentos**

La interfaz de usuario es el vínculo entre el usuario y el programa de computadora. Una interfaz es un conjunto de comandos o menús a través de los cuales el usuario se comunica con el programa.

Esta es una de las partes más importantes de cualquier programa ya que determina que tan fácilmente es posible que el programa haga lo que el usuario quiere hacer. Un programa muy poderoso con una interfaz pobremente elaborada tiene poco valor para un usuario no experto.

La elaboración de una interfaz de usuario, bien diseñada, exige una gran dedicación pues generalmente las interfaces son grandes, complejas y difíciles de implementar, depurar y modificar. Hoy en día las interfaces de manipulación directa (también llamadas interfaces gráficas de usuario), son prácticamente universales. Las interfaces que utilizan ventanas, íconos y menús se han convertido en estándar en los materiales computacionales.

La interfaz representa el punto de encuentro entre el usuario y la computadora. En esta interacción, el usuario juzga la utilidad de la interfaz; el hardware y el software se convierten en simples herramientas sobre los cuales fue construida la interfaz. La definición de interfaz en sí misma es un tanto arbitraria, aunque esto depende de la naturaleza de la tarea que se tiene enfrente.

Para cumplir con su cometido, la interfaz de usuario debe observar determinadas características:

mejorar la eficacia y eficiencia de los sistemas informáticos

- extender su ciclo de vida, facilitando su mantenimiento
- extender el rango de usuarios, desde el novato al experto
- satisfacer las demandas del usuario, reduciendo temores y aumentando el atractivo y la flexibilidad, logrando así una mejor aceptación
- incrementar la productividad
- reducir la curva de aprendizaje
- superar algunos de los problemas que la manipulación directa no puede resolver:
	- $\checkmark$  exceso de información
	- $\checkmark$  uso de sistemas complejos
	- $\checkmark$  decisiones en tiempo real
- personalizar los sistemas
	- $\checkmark$  ocuparse de tareas (en lugar del usuario)
	- $\checkmark$  permitir el diálogo entre el usuario y el sistema
	- $\checkmark$  presentar información de manera integrada y comprensible

# **3.4.2. Funcionalidad de los elementos de Interfaz**

Los elementos funcionales de una interfaz gráfica son los que definen el comportamiento de la misma, es decir aquellos cuyo objetivo es asegurar el funcionamiento adecuado y coherente de las pantallas del sistema, teniendo en cuenta los requerimientos que fueron planteados y que se necesita sean satisfechos.

Para un correcto desempeño por parte de los mismos es necesario que trabajen conjuntamente, debido a que todos formarán el sistema y todos hacen que sea más claro el funcionamiento del mismo. Entre los elementos a tener en cuenta encontramos:

## **3.4.2.1. Información a presentar y recolectar**

La información a presentar dependerá del rol del usuario del sistema ya que cada uno tiene un nivel de acceso limitado. Así mismo los datos que se obtienen tienen que estar acordes con la petición y ser consistentes e íntegros respecto a los almacenados en la base de datos. Los datos a recolectar deben tener coherencia respecto a lo que se necesita, usando las validaciones para asegurar que sean correctos. Se debe definir previamente que se va a mostrar y recolectar, donde y de qué forma para cada una de las pantallas que se van desarrollar.

#### **3.4.2.2. Relación entre datos**

Hemos definido un lenguaje para modelar la relación existente entre los datos, con el fin de especificar la descripción de cada una de las interfaces dependiendo de los datos que se necesitan y se quieren mostrar.

## **3.4.2.3. Flujo de páginas**

Para el flujo que se lleva a cabo en cada acción vamos a utilizar los diagramas de secuencia, con la siguiente modificación: los diagramas de secuencias comunes muestran el curso normal de un caso de uso, y su tránsito por cada una de las clases. El diagrama de secuencia describirá el curso particular de eventos para cada uno de los casos de uso, mostrando la navegación a través de las pantallas definidas. En el diagrama de secuencia se tiene los elementos:

99
#### **Figura 50. Descripción del flujo de páginas**

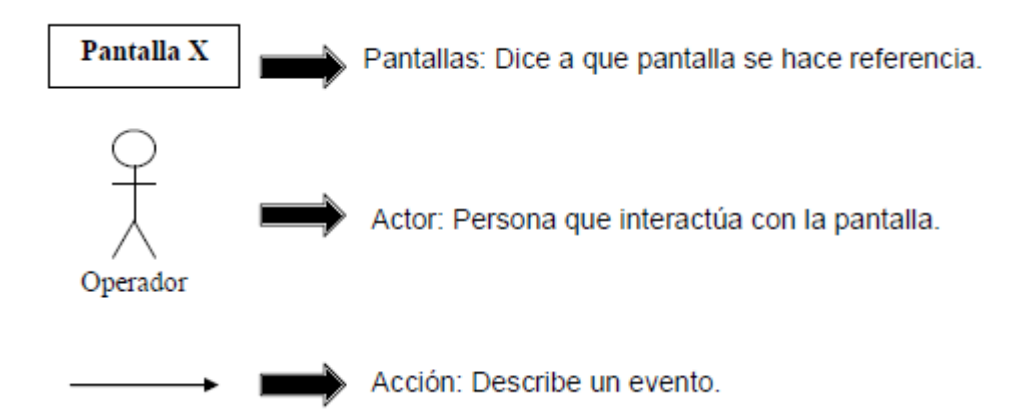

## **3.4.3. Principios para el diseño de la interfaz del programa tutorial**

Existen principios relevantes para el diseño e implementación de una interfaz de usuario, dentro de ellas se puede mencionar:

## **3.4.3.1. Anticipación**

Las aplicaciones deberían intentar anticiparse a las necesidades del usuario y no esperar a que el usuario tenga que buscar la información, recopilarla o invocar las herramientas que va a utilizar.

### **3.4.3.2. Autonomía**

La computadora, la interfaz de usuario y el entorno de trabajo deben estar a disposición del usuario. Se debe dar al usuario el ambiente flexible para que pueda aprender rápidamente a usar la aplicación. Sin embargo, está comprobado que el entorno de trabajo debe tener ciertas cotas, es decir, ser explorable pero no azaroso.

Es importante utilizar mecanismos indicadores de estado del sistema que mantengan a los usuarios alertas e informados. No puede existir autonomía en ausencia de control, y el control no puede ser ejercido sin información suficiente. Además, se debe mantener información del estado del sistema en ubicaciones fáciles de visualizar.

### **3.4.3.3. Percepción del color**

Aunque se utilicen convenciones de color en la interfaz de usuario, se deberían usar otros mecanismos secundarios para proveer la información a aquellos usuarios con problemas en la visualización de colores

## **3.4.3.4. Eficiencia del usuario**

Se debe considerar la productividad del usuario antes que la productividad de la máquina. Si el usuario debe esperar la respuesta del sistema por un período prolongado, esto representaría desviar la atención del usuario en el tema central de estudio. Los mensajes de ayuda deben ser sencillos y proveer respuestas a los problemas. Los menús y etiquetas de botones deberían tener las palabras claves del proceso.

## **3.4.4. Pasos para el diseño de la interfaz**

En el proceso de diseño de una interfaz de usuario se pueden distinguir cuatro fases o pasos fundamentales:

- 1. Reunir y analizar la información del usuario.
- 2. Diseñar la interfaz de usuario.
- 3. Construir la interfaz de usuario.
- 4. Validar la interfaz de usuario.

### **3.4.4.1. Reunir y analizar la información del usuario**

Es decir concretar a través de [técnicas](http://www.monografias.com/trabajos6/juti/juti.shtml) de requerimentación, qué tipo de usuarios van a utilizar el programa, qué tareas van a realizar los usuarios y cómo las van a realizar, qué exigen los usuarios del programa, en qué entorno se desenvuelven los usuarios (físico, social, cultural). Cabe mencionar que en la sección de perfil en el módulo del estudiante se hace mención de las características que debe reunir el usuario del –STI- de nomenclatura química inorgánica.

### **3.4.4.2. Diseñar la interfaz de usuario**

Es importante dedicar tiempo y [recursos](http://www.monografias.com/trabajos4/refrec/refrec.shtml) a esta fase, antes de entrar en la [codificación.](http://www.monografias.com/trabajos37/codificacion/codificacion.shtml) En esta fase se definen los objetivos de usabilidad del programa, las tareas del usuario, los objetos y acciones de la interfaz, los iconos, vistas y representaciones visuales de los objetos, los menús de los objetos y ventanas. Todos los elementos visuales se pueden hacer primero a mano y luego refinar con las herramientas adecuadas.

El sistema tutorial de química inorgánica está diseñado por los siguientes elementos que interactúan con el usuario (bocetos). La relación de estos se muestra en una tabla de historia que presenta sus relaciones.

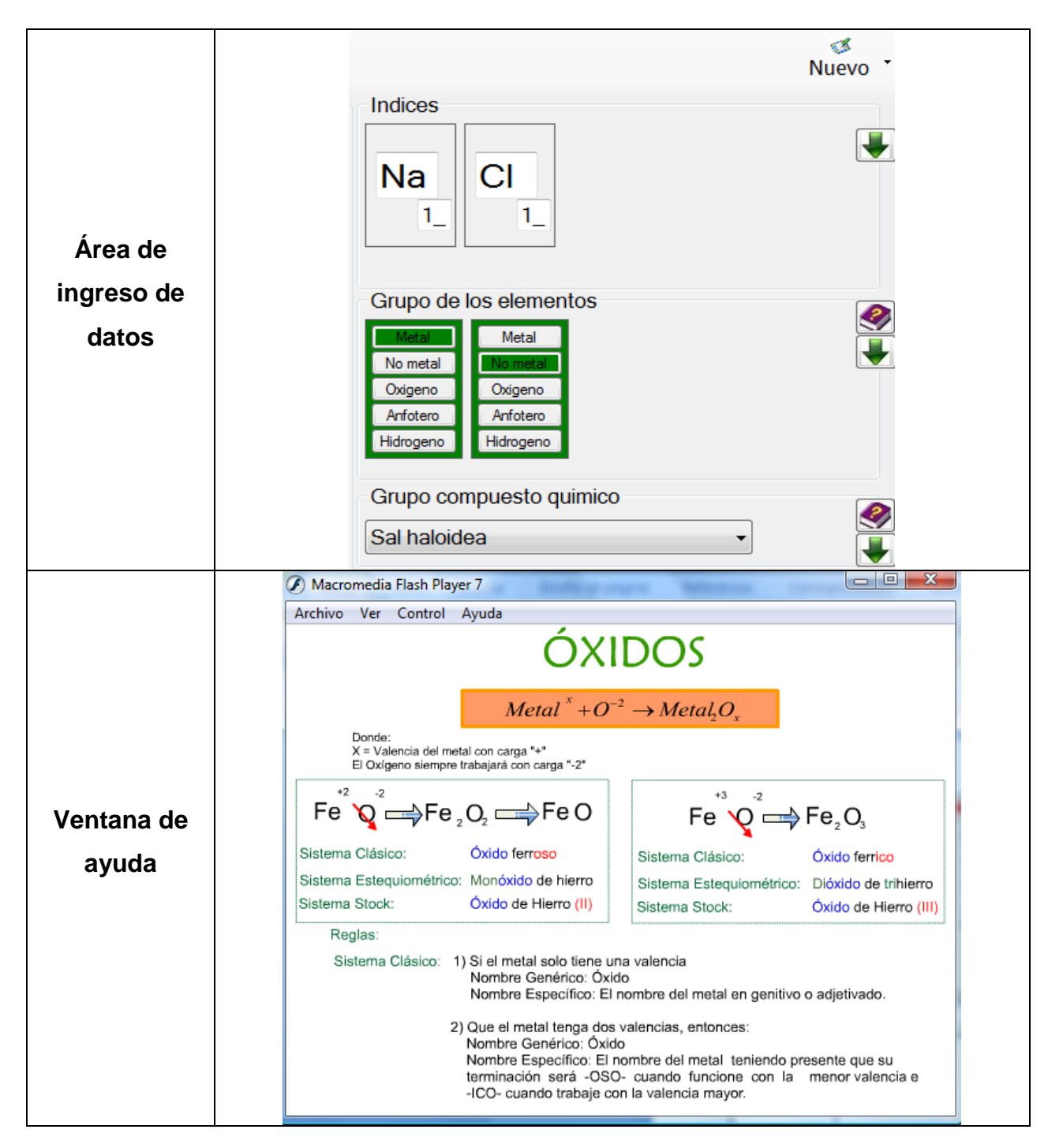

#### **Tabla XI. Bocetos del programa computacional**

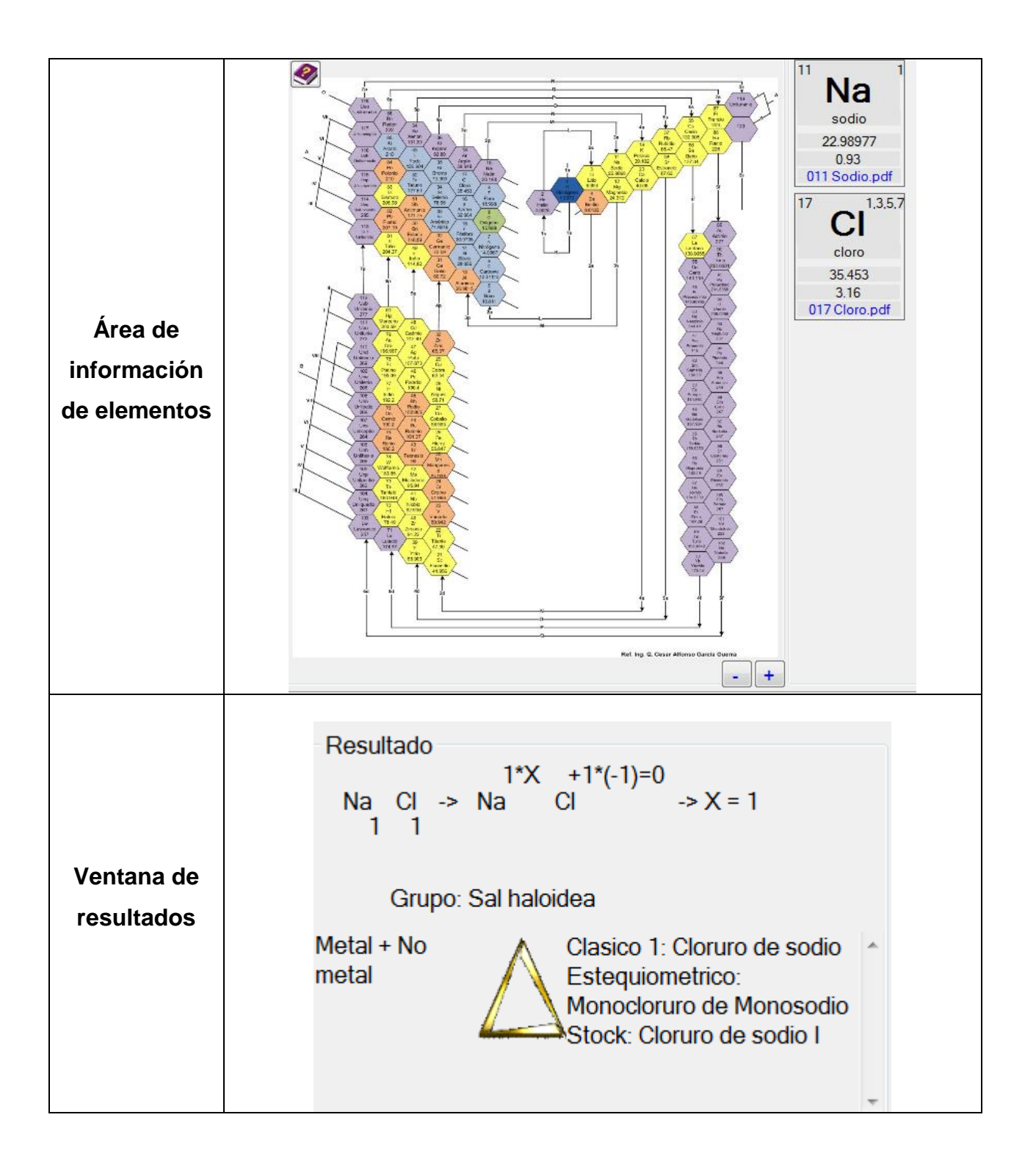

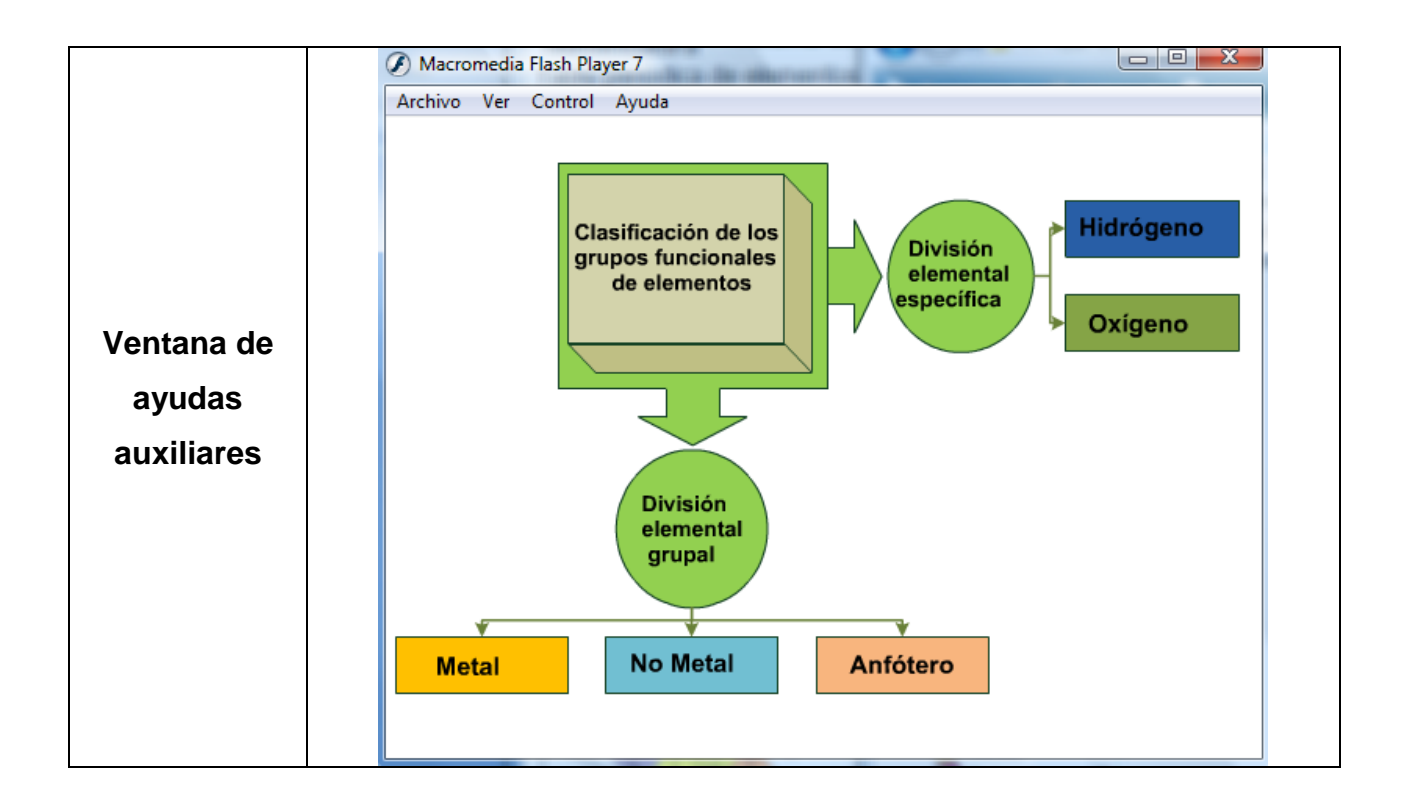

La sucesión de los elementos que interactúan dentro del sistema tutorial inteligente de nomenclatura química inorgánica son actividades a las cuales se puede ingresar o cerrar a partir de la interfaz de usuario principal de forma independiente, dicha secuencia se muestra en la siguiente figura.

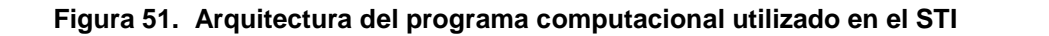

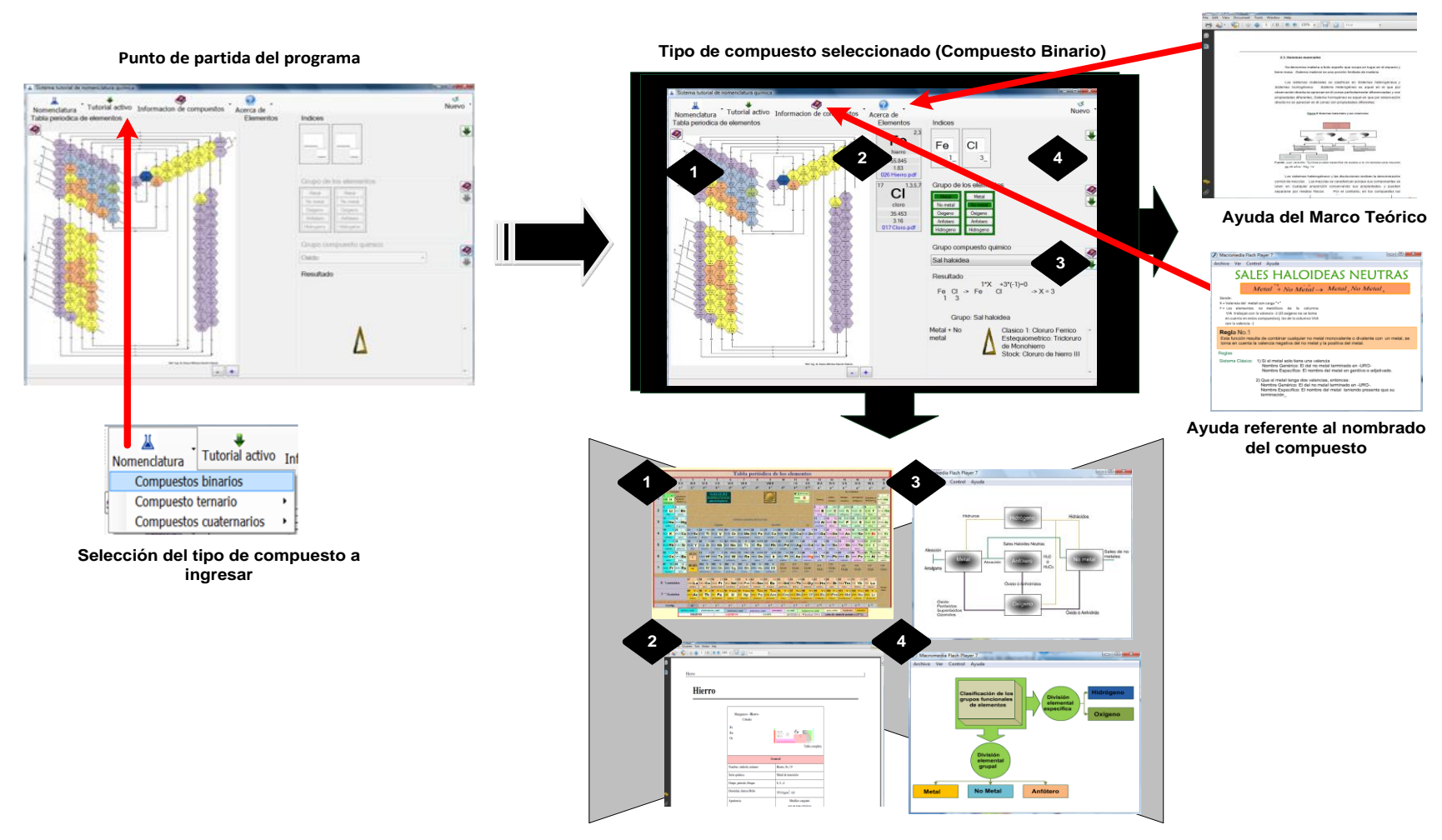

**Ayudas auxiliares enumeradas según se localizan en la interfaz de usuario**

### **3.4.4.3. Construir la interfaz de usuario**

Es interesante realizar un prototipo previo, una primera versión del programa que se realice rápidamente y permita visualizar el producto para poderlo probar antes de codificarlo definitivamente. Para la construcción de la interfaz de usuario es necesario tomar en cuenta los siguientes aspectos:

## **3.4.4.3.1. Sistemas utilizados como plataforma de desarrollo**

Debido a que el software, *STI para nomenclatura química inorgánica*, es una aplicación con fines educativos, éste debe de ser de uso e instalación práctica. Es por eso que se ha escogido la herramienta de programación *Visual Studio .NET*, el cual es una herramienta sencilla de utilizar, que facilita el desarrollo de aplicaciones, las cuales son 100% compatibles con los sistemas operativos de *Microsoft*. Adicionalmente se utilizará como base de datos, *MS Access,* el cual es un sistema de gestión de base de datos liviano, es decir, que no requiere muchos recursos del sistema para poder ser ejecutado, además, éste no requiere de una instalación separada, ya que su integración con *.NET*  es automática, de tal forma que no se necesita de un especialista o técnico para su instalación.

### **3.4.4.3.2. Dispositivos de Interfaz Humana**

Los dispositivos de interfaz humana son los diseñados para conectar alguna parte del cuerpo del ser humano con la interfaz gráfica de modo que puedan ser introducidos datos en el sistema. Normalmente son dispositivos que permiten introducir directamente, y en tiempo real, información de "orientación" y "acción" al ordenador sincronizado simultáneamente con una interfaz gráfica.

La interfaz humana forma actualmente, una parte indisoluble respecto a la interfaz gráfica de usuario. Son partes interconectadas de un mismo paradigma de interacción, donde se necesitan uno al otro indispensablemente para que la interacción con el sistema se realice adecuadamente.

Existen diferentes tipos de interfaces humanas los cuales han sido desarrollados paralelamente a lo largo de la historia de la interfaz gráfica; dichos dispositivos se refieren en la siguiente tabla:

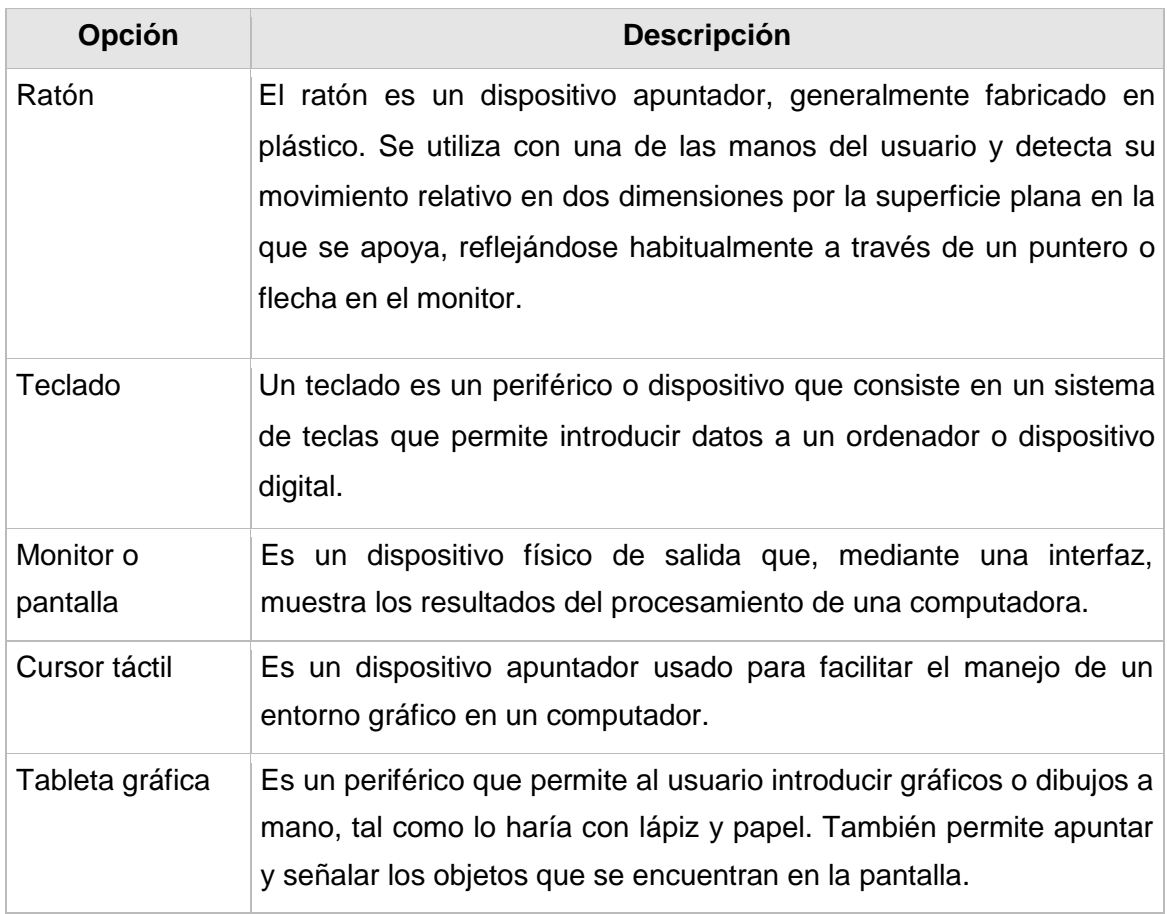

### **Tabla XII. Descripción de los dispositivos de interfaz humana**

# **3.4.4.3.3. Principales elementos de control**

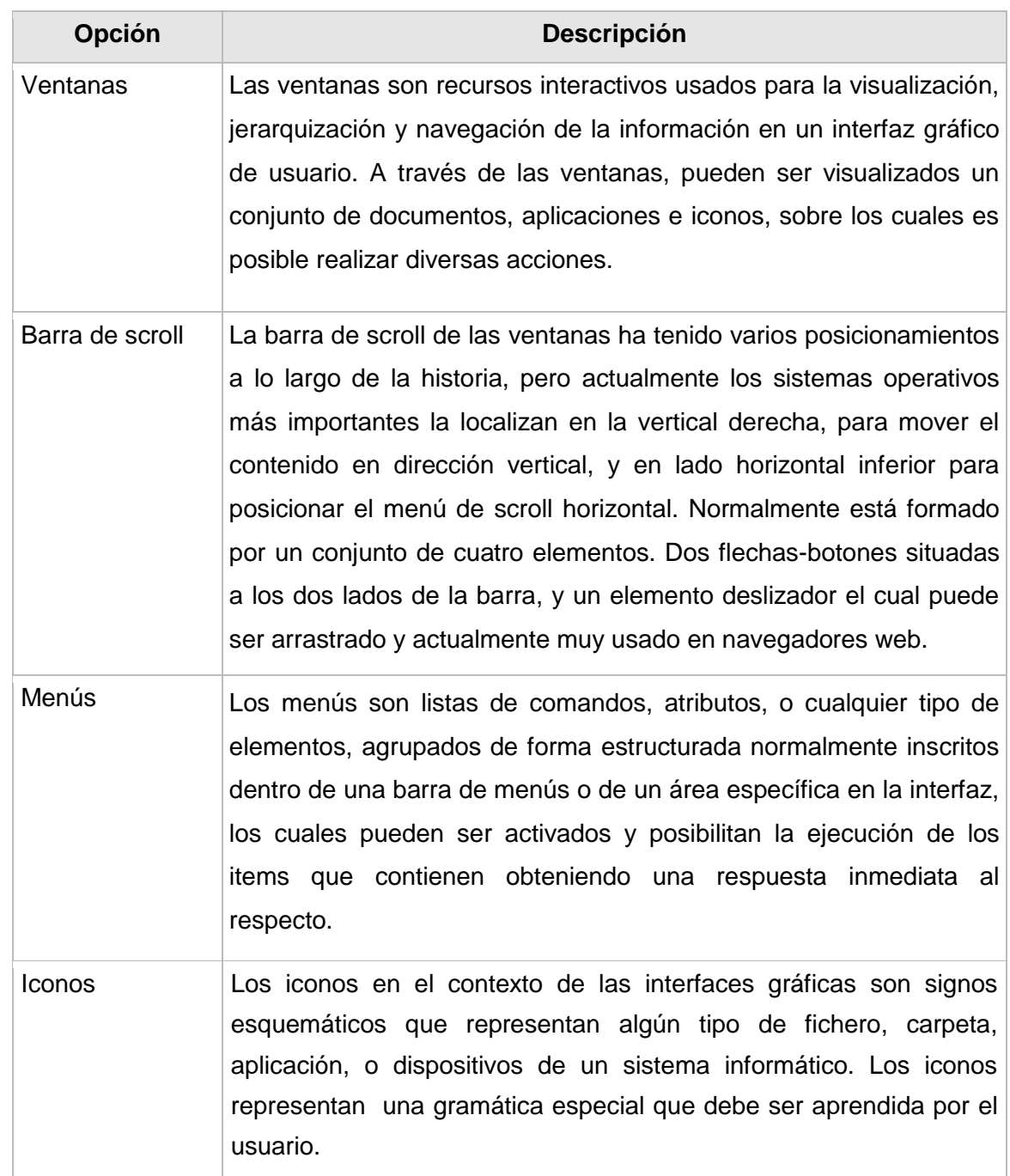

## **Tabla XIII. Descripción de los principales elementos de control**

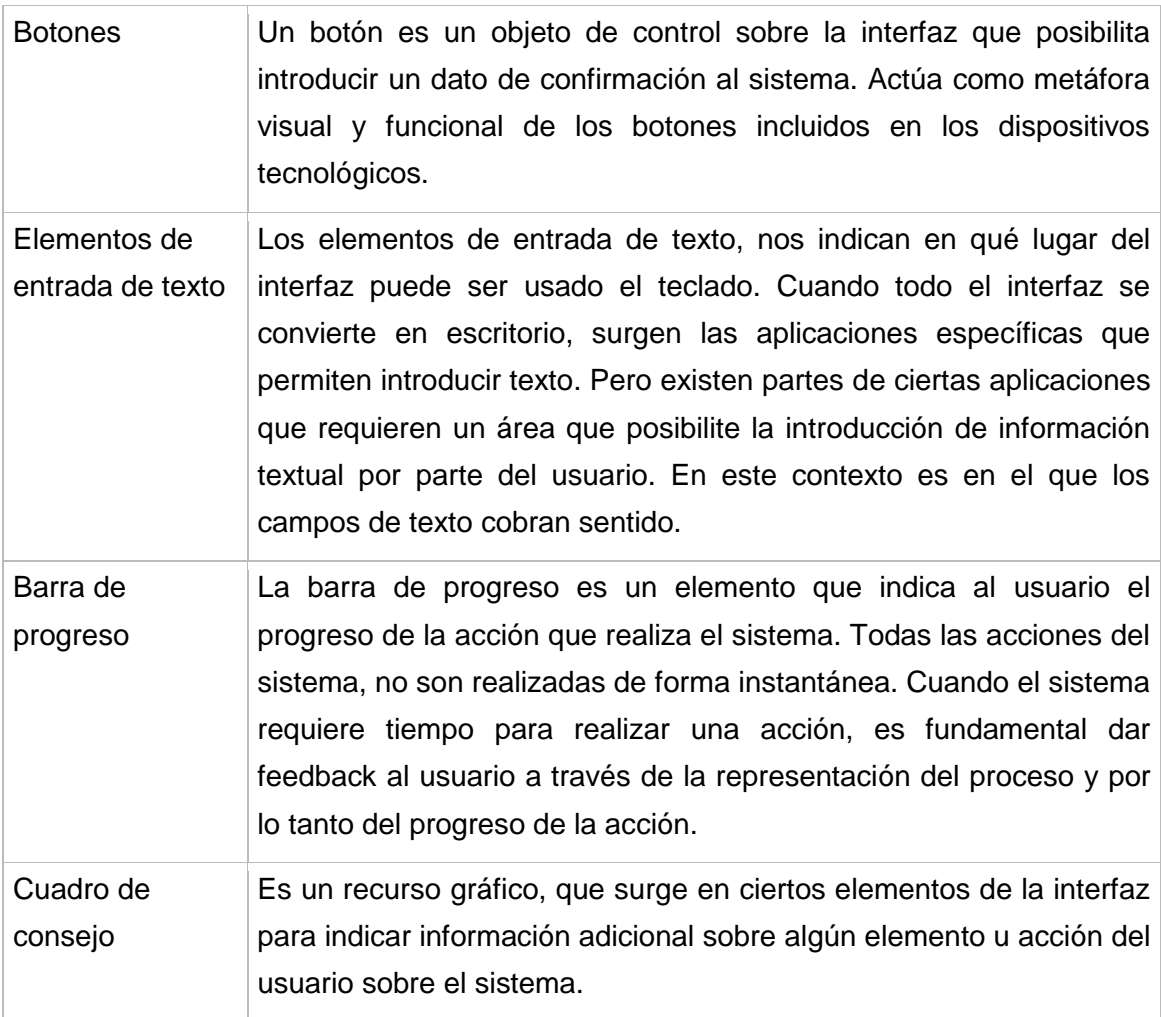

## **3.4.4.4. Validar la interfaz de usuario**

Se deben realizar [pruebas](http://www.monografias.com/trabajos12/romandos/romandos.shtml#PRUEBAS) de usabilidad del producto, a ser posible con los propios usuarios finales del mismo. Es importante, en suma, realizar un diseño que parta del usuario, y no del sistema.

Para poder hacer efectiva la validez de la interfaz es necesario que el usuario utilice el sistema tutor dentro de dos ámbitos diferentes, los cuales son:

## **3.4.4.4.1. Sesión Personal**

Con el fin de facilitar la [enseñanza](http://www.monografias.com/trabajos15/metodos-ensenanza/metodos-ensenanza.shtml) personalizada, en el sistema tutorial inteligente de nomenclatura química inorgánica, se organizan los contenidos de la [materia](http://www.monografias.com/trabajos10/lamateri/lamateri.shtml) que nos interesa, de una forma rigurosamente [lógica](http://www.monografias.com/trabajos15/logica-metodologia/logica-metodologia.shtml) desde el punto de vista didáctico y científico, diseñando de acuerdo con los fines que nos preocupan las correspondientes guías, en las que fácilmente pueden apreciarse la seriación de los conocimientos que constituyen la base sobre la que se cimenta nuestro [objetivo](http://www.monografias.com/trabajos16/objetivos-educacion/objetivos-educacion.shtml) educacional, y cuyo seguimiento como pauta de aprendizaje puede constituir un [modelo](http://www.monografias.com/trabajos/adolmodin/adolmodin.shtml) de enseñanza individualizada.

Para utilizar la herramienta del tutorial de nomenclatura química inorgánica es necesario contar con la plataforma de desarrollo base Windows XP o Vista y a la vez con la herramienta de programación *Visual Studio .NET*; simultáneamente con los dispositivos de interfaz humana (teclado, monitor, ratón y cursor táctil)

El sistema tutorial proporciona al catedrático una herramienta de apoyo o complementaria en el repaso de los contenidos impartidos en la clase magistral junto con la elaboración de ejercicios, tareas y exámenes que culminan con el desarrollo del aprendizaje de la temática en cuestión.

#### **3.4.4.4.2. Sesión Magistral**

La sesión magistral consiste en una exposición, donde el enunciador expone sus puntos de vista sobre un tema determinado. La intención es producir una reflexión comprensiva del tema tratado. El enunciador es la autoridad intelectual, es decir, aquel que posee conocimientos y competencia sobre el tema que trata, pero ha de mantener el interés del grupo de

estudiantes para captar la atención y adaptar su método de enseñanza a las necesidades de la situación.

En las aulas de la Facultad de Ingeniería de la Universidad de San Carlos de Guatemala, son los auxiliares del curso de química 3 los profesionales encargados de impartir sus conocimientos de nomenclatura química inorgánica en forma magistral a los estudiantes asignados a dicha materia. Como apoyo de enseñanza el catedrático cuenta con el –STI- con el que para su uso requieres de una computadora portátil que posea como sistema operativo Windows Xp o Vista y a su vez con los dispositivos de interfaz humana.

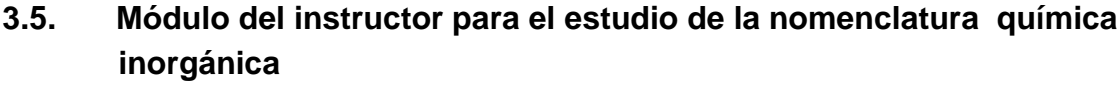

# **3.5.1. Información general del programa informático**

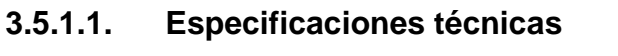

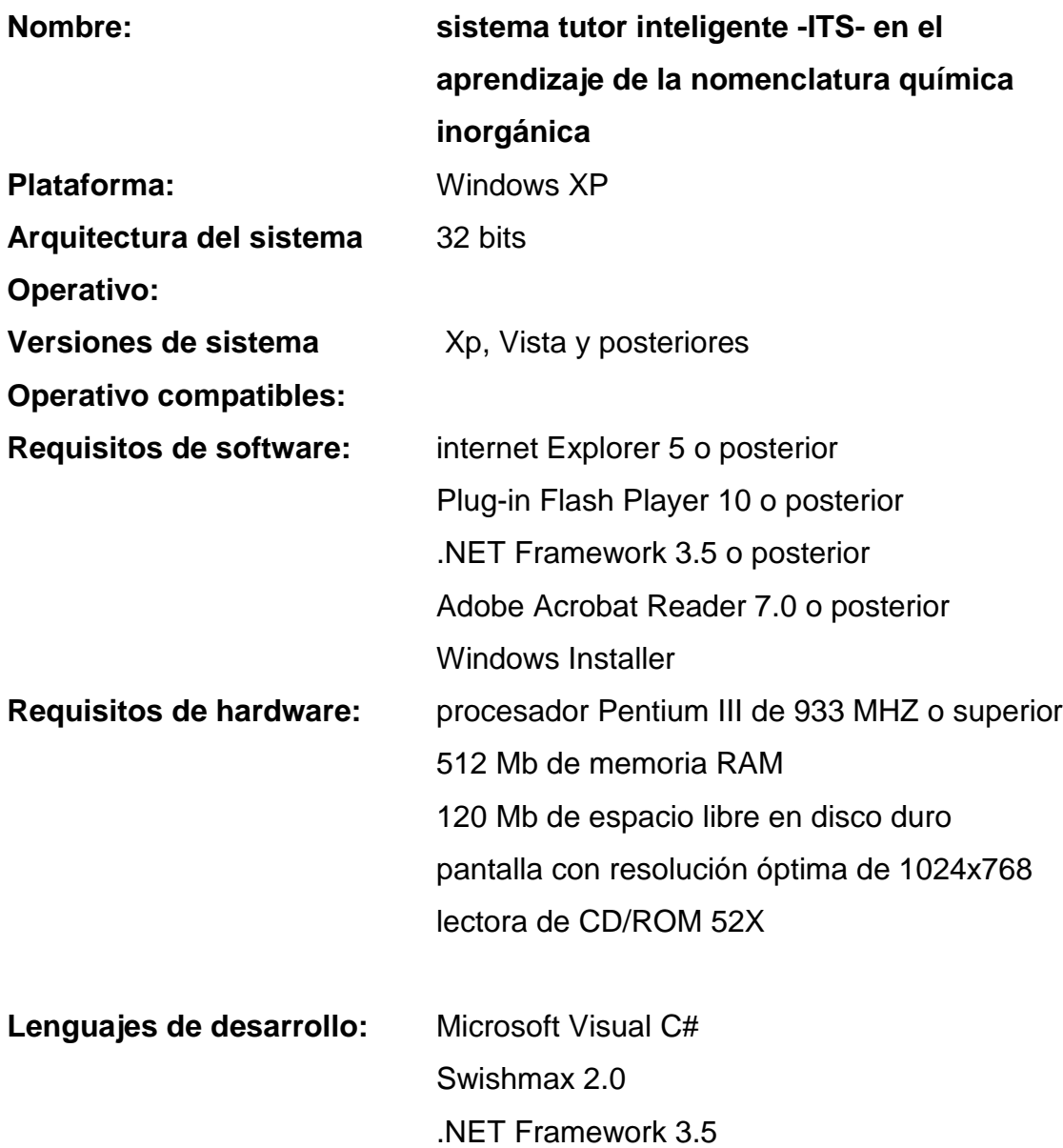

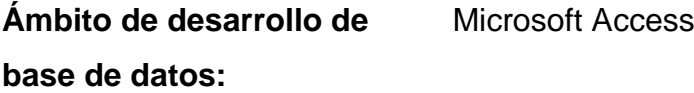

**Método de instalación:** archivo con extensión msi, el cual es un instalador propio de Microsoft que funciona en base a la tecnología "Windows Installer"

## **3.5.1.2. Especificaciones Pedagógicas**

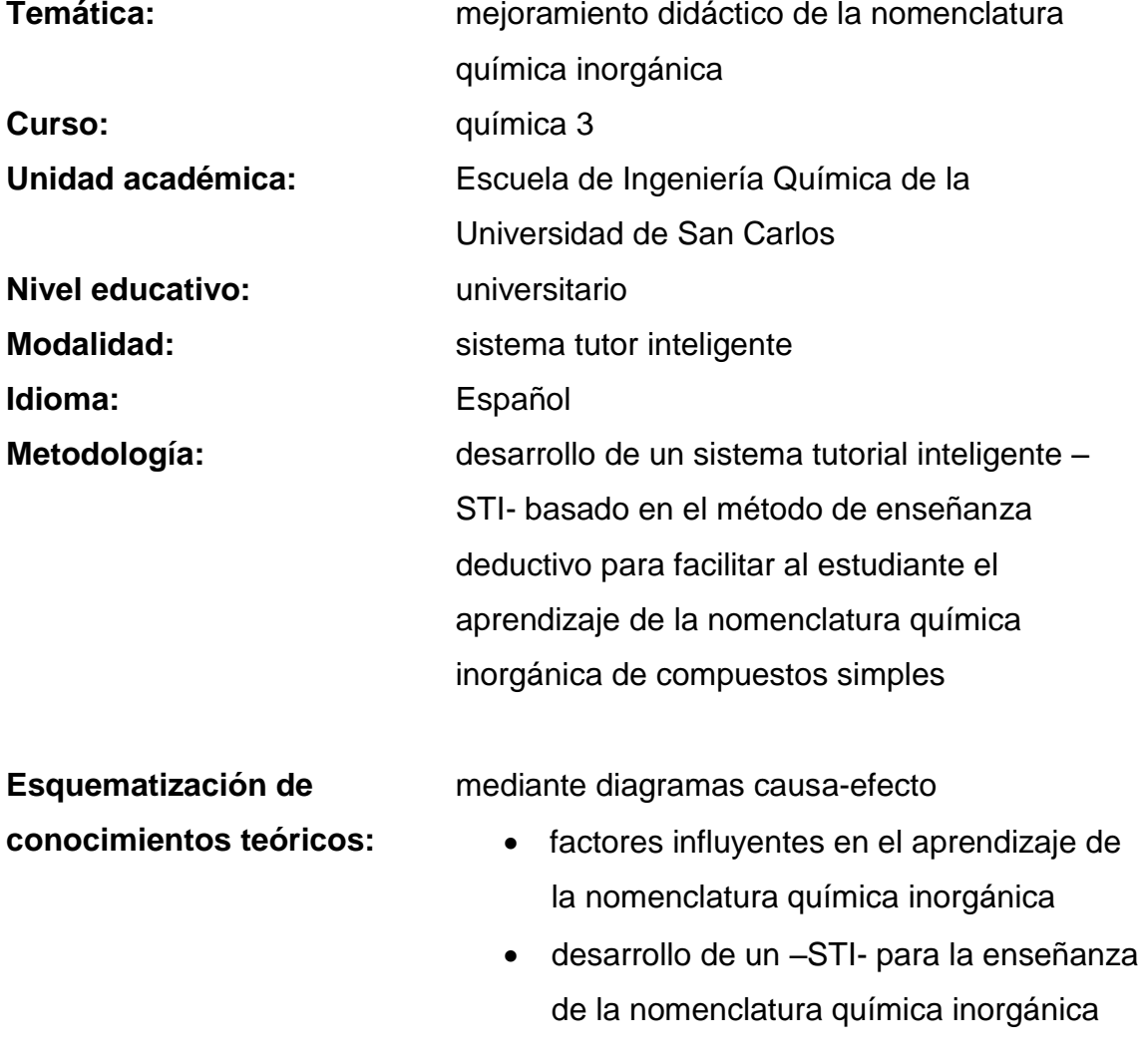

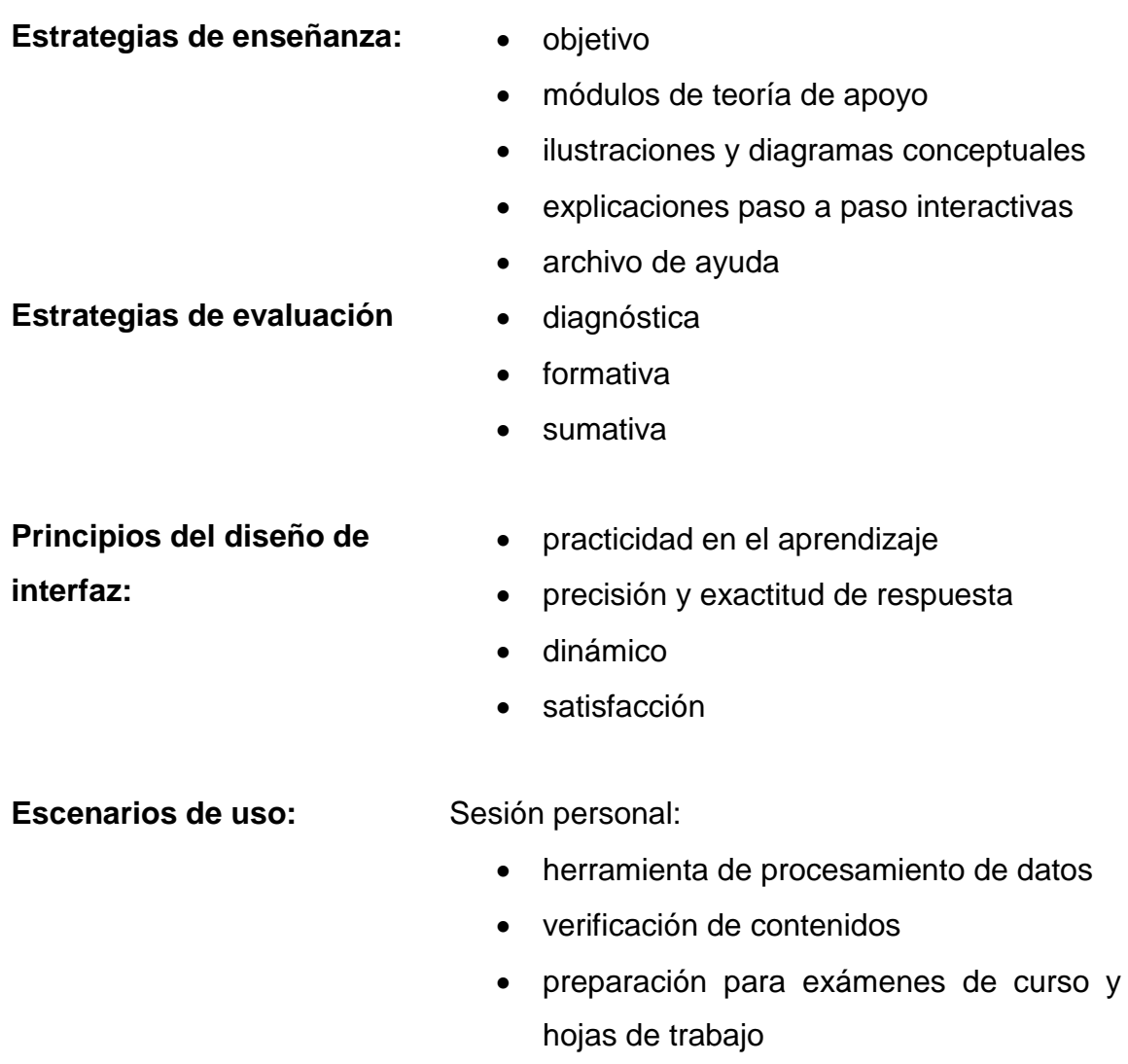

Sesión magistral:

- presentación de principios y conceptos nuevos
- herramienta de apoyo secundario

# **3.5.1.3. Requisitos del académicos del tutor**

#### **Figura 52. Diagrama de requisitos académicos para la elaboración del –STI- de nomenclatura química inorgánica**

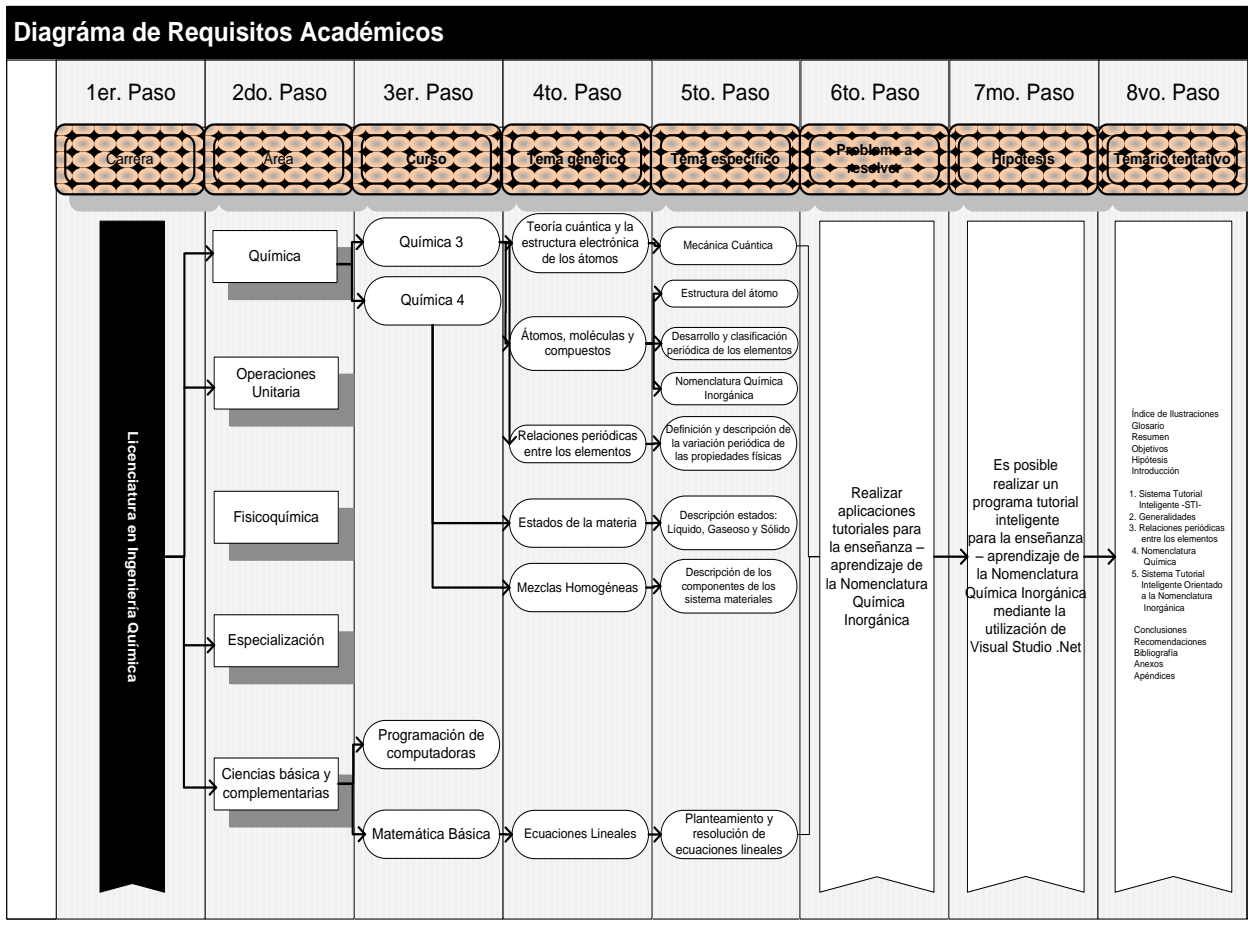

# **3.5.1.4. Instalación y desinstalación del programa**

Para poder distribuir e implementar el sistema tutor se ha desarrollado un disco de instalación. Dentro del disco se encuentra el conjunto de archivos que conforman el paquete de instalación del sistema informático, los archivos de texto de soporte y los instaladores de los programas auxiliares. El disco de instalación tiene la siguiente estructura:

- Disco instalador de tutorial
	- o Carpeta "programas auxiliares"
		- AdbeRdr930\_es\_ES.exe
		- **Install\_flash\_player.exe**
	- o Setup.exe
	- o TutorialNomenclaturaQuimica.msi
	- o Carpeta "DotNetFX35"
	- o Carpeta "WindowsInstaller3\_1"

## **Tabla XIV. Descripción de los archivos y carpetas del disco de instalación**

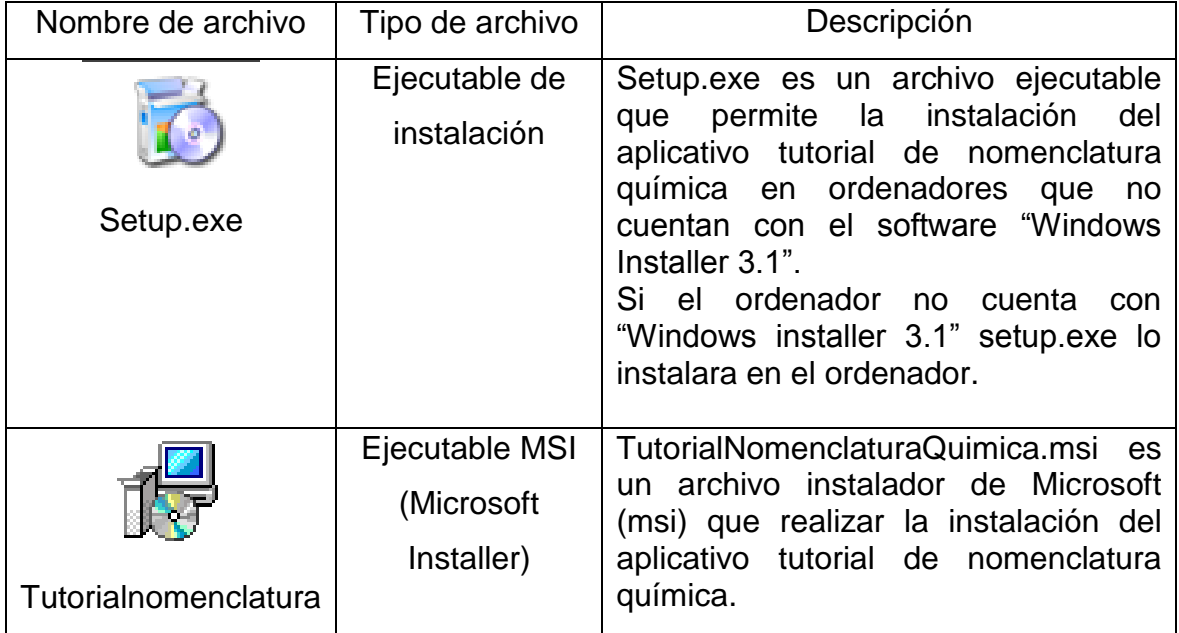

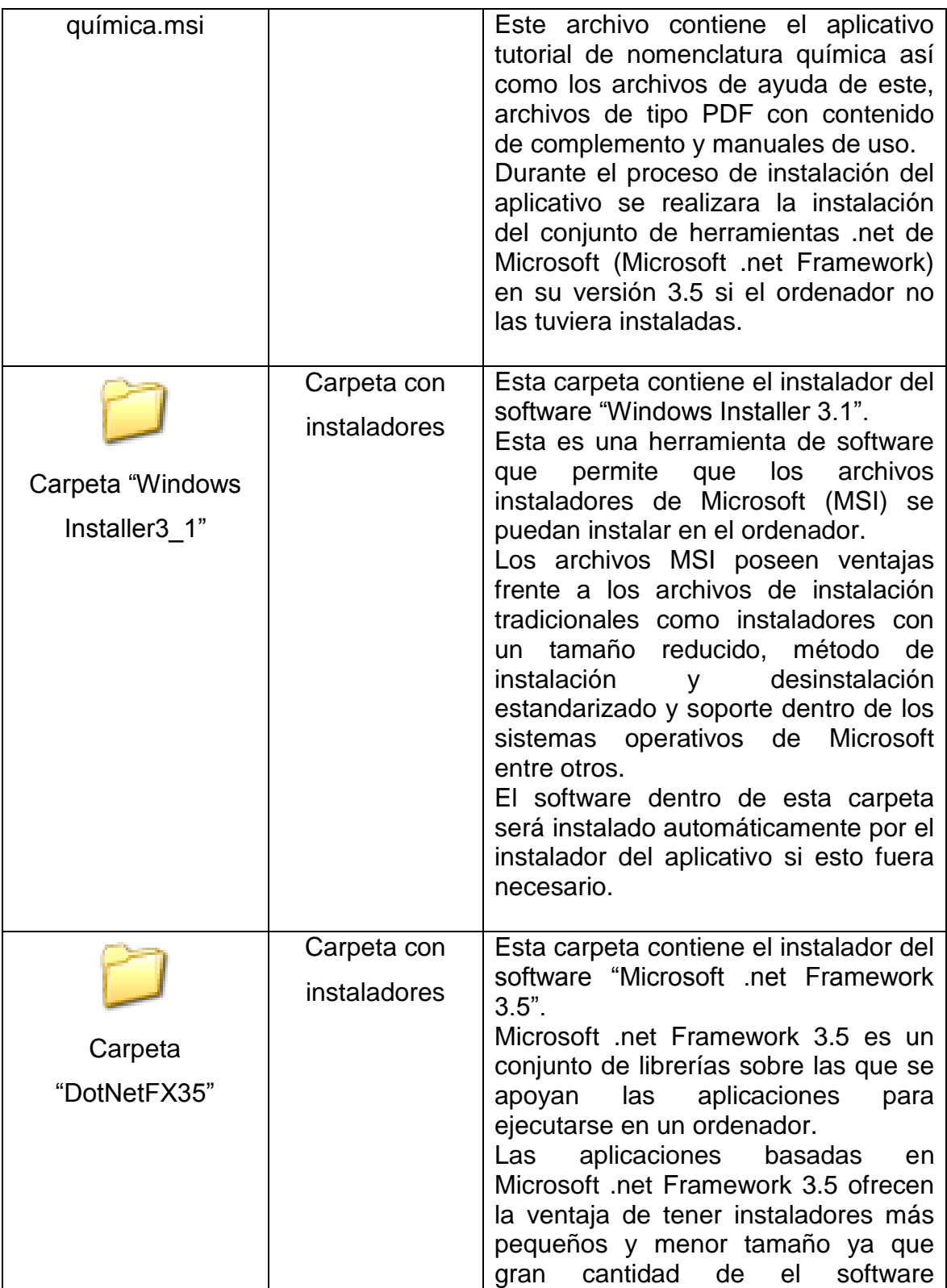

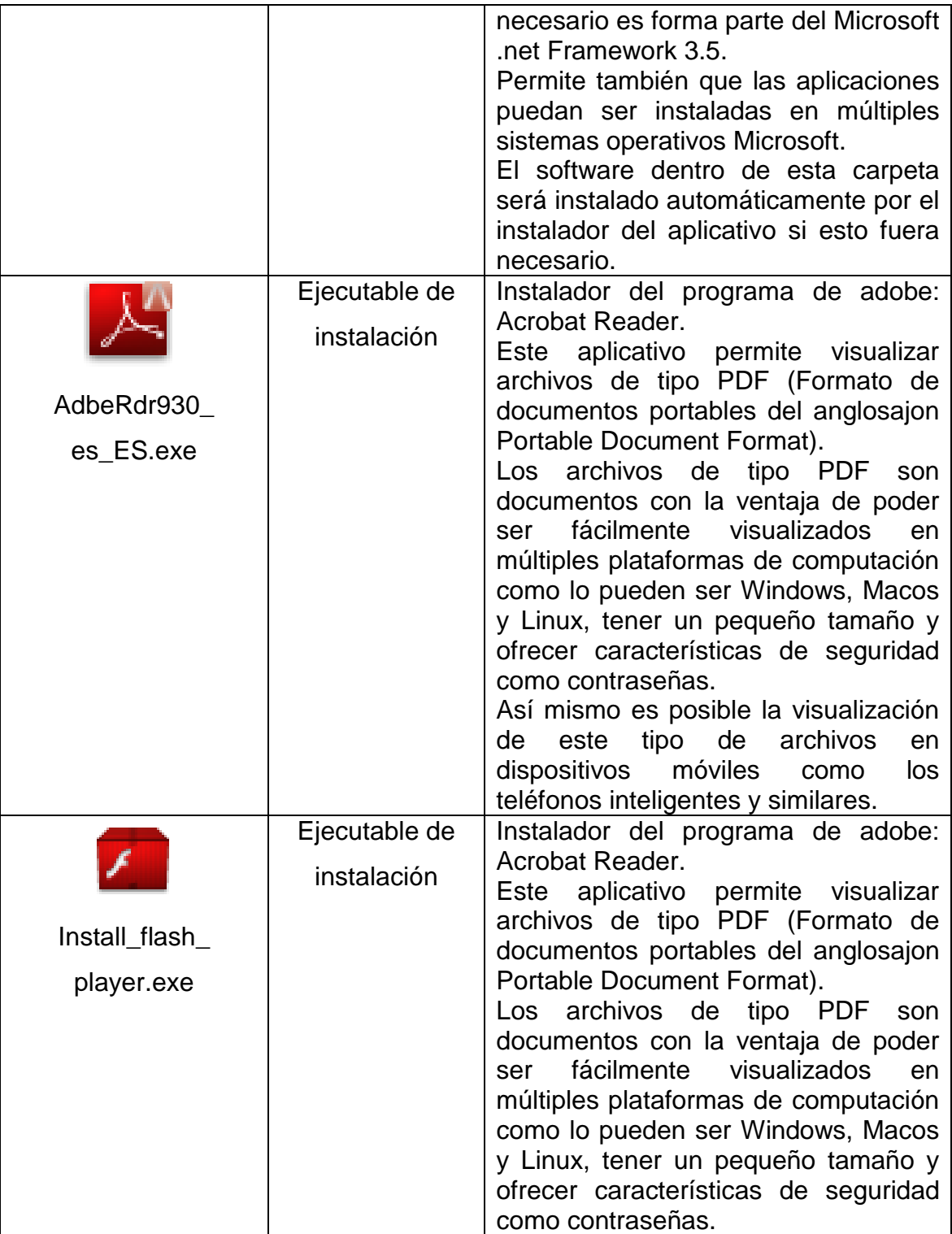

**Nota:** el instalador se encargará de instalar automáticamente los componentes que conforman a:

- Windows installer 3.1
- Microsoft .Net Framework 3.5

La instalación de estos componentes se llevara a cabo únicamente cuando el ordenador no cuente con ellos. Estos componentes se han ido añadiendo en las versiones más actuales de la plataforma de Windows llegando hasta la situación de no necesitarlos si se va a instalar el tutorial en un Windows Vista.

El software auxiliar no se instala automáticamente junto con el sistema tutor. Los programas que hará falta instalar por cuenta del usuario si no los tuviera instalados ya son:

- Plug-in de Flash: dentro de la carpeta de programas auxiliares se encuentra el instalador de Flash.
- Visualizador del PDF: dentro de la carpeta de programas auxiliares se encuentra el instalador de la última versión en español de Adobe Acrobat Reader.

Las bases de datos se elaboraron por medio de SQLite, es una base de datos que no necesita de otro software más que el aplicativo tutorial para funcionar eliminando la necesidad de instalar mas software en la maquina del usuario.

## **3.5.1.4.1. Procedimiento para instalarlo**

1. Introducir el disco de instalación en la lectora de discos

- 2. El programa de instalación debe iniciarse, de lo contrario ir a Inicio -> ejecutar y escribir lo siguiente <letra asignada a la lectora de CD>:\\setup.exe, o abrir el explorador de Windows, dirigirse a la carpeta del disco y ejecutar el archivo llamado Setup.exe que se encuentra en la dirección que ya se indicó.
- 3. El instalador del aplicativo tutorial de nomenclatura química se ejecutara.
- 4. Seguir los pasos que se indiquen en el instalador.
- 5. El instalador puede requerir que se reinicie el sistema operativo para que se actualicen los nuevos componentes instalados.
- 6. Ejecutar el programa desde inicio -> programas -> tutorial de nomenclatura química.

## **3.5.1.4.2. Procedimiento para desinstalarlo**

- 1. Ir a inicio -> panel de control -> agregar o quitar programas.
- 2. Buscar el programa del tutorial de nomenclatura química entre la lista de programas que se encuentran instalados actualmente en su ordenador.
- 3. Seleccionar la entrada del programa del tutorial de nomenclatura química y marcar el botón que indica quitar.
- 4. El programa de desinstalación aparecerá en pantalla y habrá que seguir sus instrucciones.
- 5. Reiniciar el sistema operativo para que los cambios surtan efecto.

## **3.5.1.4.3. Gestión del modelo tutor en el estudio de a nomenclatura química inorgánica**

En este módulo está estructurado y almacenado el conocimiento didáctico-pedagógico del –STI-.

Este tipo de conocimiento es diferente al conocimiento representado en el dominio de aplicación, que permite que se puedan tomar decisiones relacionadas únicamente con el módulo tutor.

Una de las metas del –STI- es guiar al estudiante durante el proceso de enseñanza-aprendizaje, para lo que se consideran los objetivos específicos siguientes:

- Establecer el objetivo pedagógico.
- Establecer la forma y la secuencia de instrucción.
- Determinar cómo, cuándo y dónde intervenir.
- Ser capaz de responder a las preguntas de los estudiantes.
- Escoger criterios de evaluación pertinentes en función del desempeño del estudiante.
- Conducir y supervisar la evaluación.

### **3.5.1.5. Implantación del módulo tutor**

En la figura 53, se muestra el diagrama de flujo del algoritmo del ciclo del módulo tutor, en donde se establece el objetivo pedagógico. Aquí se determina si se enseña o se evalúa en función de la retroalimentación que proporciona el módulo del modelo del estudiante. Se recorre toda la red y se verifica que todas las lecciones se encuentren en estado "*conocido"*. La búsqueda de conceptos que no tengan ese estado en la red, se realiza comenzando en los niveles jerárquicos más bajos de la red.

Las estrategias de enseñanza implementadas en el sistema se apoyan en métodos de enseñanza-aprendizaje y en efectos basados en tecnología multimedia. El –STI- no está diseñado para ubicar el nivel de conocimiento del estudiante por lo que tendrá una total incertidumbre del mismo y su estrategia será iniciar un recorrido de la red hasta completar las lecciones básicas siendo el estudiante el único responsable de subir el nivel para poder finalizar su aprendizaje de nomenclatura química inorgánica.

### **Figura 53. Diagrama de ejecución del módulo del tutor**

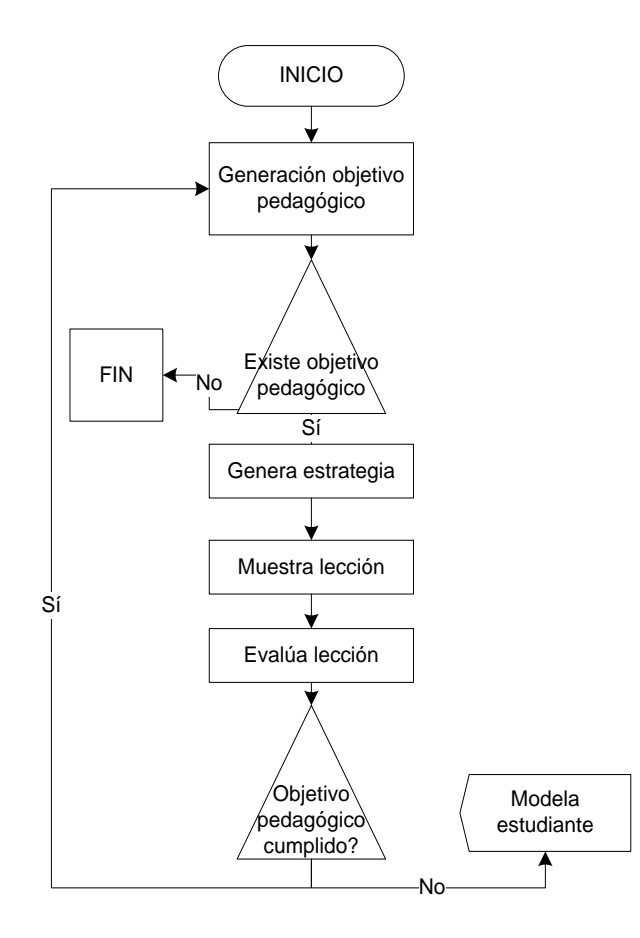

## **3.5.1.6. Sistemas de evaluación**

Una proporción significativa de las típicas sesiones tutoriales sigue un patrón dialógico, denominado "marco tutorial de cinco pasos". El patrón consiste en los siguientes cinco pasos:

- 1. El tutor hace una pregunta.
- 2. El alumno contesta la pregunta.
- 3. El tutor responde con una breve retroalimentación a esa respuesta.
- 4. El tutor mejora la calidad de la respuesta mediante una conversación colaborativa.
- 5. El tutor evalúa la comprensión que el alumno ha logrado de la respuesta.

En el "marco tutorial", el primer turno en la secuencia del diálogo es una pregunta que debe contestar el alumno, después de recibir la respuesta del alumno, el tutor tiene la posibilidad de dar una retroalimentación cualitativa. En esta retroalimentación, el tutor evalúa la corrección o incorrección de la respuesta del alumno y responde en consecuencia, proveyendo retroalimentación positiva ante las respuestas correctas, retroalimentación neutra para las respuestas vagas o incompletas y retroalimentación negativa ante las respuestas incorrectas, finalmente, el tutor debería tratar de verificar si el alumno tiene el conocimiento y la comprensión adecuados.

Por otra parte es más probable que los alumnos aprendan una regla si cometen un error y luego reconocen que lo han cometido, esta afirmación coincide con la percepción ampliamente compartida de que el aprendizaje profundo genuino resulta del proceso por el cual los individuos reconocen la presencia de un error y lo corrigen ellos mismos, este proceso exige que el alumno tenga suficientes habilidades metacognitivas como para lograr con éxito una gran cantidad de construcción activa de conocimiento. Es en esta área

donde la retroalimentación pedagógica de calidad por parte del tutor puede jugar su papel más importante.

La mayor parte del tiempo los alumnos no se dan cuenta de lo equivocado de sus concepciones. Estas interpretaciones erróneas no serán advertidas por el alumno hasta que explícitamente no se le llame la atención sobre ellas. El papel del tutor aquí es señalizar la presencia de ese error conceptual, usando la retroalimentación, para ayudar al alumno a penetrar y comprender los conceptos subyacentes en juego. Para ser eficaz, este proceso no solo involucra una retroalimentación didáctica por parte del tutor, sino que también incluye una participación y construcción activa por parte del alumno. También exige una fina interacción entre el aprendiz y el tutor, a medida que esta retroalimentación del tutor es asimilada por el estudiante.

Existe una gran variedad de tipos de tarea que pueden utilizarse para el diseño de evaluaciones. En otros contextos se utilizan tareas, proyectos, etc, en todos los casos existe una secuencia finita de decisiones. Primeramente, clarificar cuales son los objetivos de aprendizaje a fin de medir determinadas aptitudes de los estudiantes; en segundo lugar, decidir posibles pruebas para medir el logro; y finalmente, diseñar las tareas específicas ya sean preguntas en una prueba o actividades de una tarea que armonicen con los objetivos de aprendizaje.

Aunque no se pueda observar directamente la capacidad, si se puede diseñar una metodología que mida el logro del estudiante, y si se llega a considerar significativa, se acepta como indicador confiable de tal capacidad.

El punto inicial de la evaluación es diseñar pruebas, en un sentido general, para que sean ejecutadas. Y estas pruebas deben estar alineadas con

los objetivos instruccionales. Las tareas para evaluar deben diseñarse para que sean oportunidades en las cuales los estudiantes puedan demostrar sus logros en el aprendizaje de la materia.

## **3.5.1.7. Interacción del módulo instructor en la arquitectura del sistema tutorial**

El modelado de los sistemas tutores inteligentes es una tarea compleja, ya que implica considerar los tres módulos básicos de la arquitectura tripartida. A la hora de modelizar un –STI- debemos considerar las características del dominio (contenido), del comportamiento observable o mesurable del alumno (modelo del estudiante) y del conjunto de estrategias que serán abordadas por el módulo del tutor en búsqueda de una enseñanza personalizada

El modulo tutor del –STI- es quien define y aplica una estrategia pedagógica de enseñanza, contiene los objetivos a ser alcanzados y los planes utilizados para alcanzarlos. Selecciona los problemas, monitorea el desempeño, provee asistencia y selecciona el material de aprendizaje para el estudiante. Integra el conocimiento acerca del método de enseñanza, las técnicas didácticas y del dominio a ser enseñado. La siguiente figura muestra los tres módulos fundamentales y la interacción de los mismos. Este enfoque desliga completamente al módulo del dominio de cualquier tipo de solapamiento con los demás módulos

El –STI- tiene una interfaz de usuario que funciona en dos maneras, es decir, la primera cuando se utiliza por medio de un instructor y la segunda cuando se utiliza por medio de un estudiante.

En dichos casos hay un agente discurso-conducido que proporciona los conocimientos al estudiante. Si es con el instructor, pues él mismo es el agente y si el estudiante se encuentra sólo pues el agente es el archivo de ayuda del

sistema tutor que ordena y sistematiza el estudio de los conocimientos. El razonamiento subyacente usado para ambos modos se basa en el modelo del estudiante y en el modelo del instructor.

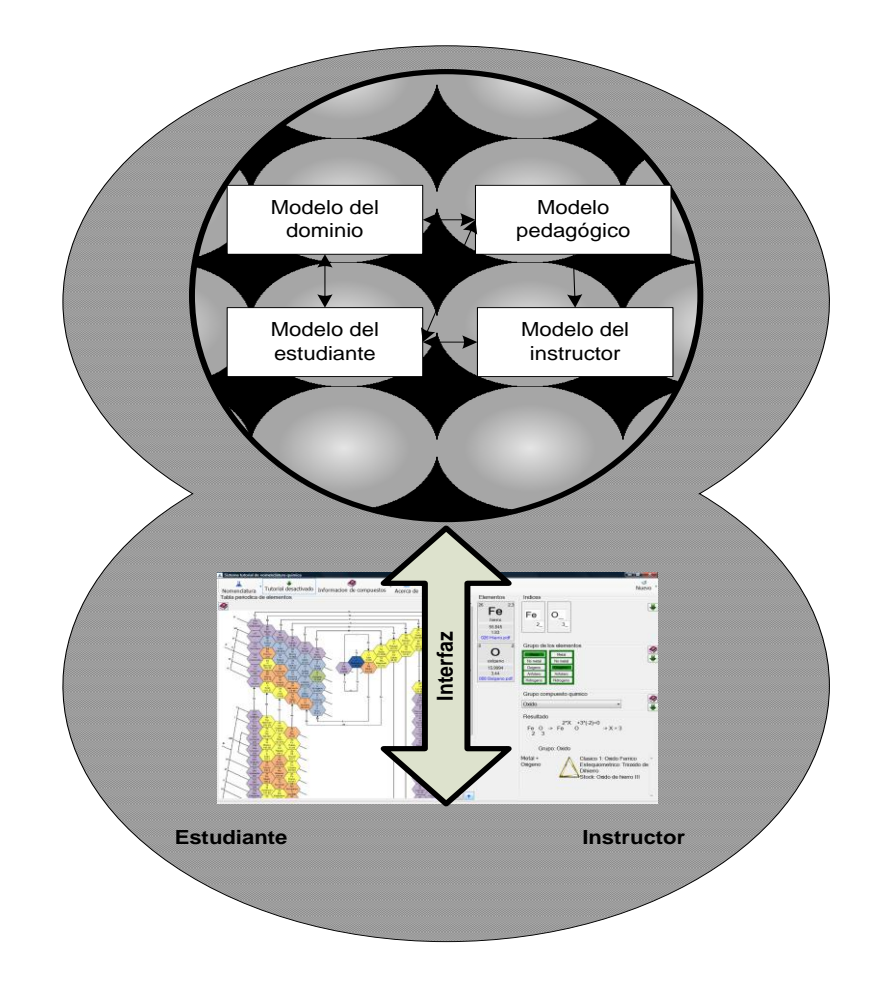

## **Figura 54. Diseño del sistema tutor inteligente**

# **4. DISCUSIÓN DE RESULTADOS**

La abundancia de sustancias químicas propició el interés por crear criterios sistemáticos de nomenclatura química. La Unión Internacional de Química Pura y Aplicada, hizo tomar conciencia a muchos químicos, de la necesidad de una nomenclatura inmutable, adoptando el uso de sistemas para nombrar compuestos químicos. A lo largo de los años, se ha enseñado a formular y nombrar dichos compuestos químicos de una forma memorística, tradicional y repetitiva impidiendo con esto que se comprenda y maneje con precisión y exactitud el lenguaje químico universal.

Por tanto, el propósito del presente proyecto de investigación fue diseñar y elaborar una herramienta para la enseñanza - aprendizaje de la nomenclatura química inorgánica, estructurado con base en el método deductivo, el cual se fundamenta en presentar los conceptos, leyes y principios, para que a partir de éstos el estudiante pueda examinar, profundizar y aplicar la nomenclatura química contribuyendo con ello a lograr un aprendizaje significativo.

 Simultáneamente, se estructuraron agrupaciones de la tabla periódica con el propósito de que el alumno pueda identificar con mayor sencillez la familia a la que pertenece un compuesto. Tomando como base dichas agrupaciones, se organizó una matriz fundamental con las relaciones entre elementos, la cual resume todas las posibles combinaciones para la formación de compuestos químicos. Con base en estos preceptos se diseñó un sistema tutorial inteligente –STI- que presenta un comportamiento similar al de un tutor humano, que se adapta a las necesidades del estudiante.

El –STI- consta de cinco módulos encargados de realizar funciones específicas dentro del proceso de tutoría que se quiere simular, todo esto bajo un mismo objetivo común, el cual se fundamenta en las siguientes interrogantes: ¿cuál es la naturaleza del conocimiento?, ¿cómo debe ser aprendido? y ¿cómo se debe guiar a los estudiantes para una enseñanza eficaz?.

Para el –STI- de nomenclatura química inorgánica el método de enseñanza está conformado por los módulos pedagógico y del estudiante. En el módulo pedagógico se materializa el conocimiento pedagógico estratégico sobre el proceso de instrucción, en este se adoptan propuestas centradas en entornos interactivos, donde el control sobre el proceso de aprendizaje es llevado por parte del alumno.

El módulo del estudiante se centra en dar a conocer, operar y definir la interrelación entre los componentes del mecanismo, así como la operación total del sistema tutorial. A su vez éste debe permitir identificar el conocimiento y nivel de comprensión del estudiante respecto a la funcionalidad de la herramienta y del tema de estudio. Dentro de los componentes del mecanismo figuran: las ayudas animadas referentes al marco teórico, las ayudas referentes al nombrado de compuestos y ayudas auxiliares; éstas últimas tienen como propósito reafirmar conocimientos ya aprendidos, así como guiar al estudiante en el uso adecuado del sistema tutorial. El diseño de la herramienta permite examinar al estudiante durante todo el proceso de uso, ya que no permitirá avance por la interfaz hasta que éste valide sus respuestas, dejándolo continuar, únicamente, si las respuestas han sido correctas.

El módulo tutor representa a la persona que va a enseñar los tópicos tratados en el programa tutorial, utilizando como herramientas de apoyo el módulo de la interfaz y del estudiante.

El tutor es responsable de seleccionar los problemas, monitorear el desempeño y proveer asistencia, integrando el conocimiento acerca del método de enseñanza, las técnicas didácticas y el dominio a ser enseñado.

El módulo interfaz busca hacer la presentación de un tema más agradable, sencillo y comprensible, logrando con ello, la aceptación del estudiante por el sistema tutorial. El –STI- fue diseñado mediante una herramienta de programación sencilla de utilizar, siendo 100% compatible con los sistemas operativos de Microsoft. Además cumple con ser una aplicación con fines educativos de uso e instalación prácticos.

En cuanto a la evaluación del –STI- se puede decir lo siguiente:

- Con el fin de construir una herramienta útil al ámbito educativo, el sistema tutorial logra asistir a los alumnos en el estudio de la nomenclatura química inorgánica mediante el uso de herramientas informáticas, bajo la incorporación de un nuevo modelo de enseñanza fundamentado en las necesidades de los educadores, en cuanto a lograr un aprendizaje integral del lenguaje químico simbólico.
- El uso de la aplicación SwishMax® en el desarrollo de las ayudas del tutorial, consiguió integrar a la herramienta elementos interactivos, logrando con ello, un tutorial más vistoso y atractivo para el estudiante.
- El contenido presentado dentro del tutorial permite tener una visión amplia de los fundamentos del tema de estudio, fortaleciendo con ello el conocimiento adquirido por el usuario del tutorial.

- Los contenidos que se muestran dentro del tutorial son presentados bajo secuencias lógicas y ordenadas, partiendo de lo más simple a lo complejo.
- Para la aplicación del sistema tutorial se requiere contar únicamente con los sistemas informáticos utilizado como plataforma de desarrollo de la herramienta, una computadora y los dispositivos de interfaz humana básicos.

# **CONCLUSIONES**

- 1. Se elaboró con éxito un sistema tutorial inteligente para facilitar el proceso de enseñanza-aprendizaje de la nomenclatura química inorgánica utilizando Visual Studio.NET.
- 2. La característica del sistema tutorial inteligente es guiar al estudiante para que domine el significado cualitativo y cuantitativo del lenguaje químico, permitiéndole interrelacionar las diferentes sustancias que se combinan químicamente.
- 3. Se desarrolló una herramienta que nombra las sustancias químicas inorgánica simples a partir de la clasificación de los grupos funcionales de elementos.
- 4. Se construyó un material de apoyo didáctico, utilizando un sistema tutorial interactivo orientado al estudio de la nomenclatura química inorgánica.
- 5. El sistema tutorial inteligente se estructuró, de tal forma, que el estudiante pueda inferir los nombres de los compuestos con base en la trilogía de la nomenclatura, apegándose así a las premisas del método deductivo.
	- 6. Se propone innovar la enseñanza de la nomenclatura química inorgánica con el desarrollo de una nueva metodología diferente a la que se ha utilizado en los últimos años.

# **RECOMENDACIONES**

- 1. Complementar la aplicación, incorporando a ésta, evaluaciones que permitan medir el desempeño del estudiante.
- 2. Desarrollar un tutor inteligente que permita mostrar la fórmula química dado el nombre, utilizando como base las relaciones de la trilogía entre grupos de elementos químicos, denominación y fórmulas químicas.
- 3. Fomentar el uso de sistemas informáticos que permitan desarrollar los sistemas tutoriales de forma interactiva, de tal modo que despierte en el estudiante mayor interés, mejorando con ello el aprendizaje significativo.
## **REFERENCIAS BIBLIOGRÁFICAS**

- 1. Cataldi, Zulma. Sistemas tutores inteligentes orientados a la enseñanza para la comprensión –EDUTEC-. Fecha de consulta 20 mayo 2010. Consulta en línea. http://edutec.rediris.es/Revelec2/revelec28/articulos\_n28\_pdf/Edutec-E\_Cataldi\_Lage\_n28.pdf
- 2. Marrero Exposito, Carlos. Interfaz de Usuario. Universidad de la Laguna, Tenerife 2006. Fecha de consulta 22 de abril 2010. Consulta en línea. [http://www.chr5.com/investigacion/investiga\\_igu/igu\\_aproximacion\\_semio](http://www.chr5.com/investigacion/investiga_igu/igu_aproximacion_semio-cognitiva_by_chr5.pdf)[cognitiva\\_by\\_chr5.pdf](http://www.chr5.com/investigacion/investiga_igu/igu_aproximacion_semio-cognitiva_by_chr5.pdf)
- 3. Planeación Didáctica. Dirección General Académica, Universidad del Valle de México. Fecha de consulta 22 de abril 2010. Consulta en línea. <http://www.sanluispotosi.uvmnet.edu/info/PDP.pdf>
- 4. Rosado, Alfredo. Diseño de Interfaces Hombre-Máquina. Fecha de consulta 20 de mayo 2010. Consulta en línea. [http://www.uv.es/rosado/sid/Capitulo6\\_HMI.pdf](http://www.uv.es/rosado/sid/Capitulo6_HMI.pdf)

## **BIBLIOGRAFÍA**

- 1. Desmond Grosvenor Cooper. **La Tabla Periódica**. España: Editorial Reverte. 1976. 125 pp.
- 2. Eugene George Rochow. **Química Inorgánica descriptiva**. España: Editorial Reverté. 1981. 330 pp.
- 3. F.A.Baldor, F.J. Baldor. **Nomenclatura química inorgánica.** México: Editorial Selector. 1976. 150 pp.
- 4. Gordon M. Barrow. **Química general**. Barcelona: Editorial Reverte. 1975. 377 pp.
- 5. Jesús Beltrán Llera, José Antonio Bueno Álvarez. **Psicología de la educación.** España: Editorial Boixareu Universitaria. 1995. 664 pp.
- 6. Juan Antonio Jaramillo Sánchez. **Química prueba específica prueba de acceso a la Universidad para mayores de 25 años**. 2ª Edición. España: Editorial MAD-Eduforma. 2004. 150 pp.
- 7. Libby Hernández, Eduardo M. **Periodicidad y la química de los elementos representativos***.* 1ª Edición. Costa Rica: Editorial de la Universidad de Costa Rica. 1961. 53 pp.
- 8. López Pardo, Enmanuel Alejandro. **Desarrollo de un Programa Computacional utilizando Visual Basic versión 6.0 para un Sistema Tutor Inteligente -ITS- en el Aprendizaje del Equilibrio Iónico del Sistema Ácido-Base en Solución Acuosa**. Tesis Ing. Químico. Guatemala. Universidad de San Carlos de Guatemala. 2009.
- 9. Raymond Chang. **Química**. 6ª Edición. México: Editorial McGraw-Hill. 1999. 995 pp.
- 10. Therald Moeller, Charles Moeller. **Química Inorgánica**. 3ª Edición. Editorial Reverte. 1995. 108 pp.